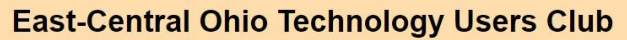

computer club activities for Newark and Central Ohio

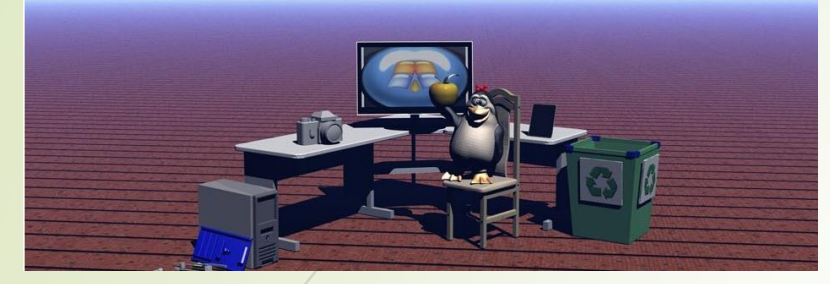

# Search With Better Results

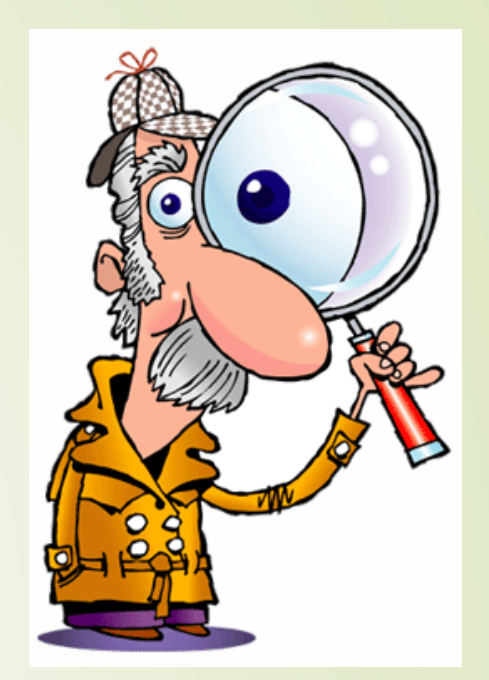

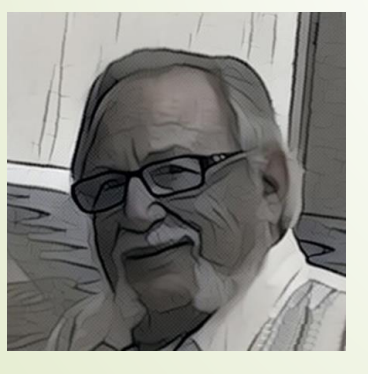

**by Hewie Poplock**

**info@hewie.net**

**https://hewie.net**

Sunday May 16, 2021

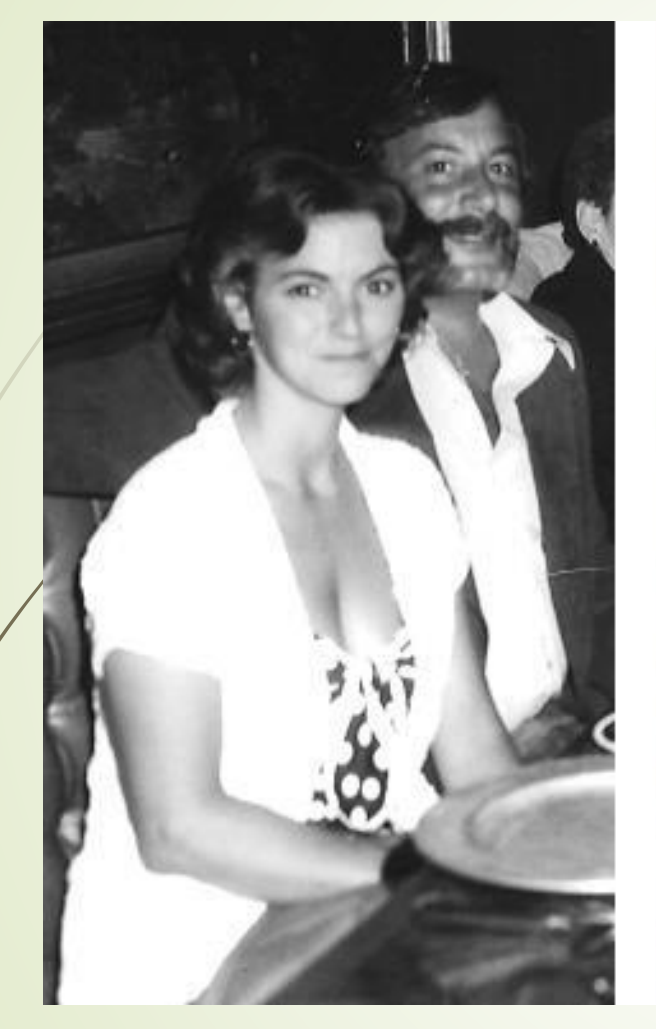

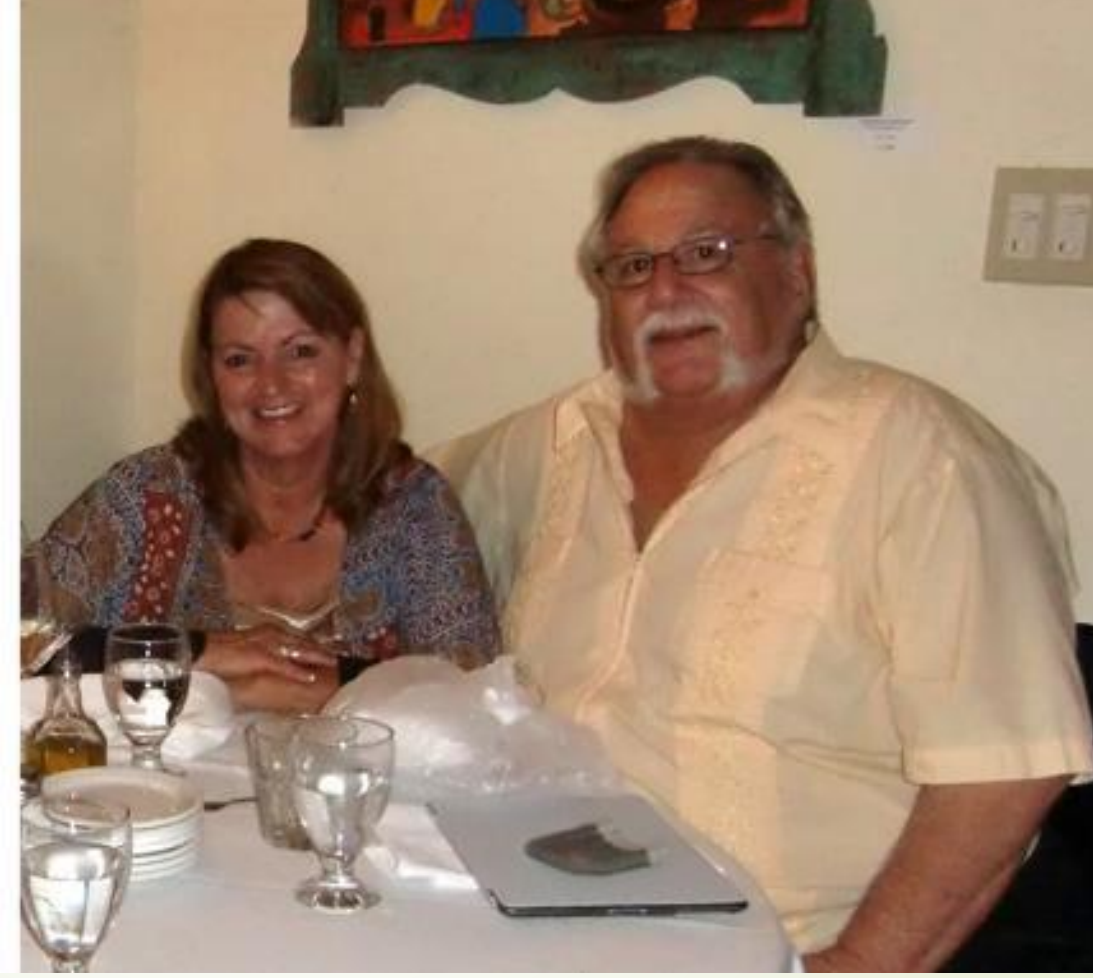

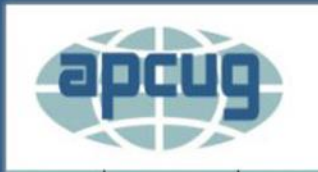

**ABOUT US** 

An International Association of Technology and Computer User Groups

**Hewie Poplock** 

**MEMBER BENEFITS JOIN / RENEW MEMBERSHIP** 

LOCATE A USER GROUP | 2016 CONFERENCE **SPONSORS** 

Home » Speakers Bureau

**HOME** 

### **Speakers Bureau**

If your group is a member of APCUG and you are looking for new speakers with fresh ideas, the Speakers Bureau features well over 100 Webinar presentations in 20+1 categories. Choose your presentation, complete the form and the presenter will get in touch to book it.

Please put the date(s) for the requested presentation in the Comments field.

connection.

If you have any questions, please contact jtaylour@apcug.org

Presentation Subjects below: Click the title to reveal

Fields marked with Name of User Grot

Website URL \*

### **Chromebooks**

**Windows** 

Your Phone Number\*<br>
Evernote

Presentations are given by sponsors,  $\overline{g}$  and  $\overline{g}$  and  $\overline{g}$  and  $\overline{g}$  and  $\overline{g}$  and  $\overline{g}$  and  $\overline{g}$  and  $\overline{g}$  and  $\overline{g}$  and  $\overline{g}$  and  $\overline{g}$  and  $\overline{g}$  and  $\overline{g}$  and  $\overline{g}$  and  $\over$ your group needs is a brop Retter. Searching.w/Google

Name of Pre 1D' Theft

Requested Prese**More** 

Home Blog WinSIG Tech for Seniors Chromebooks • Speakers Bureau YouTube

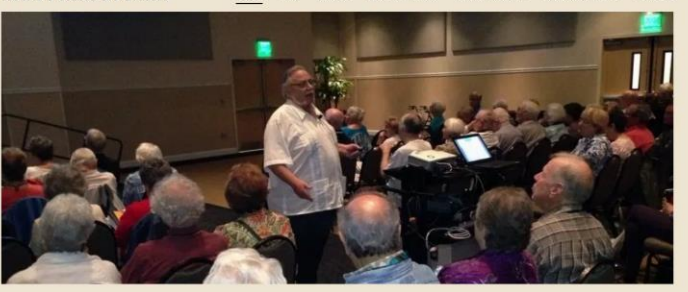

Tech for Seniors

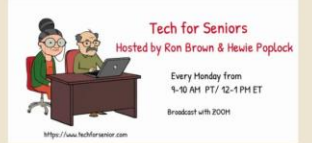

**Tech For Seniors** 

Tech for Seniors Every Monday

#### Chromebooks

See Chromebooks 4 Seniors & Learning Chromebooks featuring Tech for Seniors

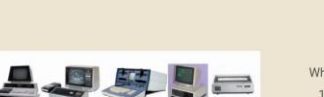

What started as a Bulletin Board System (BBS) in 1985 as the FABulous BBS and morphred into hewie.net in 1995 when we joined the age of the

**Our History** 

Internet. **More About Us** 

**Jere's Tech Tips** 

Great Windows, iPhones/iPads, Android Tech Tips

Read Jere's Latest Tips

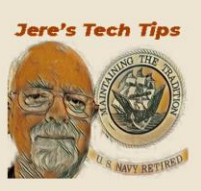

#### **Subscribe to our WinSIG Monthly Newsletter**

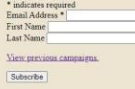

 $^{\circ}$ Copyright @ 2021 Hewie's Views & Reviews - All Rights Reserved.

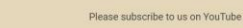

- https://hewie.net
- · https://hewie.net/winsig
- https://cb4s.net

About Contact Us Jere's Tech Tips

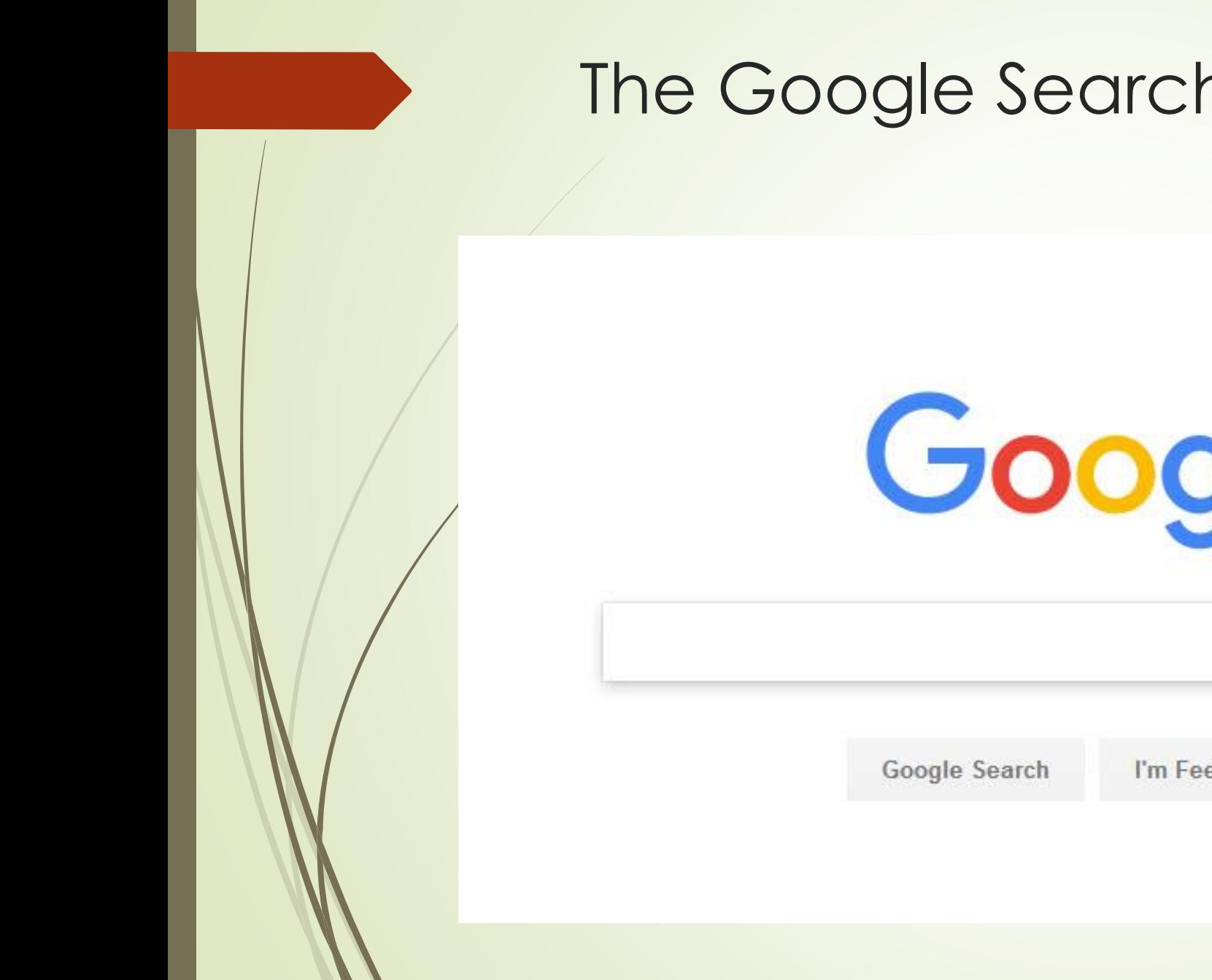

### The Google Search Page

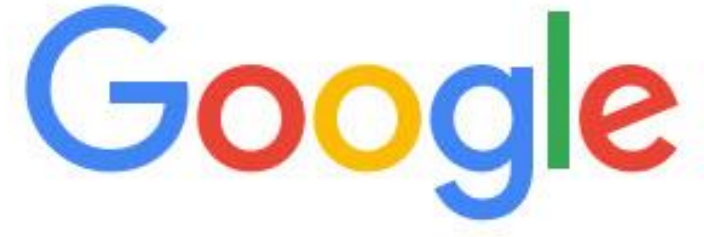

I'm Feeling Lucky

### $\equiv$  Settings

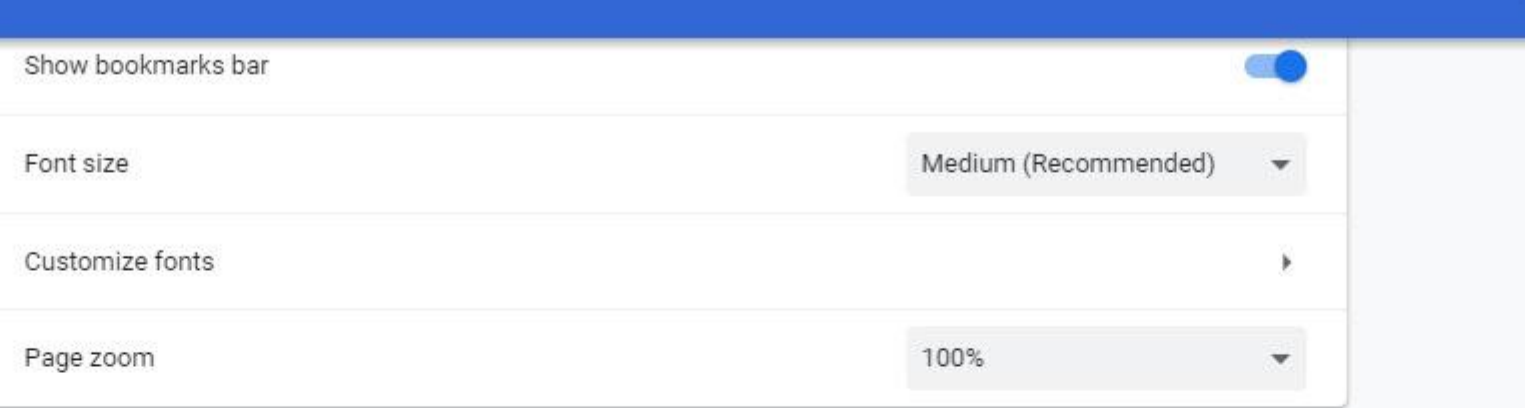

### Search engine

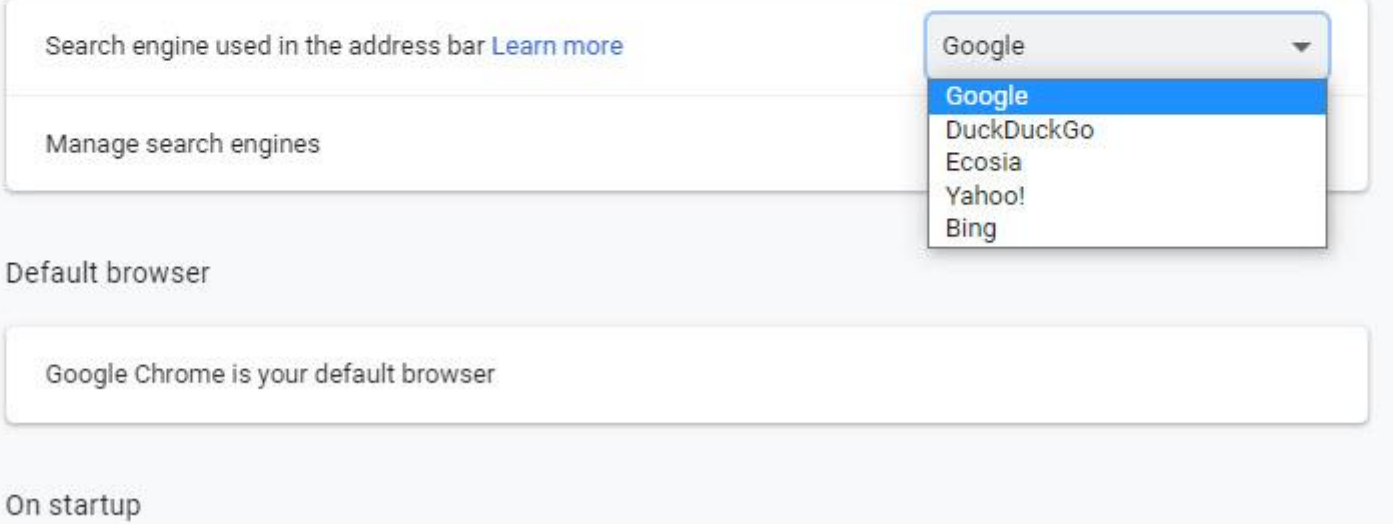

 $\mathsf{Q}$ 

**AL** 

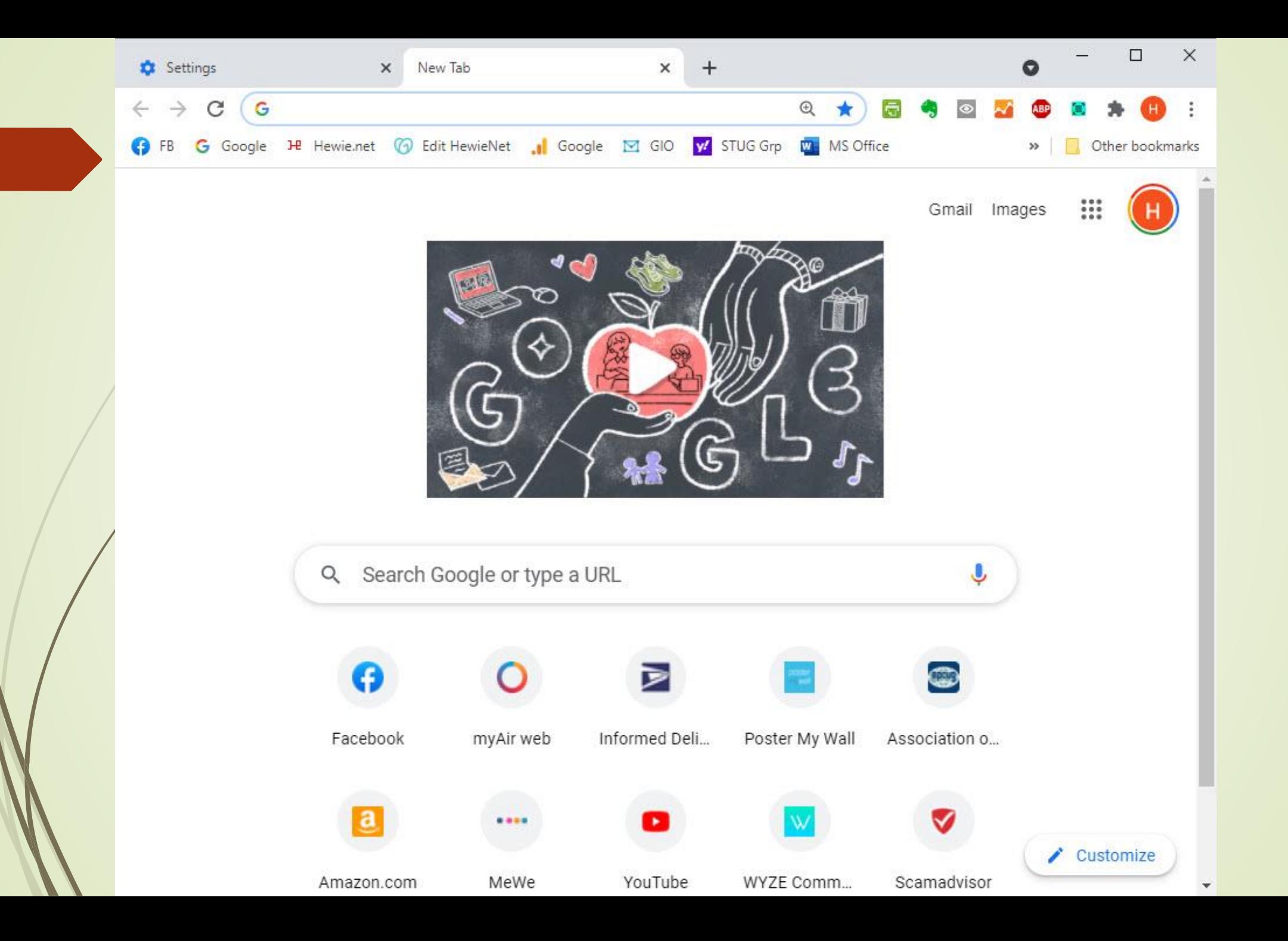

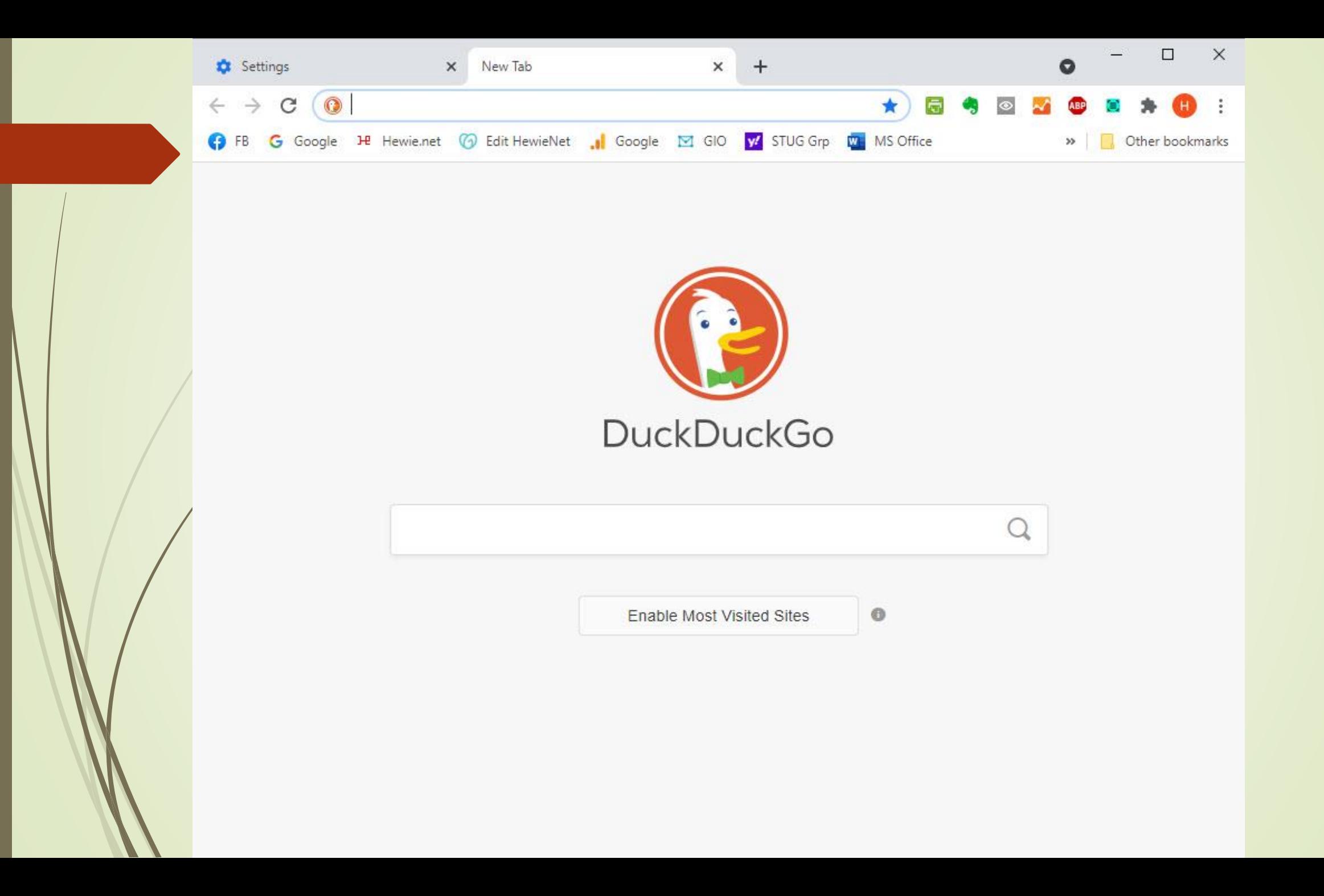

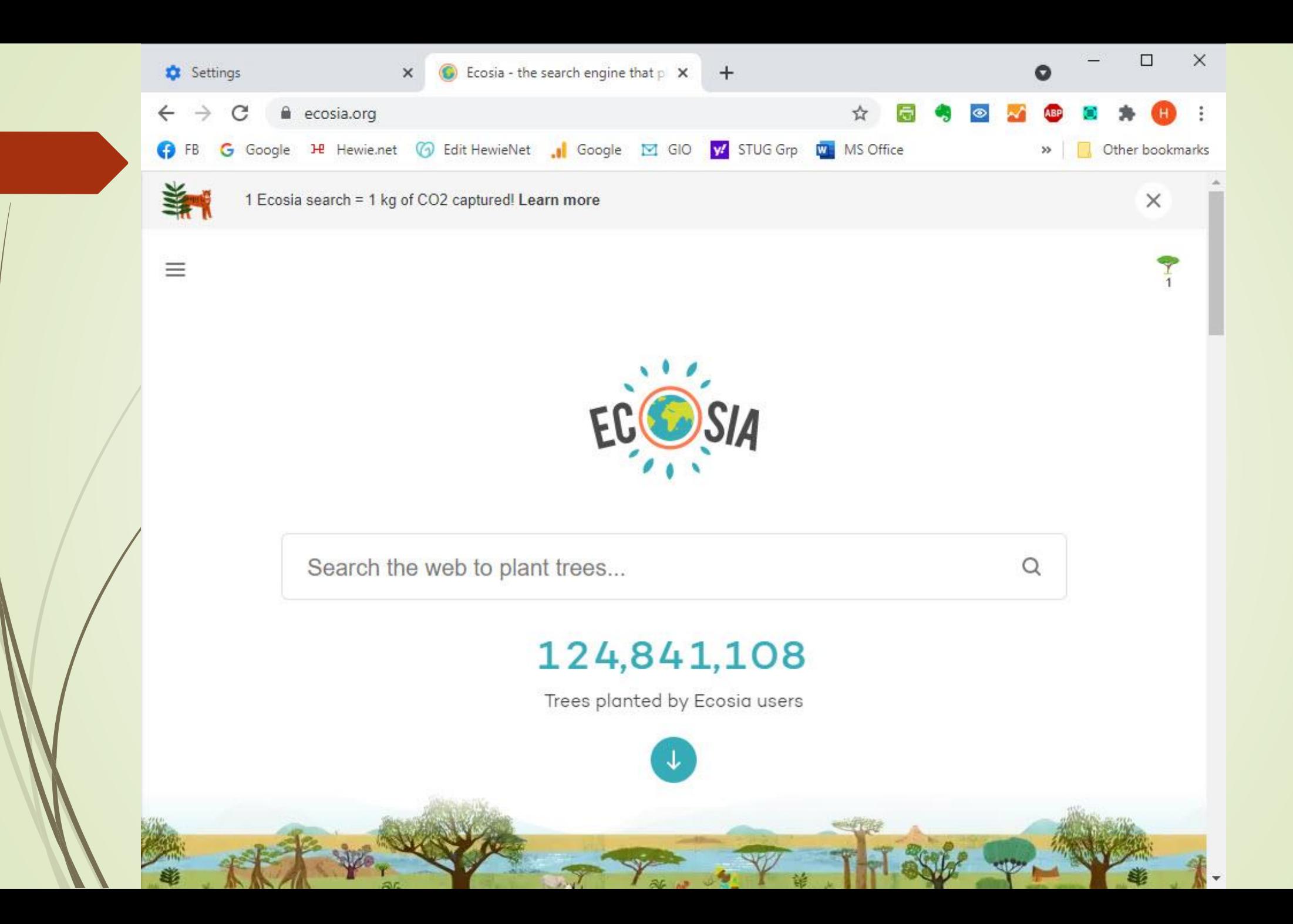

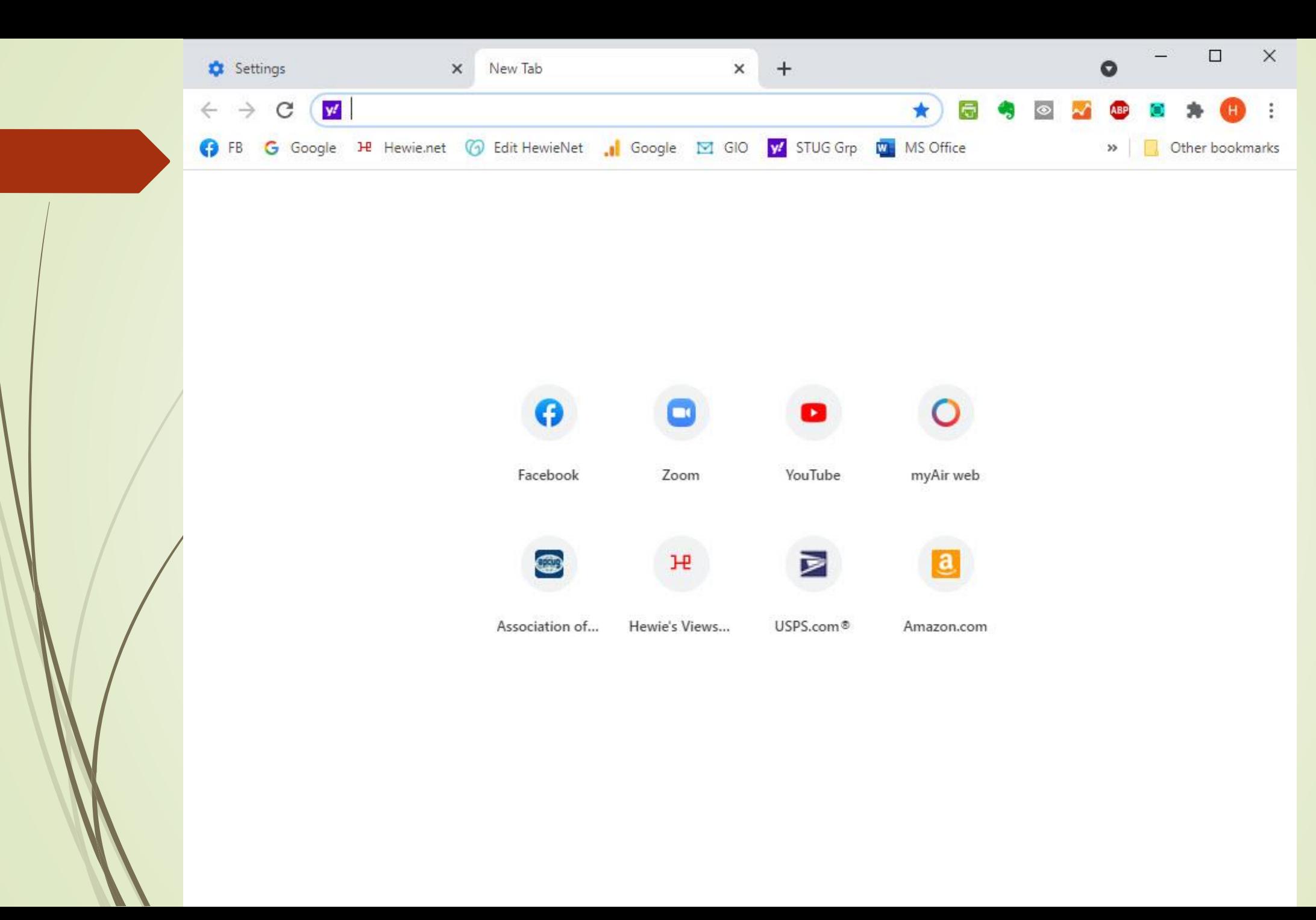

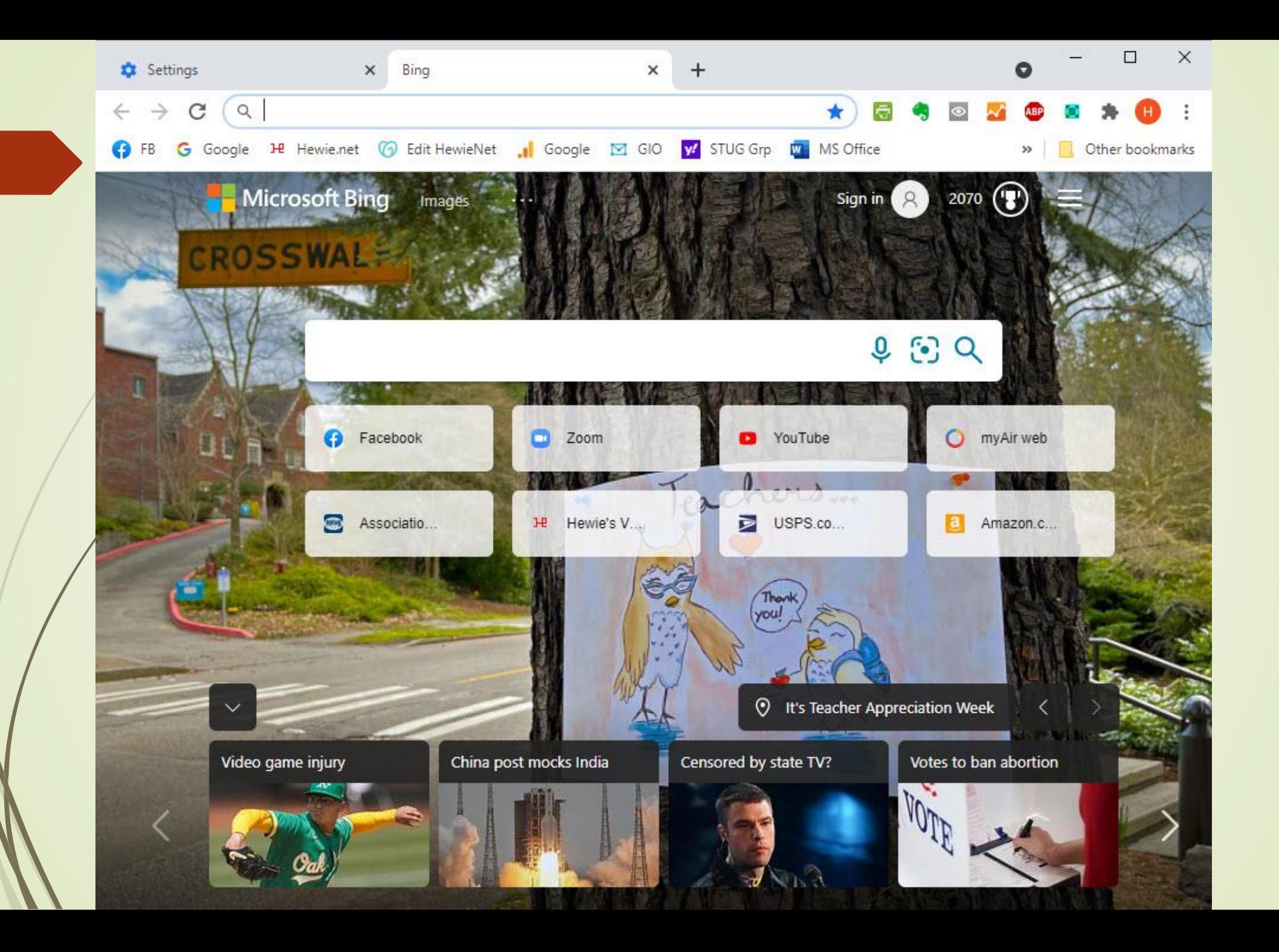

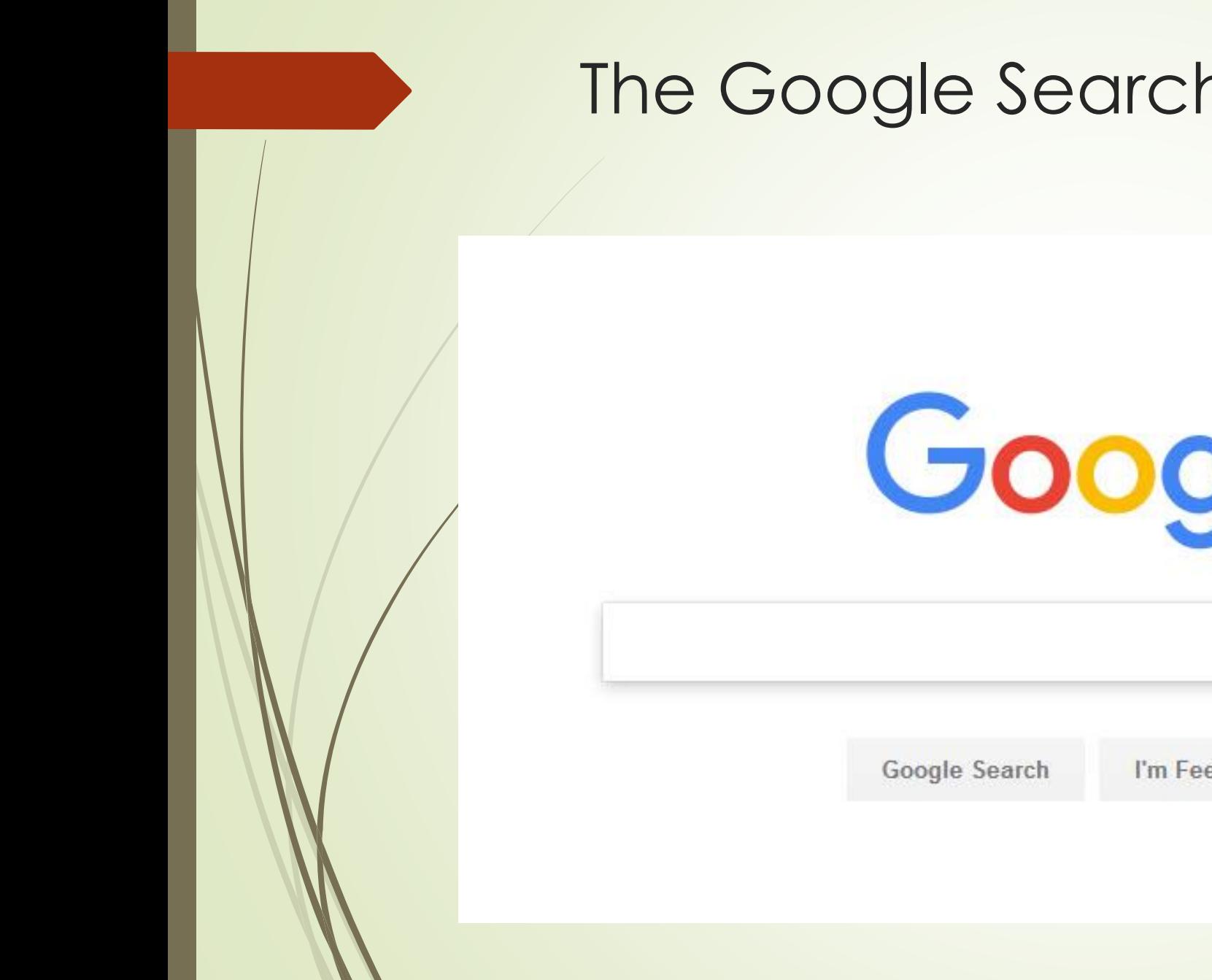

### The Google Search Page

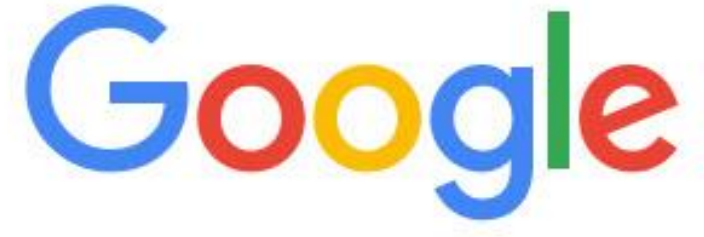

I'm Feeling Lucky

### What is a Search Engine?

A search engine is a web site connected to a database that catalogs other Web sites. It will search the actual text of other web sites. A computer search program, or **spider**, follows links on web pages to regularly and automatically rebuild this database.

# Top Search Engines in the World

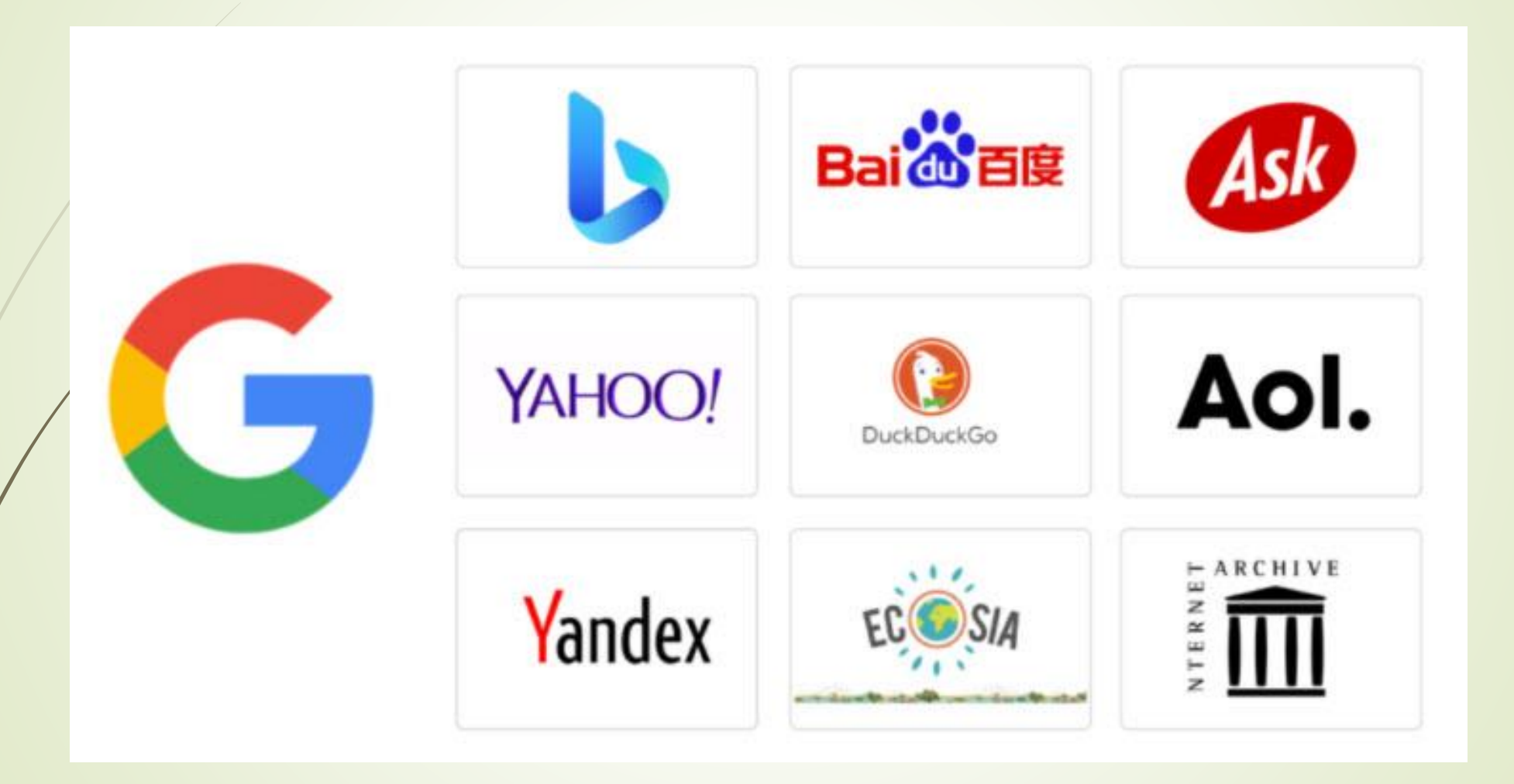

<https://www.reliablesoft.net/top-10-search-engines-in-the-world/>

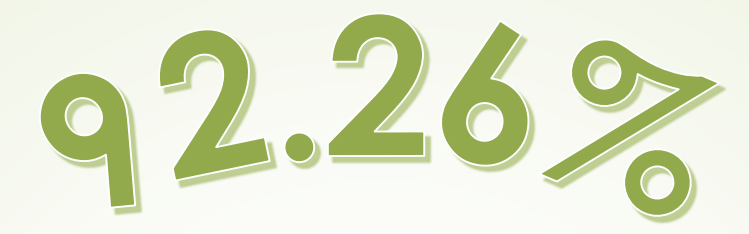

Google is the most popular search engine with a stunning 92.26% market share compared to 2.83% of second place Bing

### Google processes

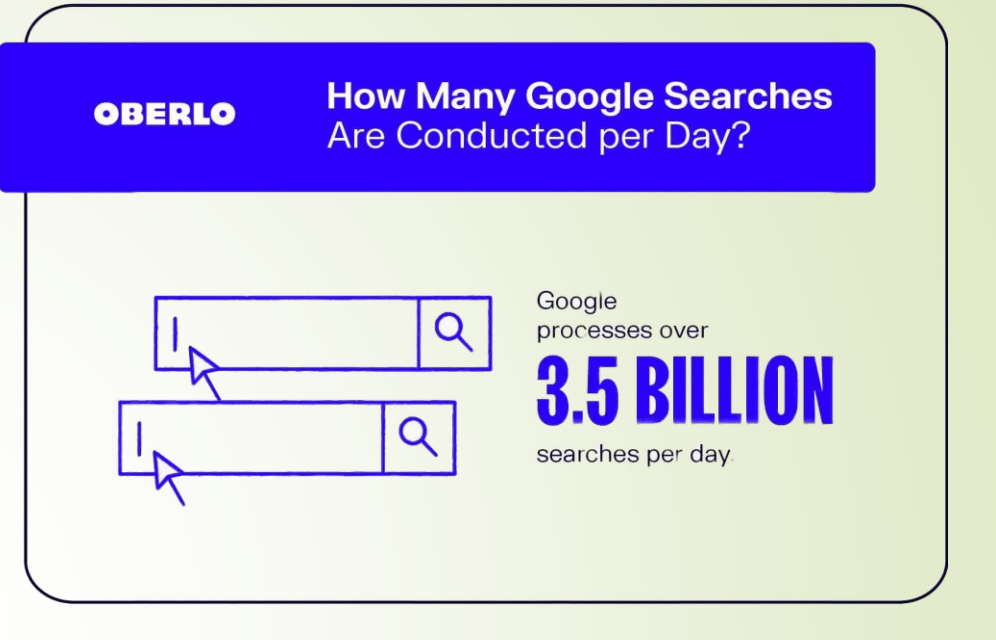

- **40,000 search queries every second**
- **More than 3.5 billion searches per day**
- **More than 1.2 trillion searches a year globally**

Google has permeated our digitally-reliant lives to such an extent, that the very word 'Google' has become a verb.

### Enter a word All – News – Images – Videos – Maps - More

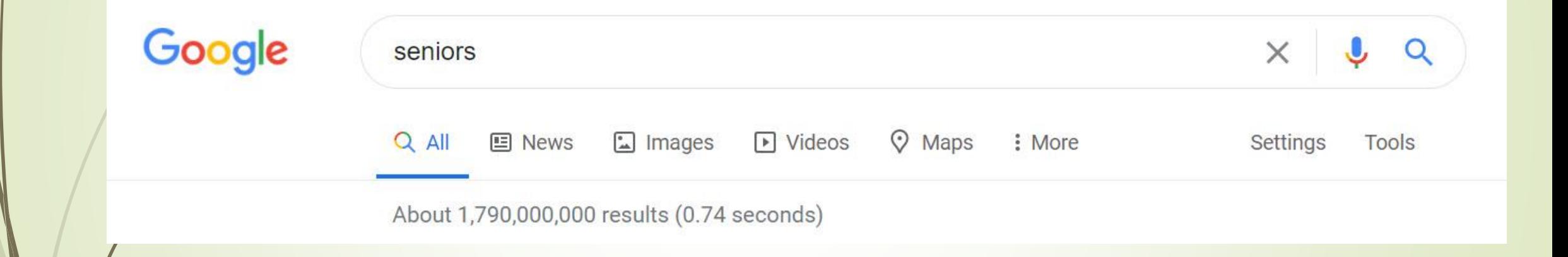

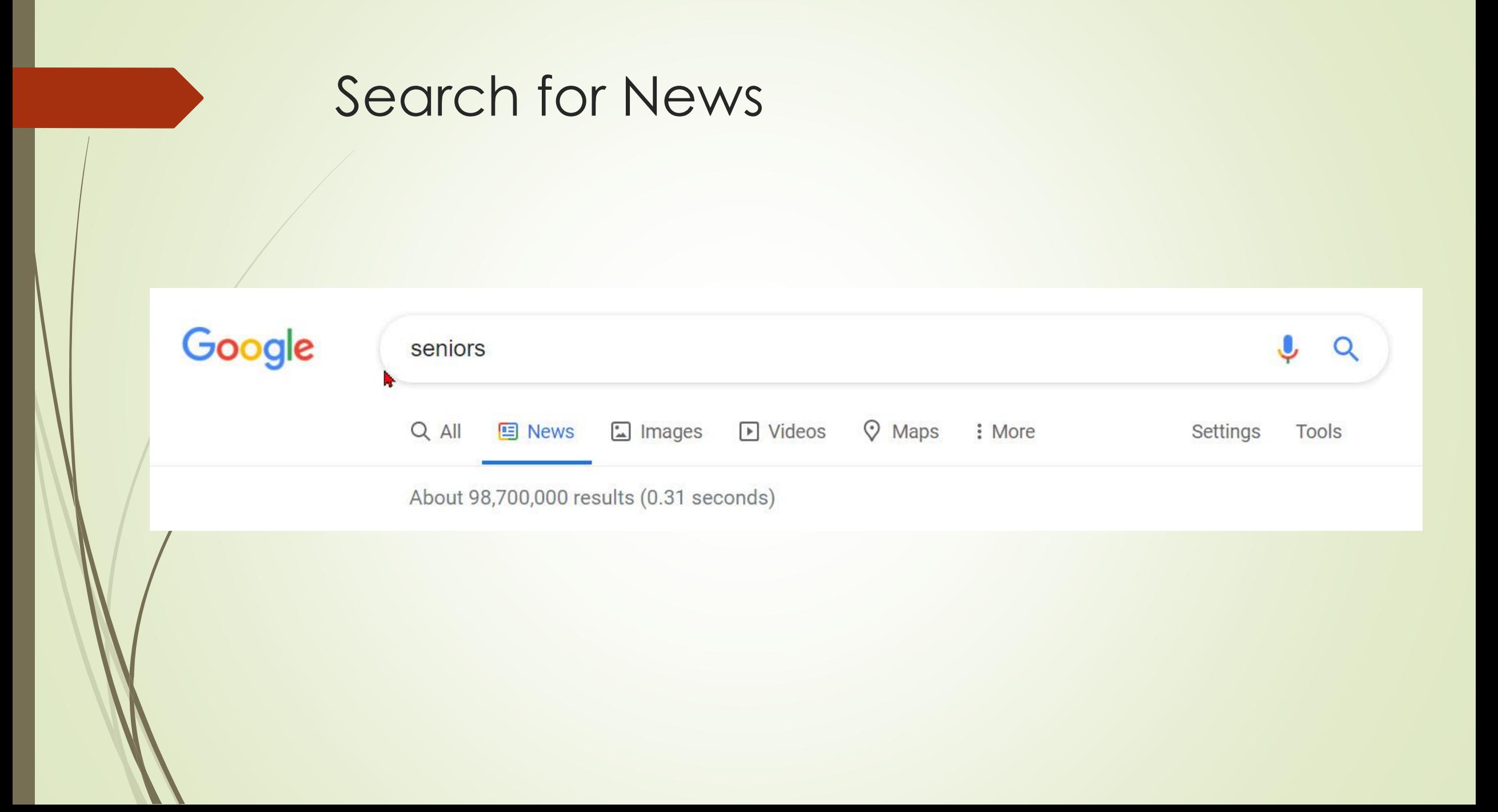

# Search for Images

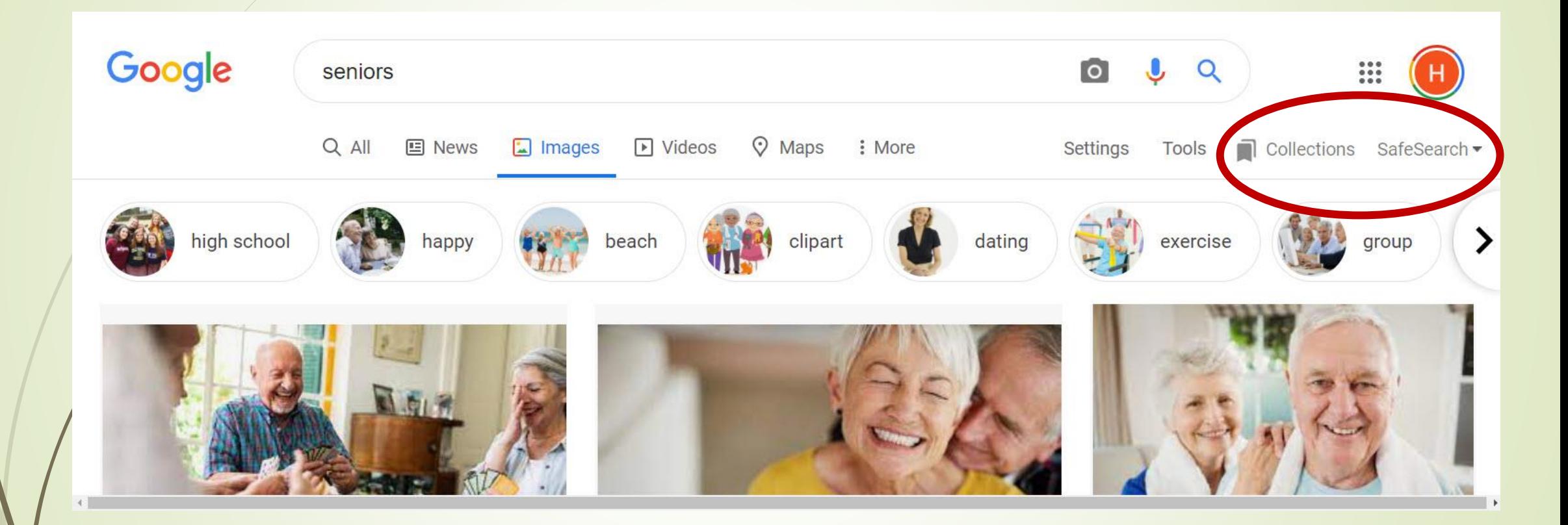

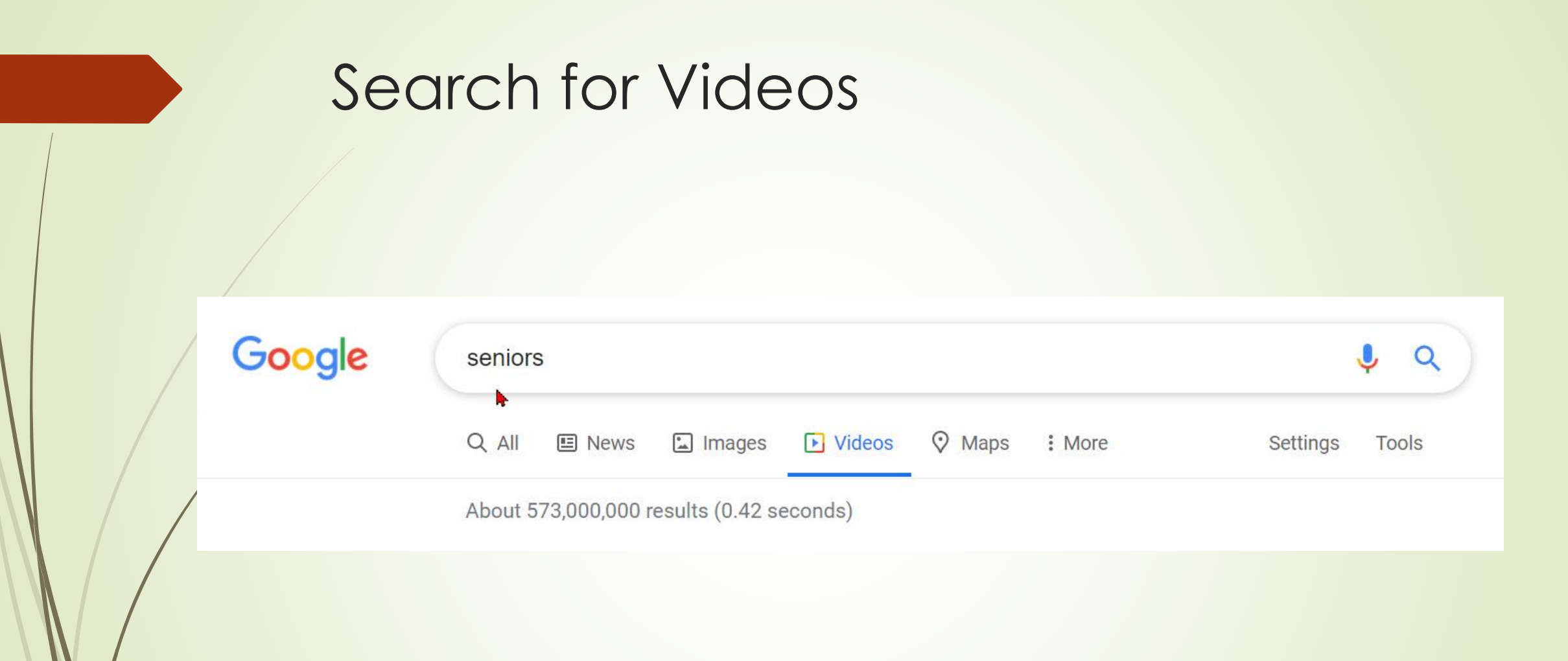

### Search for Maps

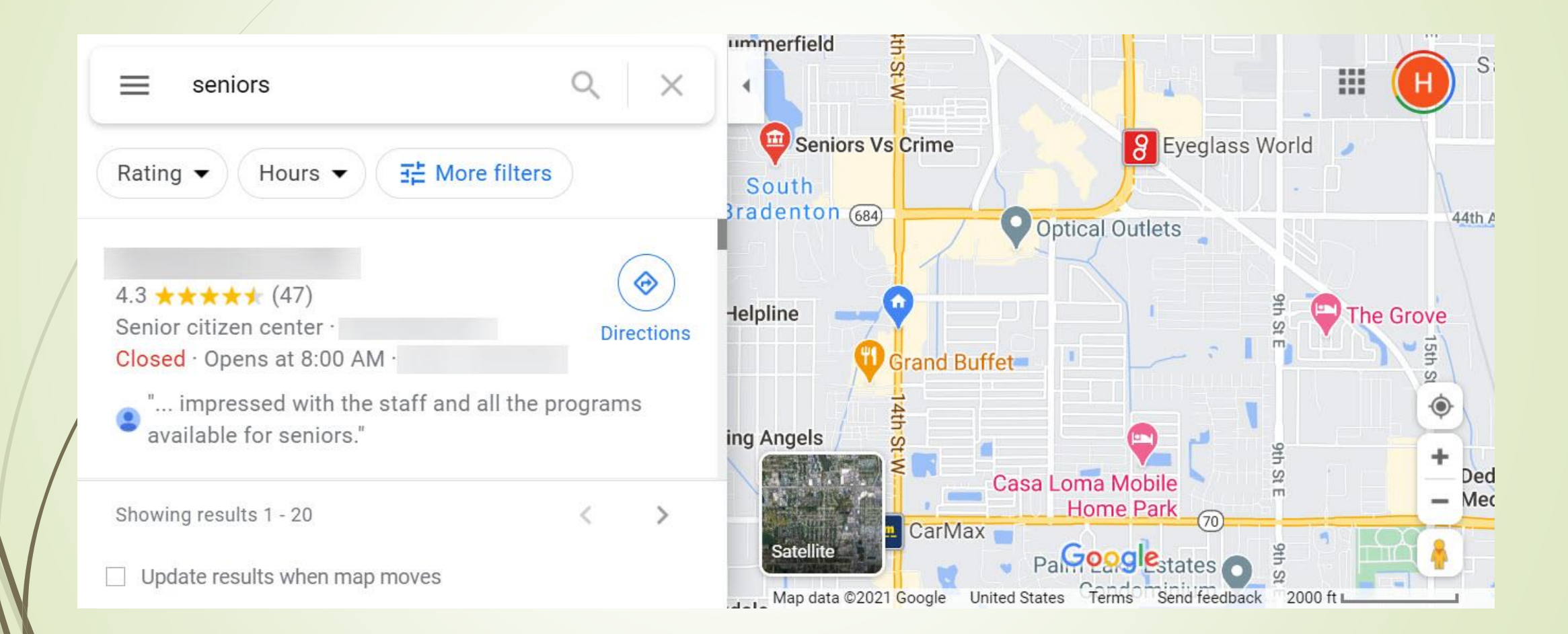

# Search More

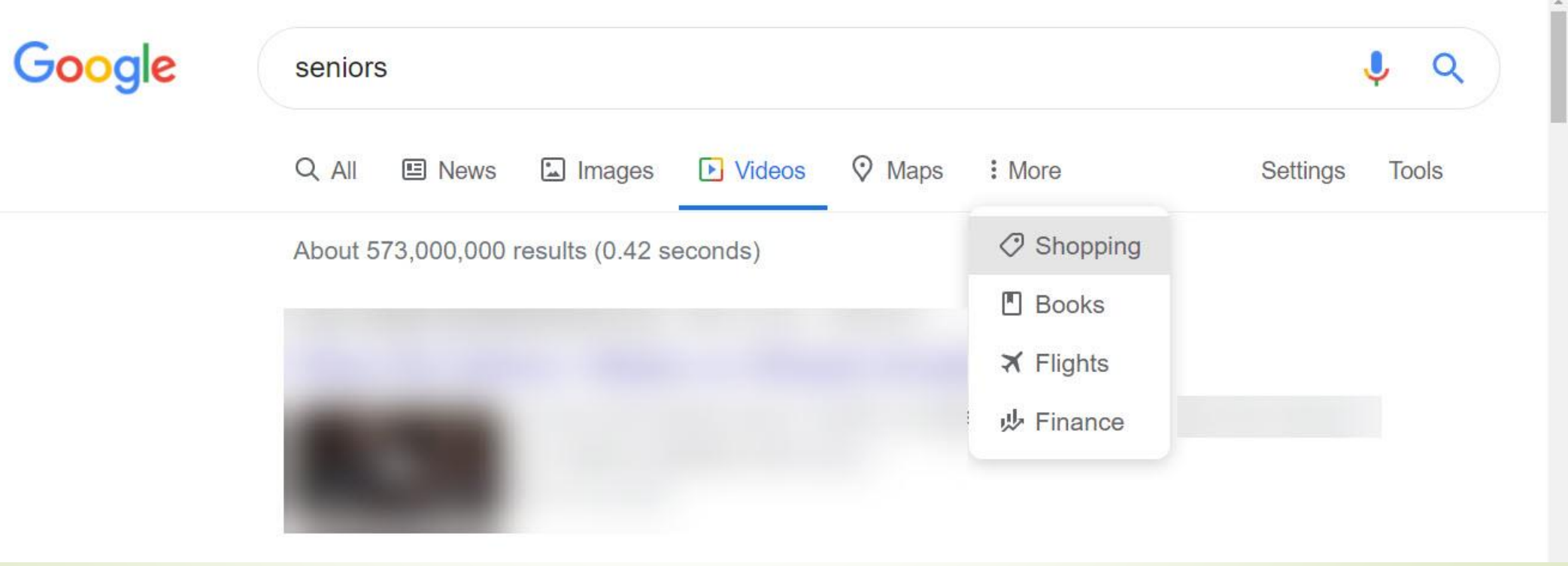

# Settings

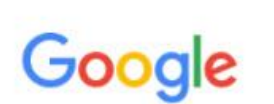

 $\ddot{\phantom{0}}$ 

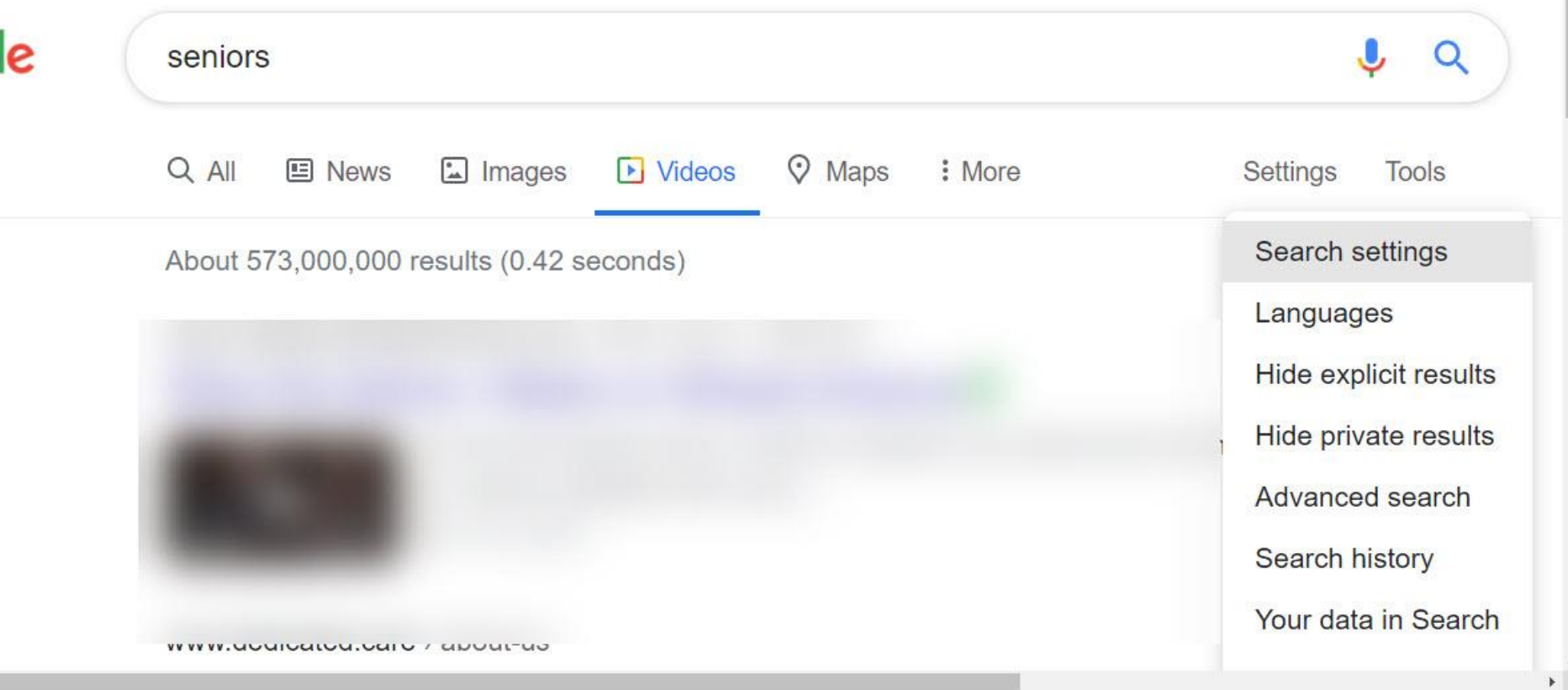

# Tools Time - Results

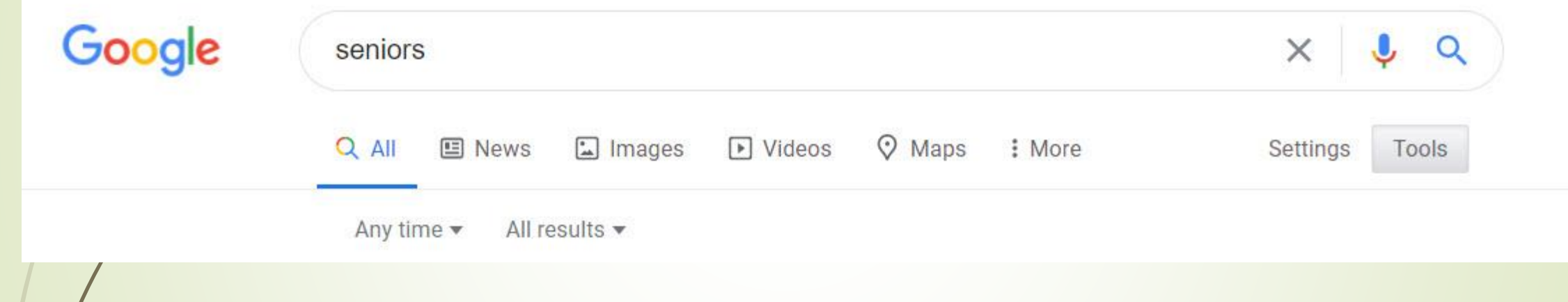

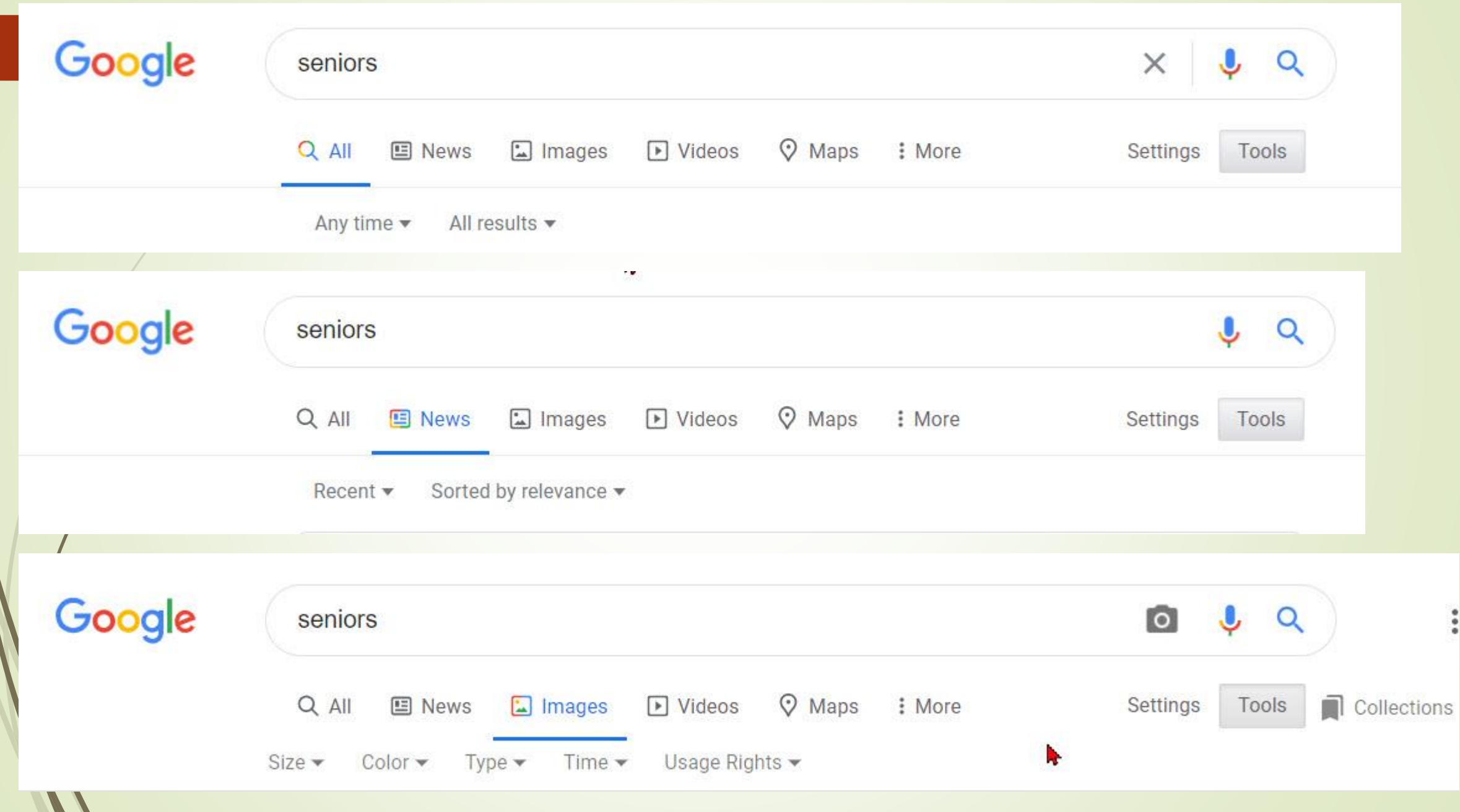

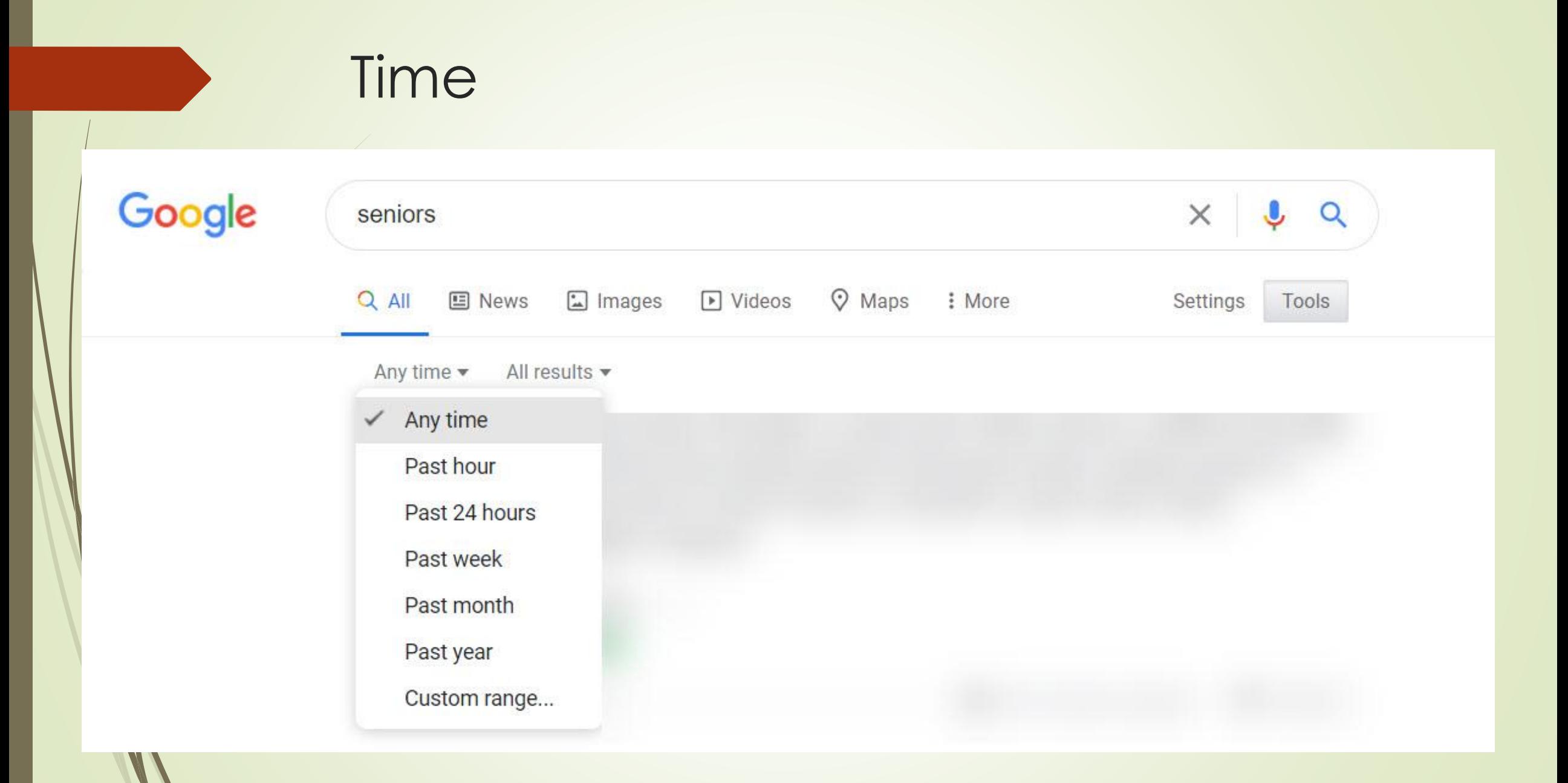

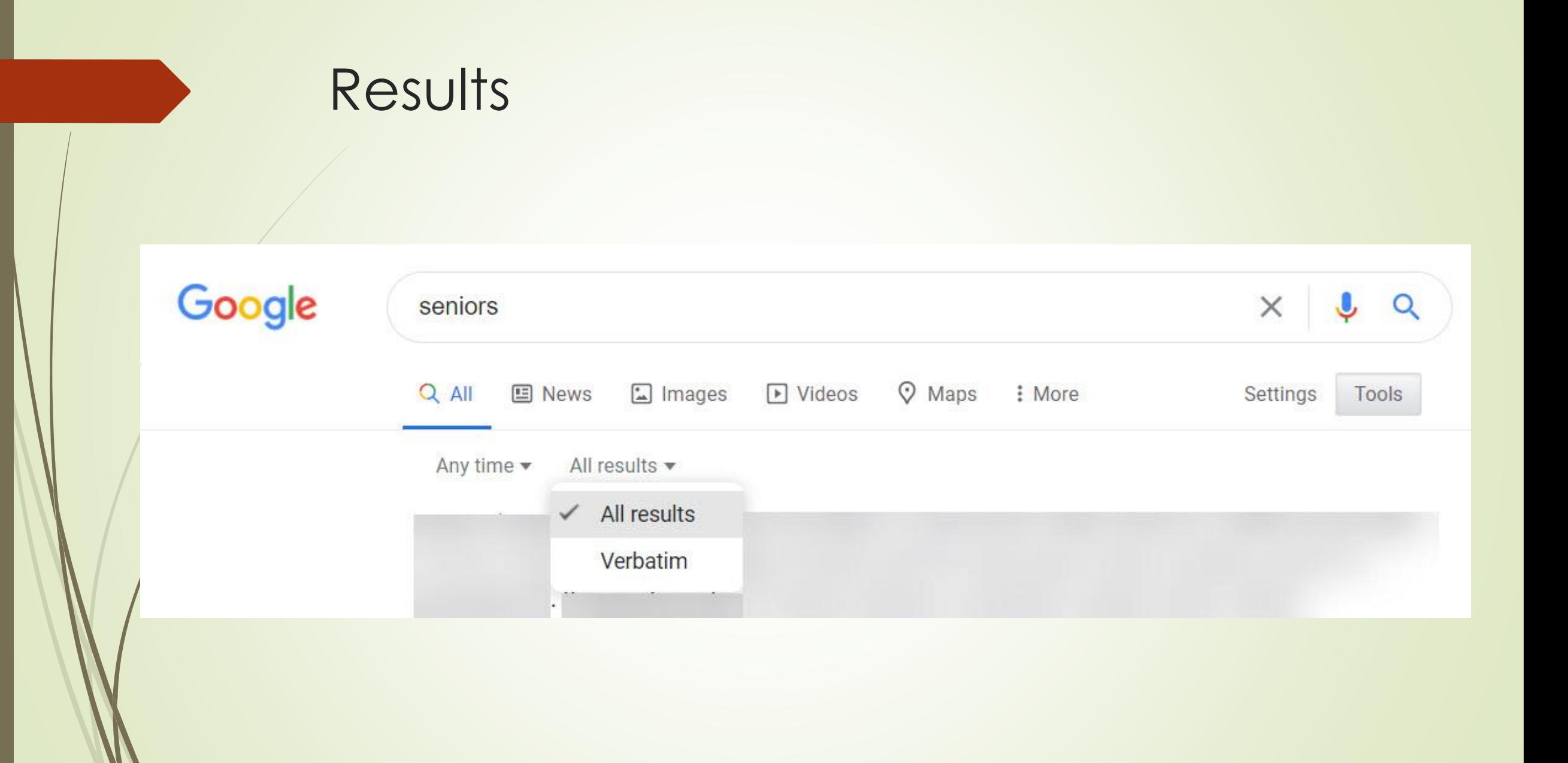

# Let's Do Some Searching!

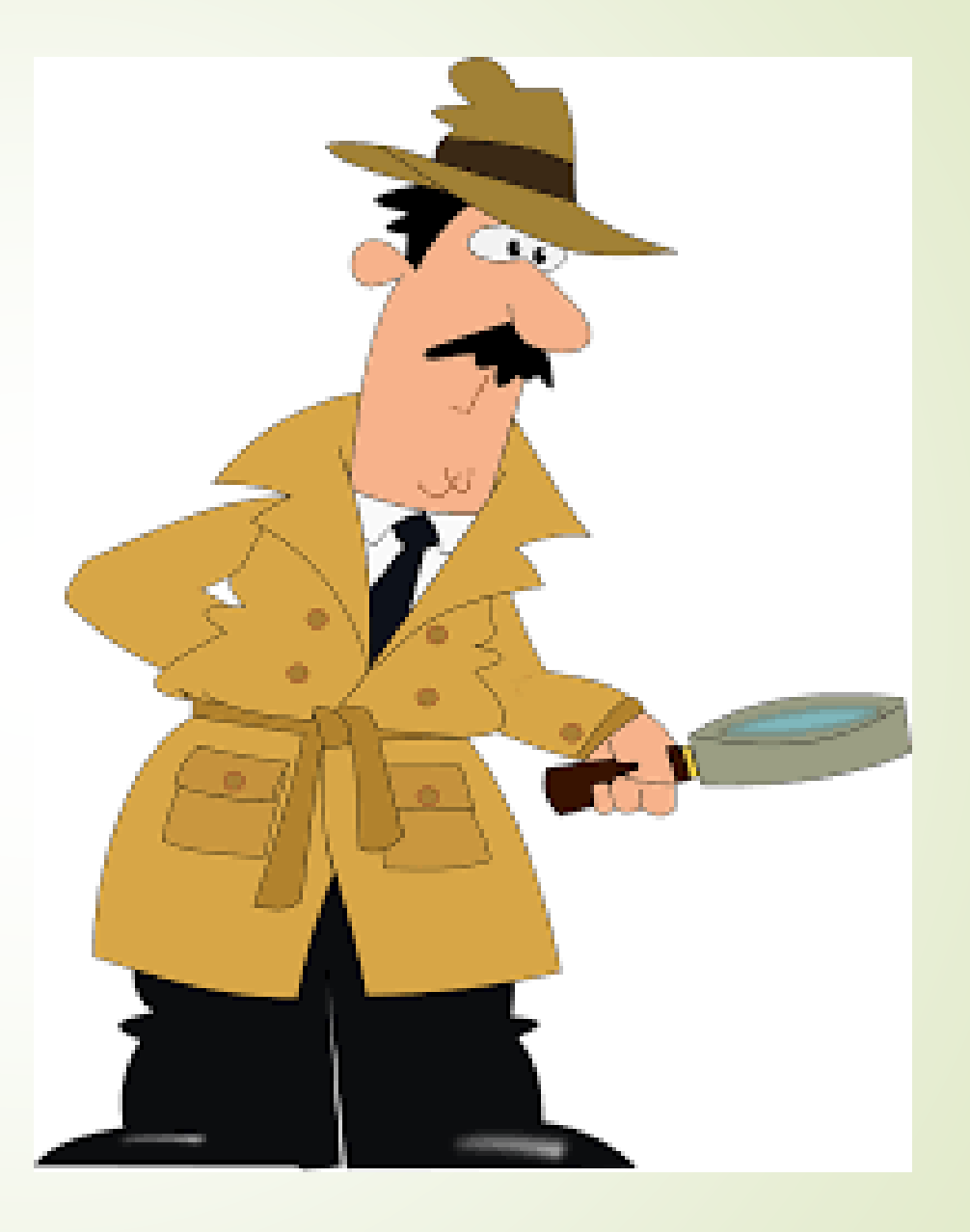

How advanced search syntax will make your searches better

- Reduce the number of results you have to look through
- Get more relevant results that are specific to what you're looking for
- Bring your relevant results right to the top
- Access better information, faster
- Gain a better understanding of how a search engine works

# Some Hints

- **Start simple**
- **Ignore spelling**
- **Use web friendly words - instead of saying my head hurts, say headache**
- **Less is more - Simple, one or two word search terms will usually give you the broadest results. Start with short search terms, then refine your results by adding more words.**
- **Use descriptive words**
- **Add words found on resulting pages**
- **Don't worry about cases - Search isn't case sensitive**
- **Don't worry about punctuation Search ignores punctuation such as @ # % ^ \* ( ) = [ ] \ and other special characters.**

### **Start Simple**

### Google stug

All Images Videos Shopping **Books**  More.

About 5,070,000 results (0.80 seconds)

### Sturmgeschütz III - Wikipedia

https://en.wikipedia.org/wiki/Sturmgeschütz\_III v

The Sturmgeschütz III (StuG III) assault gun was Germany's most produced armoured fighting vehicle during World War II. It was built on the chassis of the ... Development · Performance against enemy vehicles · Operational history · Variants

#### Sturmgeschütz - Wikipedia https://en.wikipedia.org/wiki/Sturmgeschütz Sturmgeschütz (or StuG) meaning "assault gun" was a series of armored vehicles used by both the German Wehrmacht and the Waffen-SS armored formations ... Development history · Combat use · See also · References

### Images for stug

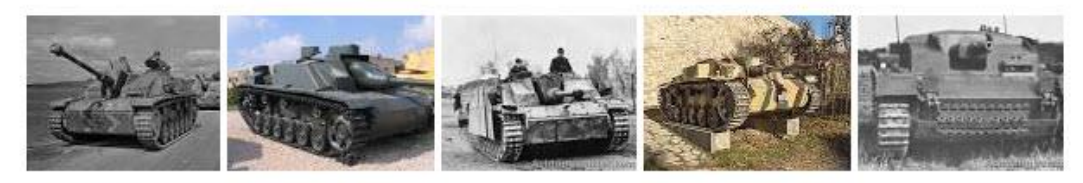

 $\rightarrow$  More images for stug

Report images

 $\alpha$ 

Tools

Settings

#### Sturmgeschutz III/IV - Achtung Panzer

www.achtungpanzer.com/sturmgeschutz-iii-sturmgeschutz-iv.htm ▼ First 24 Stug III Ausf A assault gun out 30 produced equipped Sturmartillerie Batteries 640, 659, 660 and 665 and first saw service during the French Campaign.

### If you don't want a term or phrase, use the "-" symbol.

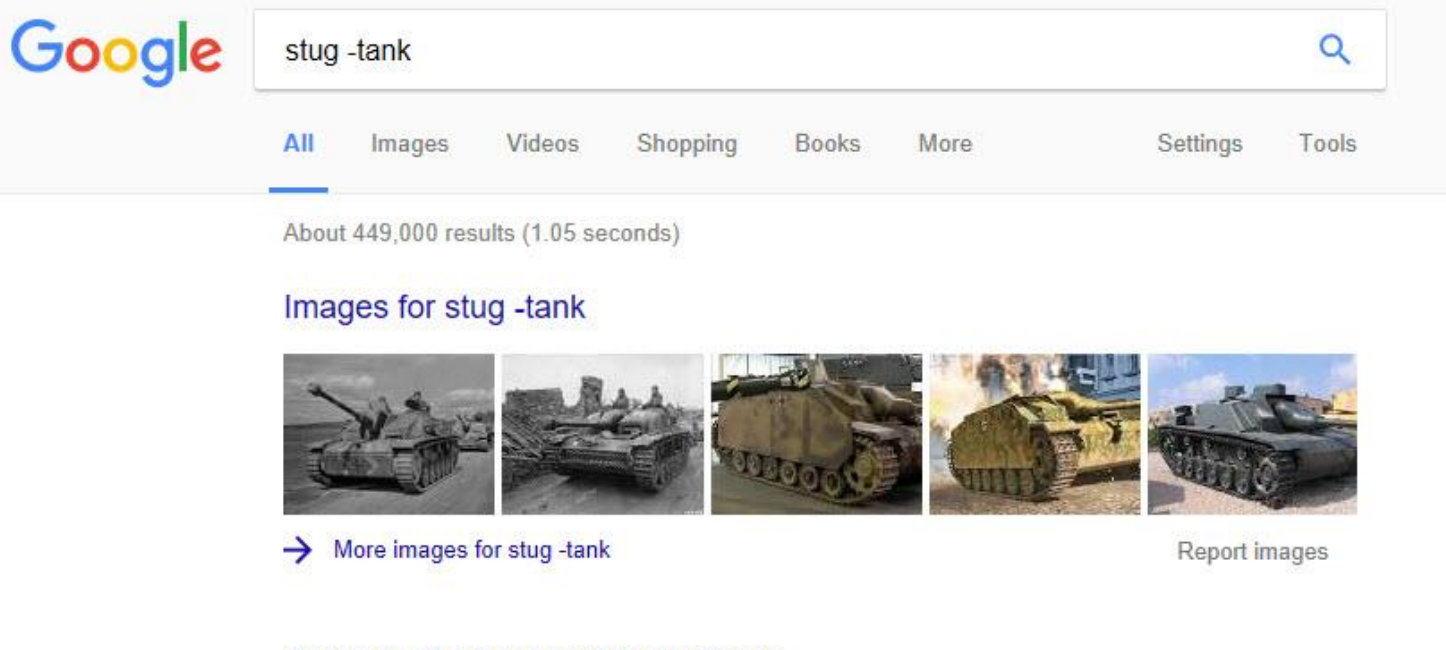

Sarasota Technology Users Group thestug.org/ v Newsletter, bulletin board, calendar, contacts, meeting schedule and links. Refurb Group - About Us - Meetings - Education

### Meetings - Sarasota Technology Users Group

#### thestug.org/meetings2.html •

Meetings. The Sarasota Technology Users Group (STUG) holds a regular general meeting on the first Wednesday of every month at the Sarasota Middle School, ...

#### Stug | WARFRAME Wiki | Fandom powered by Wikia warframe.wikia.com/wiki/Stug v

Firing a sticky, toxic, explosive compound, the Stug Gel Gun offers multiple ejection modes, delivering maximum damage in all situations. The Stug is a Grineer pistol that deals Corrosive damage and was released in Update 11.5.... Charge can stack up to 6 blobs (uses 6 ammo).

### Add words

#### Google

#### stug sarasota

 $Q$  $\times$ 

Q All **all** Images  $\oslash$  Shopping **B** News **E** Videos : More Settings Tools

**Refurbish Group** 

Membership

**Education** 

The Sarasota Technology Users

Group, Inc. (STUG) is a 501(c)(3 ...

Monitor you must notify us of any email address change by the ...

**EDUCATION, Classes Forums** 

Tutorials Refurb Group. All...

About 235,000 results (0.57 seconds)

www.thestug.org :

#### Sarasota Technology Users Group O

A technology education organization for the benefit of Sarasota County residents. ... Sign Up with 3 easy steps and benefit STUG! 1. Sign in to ...

#### **Refurb Group**

The Sarasota Technology Users Group, Inc. (STUG) is a 501(c)(3 ...

#### **Meetings**

Due to the Pandemic, we are not conducting face-to-face meetings.

#### **About Us**

(STUG) website. It is our mission to bring to our members quality ...

More results from thestug.org »

www.suncoastlifelonglearning.org > Radio :

SunCoast Alliance for Lifelong Learning Sarasota Technology ... O Sarasota Technology Users Group (STUG) ... Bill Crowe comes to Sarasota after 34 years of business experience at IBM in Vermont. He was a Programmer, ...

www.heraldtribune.com > news > local > 2020/09/07 :

#### Sarasota tech group seeks computer donations for people in ... O

Sep 7, 2020 - Sarasota Technology Users Group. The STUG refurbishing shop is located at 3949 Sawyer Road in Sarasota and is usually staffed with ...

#### www.youtube.com > channel :

#### Sarasota Technology User Group - The STUG - YouTube O

The Sarasota Technology Users Group, Inc. (STUG)Our mission: Bring to our members quality education in using today's personal technology products, and to ...

#### Evernote Similar results in personal notes Older Sarasota-**Bradenton Area Screen Capture by Manatee residents User Group Nance Duarte**

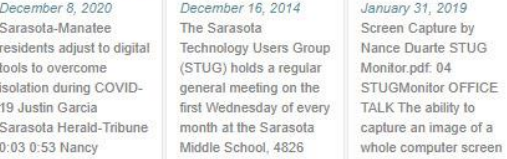

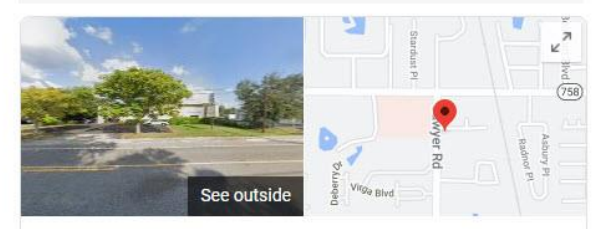

Sarasota Technology Users Group

**Directions** Website Save

#### 5.0 ★★★★★ 10 Google reviews

Computer repair service in the Bee Ridge, Florida

Address: 3949 Sawyer Rd, Sarasota, FL 34233

Hours: Closed - Opens 10AM Wed -

A Hours or services may differ

Suggest an edit · Own this business?

Add missing information

# Use Quotes for exact phrase

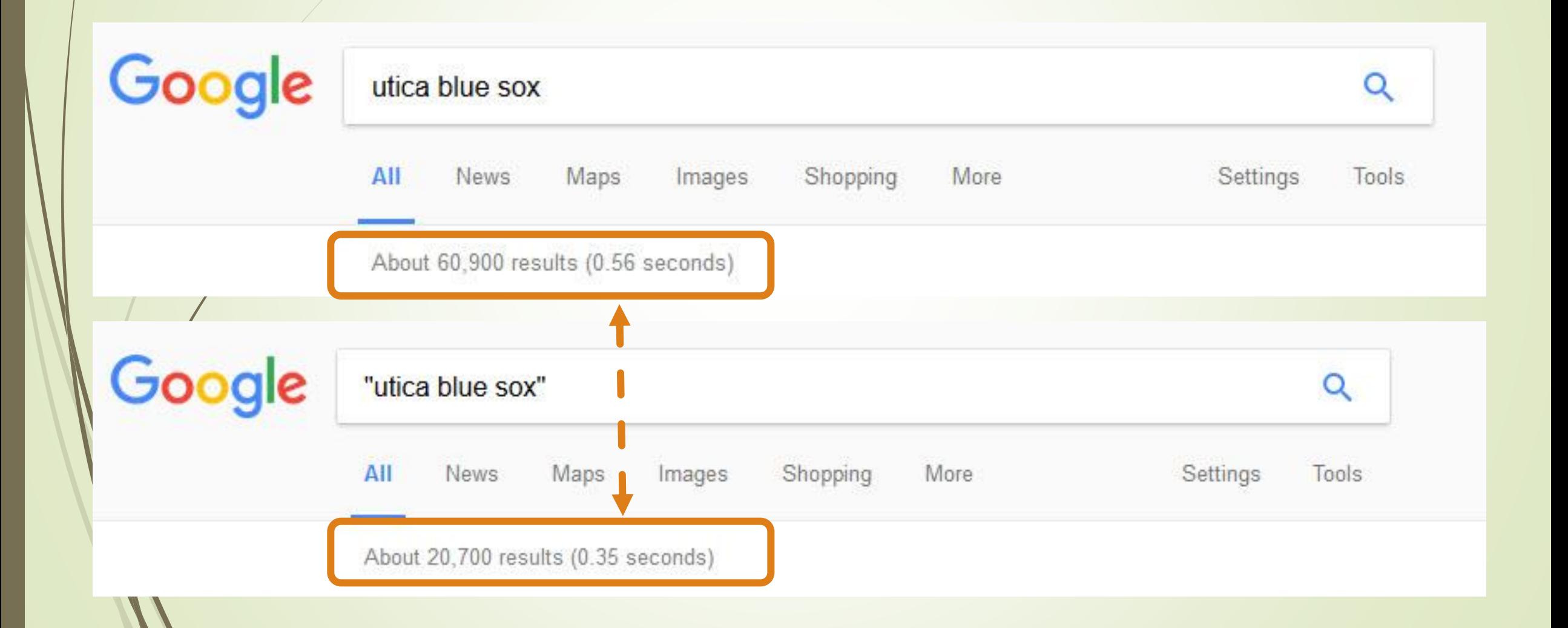

### Use phrase

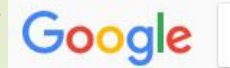

who wrote nothing in common Shopping Videos **News** More Settings  $\Lambda$ II Images

#### Nothing in Common > Screenplay

**Rick Podell** 

Michael Preminger

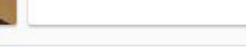

 $\alpha$ 

Tools

#### Nothing in Common - Wikipedia https://en.wikipedia.org/wiki/Nothing in Common v

Nothing in Common is a 1986 American comedy-drama film directed by Garry Marshall. It stars ... Roger M. Rothstein. Written by, Rick Podell Michael Preminger.

#### Nothing in Common (Thompson Twins song) - Wikipedia https://en.wikipedia.org/wiki/Nothing in Common (Thompson Twins song) v

"Nothing In Common" is a 1986 song by the British band the Thompson Twins. It was recorded for the soundtrack to the movie Nothing In Common and released as a single in July 1986. It was written by bandmembers Alannah Currie and Tom Bailey and was the ...

#### Nothing in Common (TV series) - Wikipedia

#### https://en.wikipedia.org/wiki/Nothing in Common (TV series) v

Nothing in Common is an American sitcom which aired on NBC from April 2 to June 3, 1987.... Nothing in Common ... 7, "Birthday, She Wrote", June 3, 1987 ...

#### Nothing in Common (1986) - IMDb www.imdb.com/title/tt0091653/

**★★★**★★ Rating: 5.9/10 - 5,069 votes

Comedy · A highly successful TV executive decides to put his job on hold after getting an update ..... Written by Pat McCurry <ccgrad97@aol.com> · Plot Summary ...

#### Nothing in Common (1986) - Soundtracks - IMDb www.imdb.com/title/tt0091653/soundtrack ▼

Nothing in Common (1986) SoundTracks on IMDb: Memorable quotes and exchanges from movies, ... Written by Narada Michael Walden and Preston Glass..

Nothing in Common PG 1986 - Comedy-drama/Drama - 2 hours

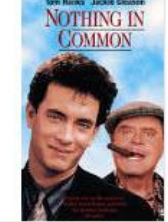

é.

₩

#### **Play trailer on YouTube**  $\mathbb{Z}^n$ IO Like **Dislike**  $5.9/10$  $2.5/4$ 58% **IMDb Roger Ebert Rotten Tomatoes**

A successful advertising executive, David Basner (Tom Hanks), is working on a project that could make him partner at his company. When his parents suddenly end their 36-year marriage, he is thrown into the role of caregiver, dealing with his delicate mother, Lorraine (Eva Marie Saint), and his comba... More

Initial release: July 30, 1986

**Director: Garry Marshall** 

Box office: 32.32 million USD

Budget: 12 million USD Screenplay: Rick Podell, Michael Preminger

### Click to see

Nothing in Common > Screenplay > Michael Preminger

**Rick Podell** 

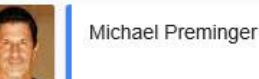

#### **Michael Preminger - IMDb** www.imdb.com/name/nm0695933/

... Writer: Nothing in Common. Michael Preminger is a writer and actor, known for Nothing in Common (1986), Gleason (2002) and Not Just Another Affair (1982).

#### Michael Preminger's Short Stories: Michael Preminger's Bio michaelpreminger.blogspot.com/p/michael-premingers-bio.html v

Michael Preminger's Bio. Born in the Bronx, Mike began his stand-up comedy career at the famous Improvisation in New York. His many television appearances ...

#### Mike Preminger - TV.com

www.tv.com/people/mike-preminger/ v Mike Preminger biography, pictures, credits, quotes and more...

#### Michael Preminger - Celebrities. Wiki celebrities.wiki/celebrity/michael-preminger v

Short info, Michael Preminger is a writer and actor, known for Nothing in Common (1986), Gleason (2002) and Not Just Another Affair (1982). Profession, Writer ...

#### Mike Preminger - YouTube

#### https://www.youtube.com/watch?v=FeX5aN3Ccqk

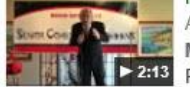

Apr 29, 2013 - Uploaded by Bonnie Barchichat Mike Preminger at Bonnie Barchichat's Senior Comedy Afternoons Show at the 2:13 Palos Verdes Golf Club March.

#### Mike Preminger Reel - YouTube

### $\blacktriangleright$  7:38

https://www.youtube.com/watch?v=8NfEvrNqSSQ Aug 28, 2012 - Uploaded by mrsaimee11 Mike Preminger Reel. mrsaimee11. SubscribeSubscribed ... Michael Preminger 10 views. 6:35. The ...

#### **Michael Preminger Profiles | Facebook** https://www.facebook.com/public/Michael-Preminger v

View the profiles of people named Michael Preminger, Join Facebook to connect with Michael

### **Michael Preminger**

Screenwriter

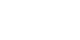

ぐ

#### Movies and TV shows: Nothing in Common, In the Nick of Time

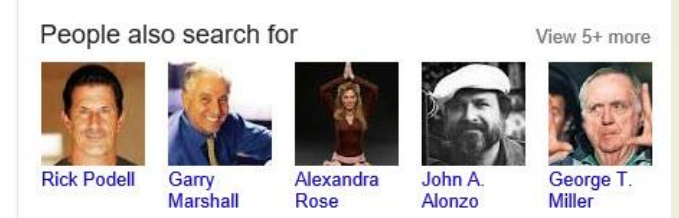

Feedback
# What is Boolean Search?

Boolean Search is a way to organize your search using a combination of keywords and the 3 main Boolean operators (AND, OR and NOT), to produce more accurate and more relevant results

# **AND OR NOT () "**  $\sqrt{2}$

# Solving problems

 $\times$   $\bullet$   $\alpha$ 

Tools

Settings

: More

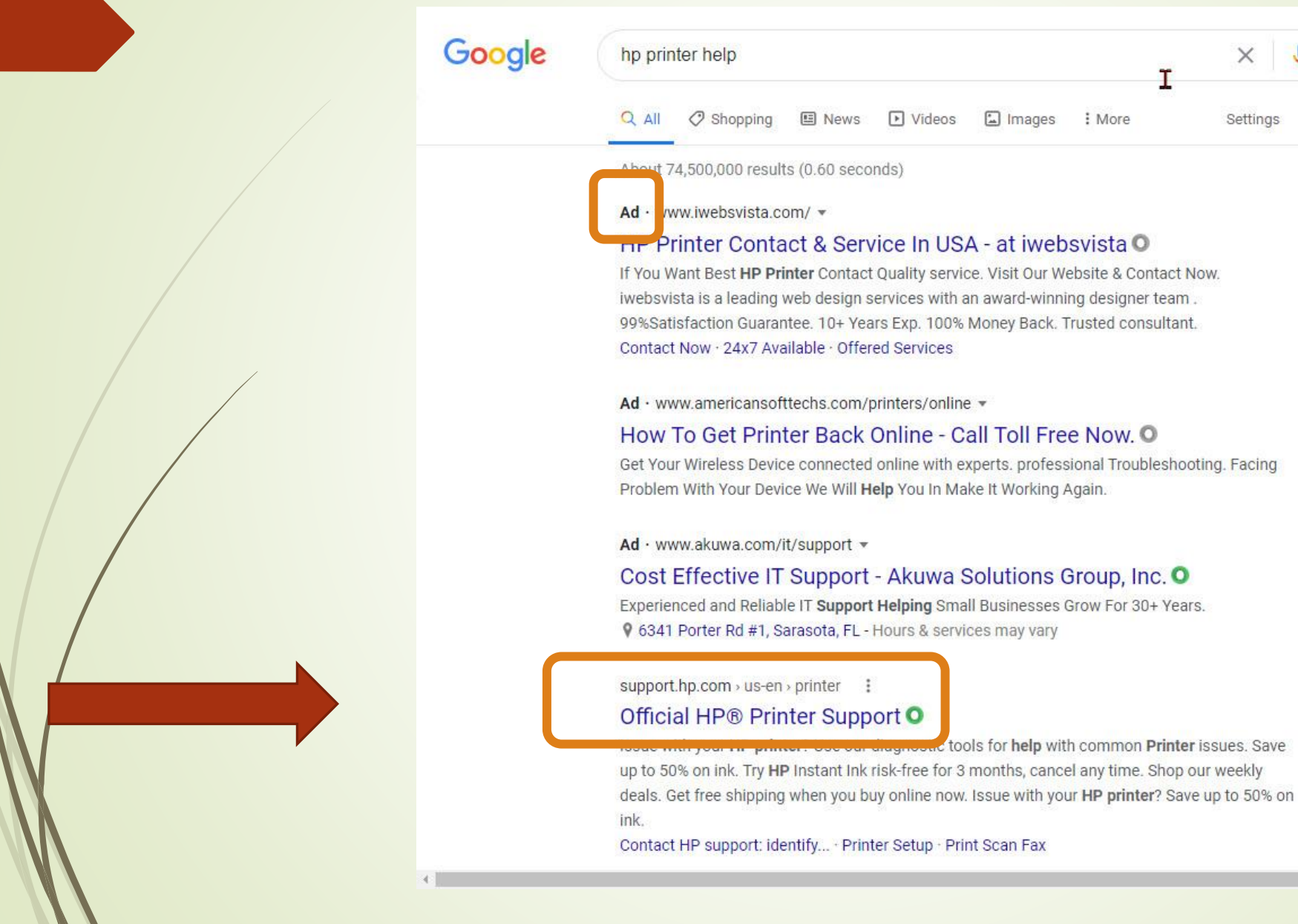

# The top site is not always the best or even safe

Google hp printer error code list  $\alpha$ Videos **News** Shopping More Settings Tools Images About 1,390,000 results (0.92 seconds) **HP Error Codes - PrinterTechs.com** www.printertechs.com > Troubleshooting  $\star$ HP LaserJet error codes. ... Click the links below to select the error code displayed on your printers display panel. Each model printer will have a slightly different ... HP Printers - 'Ink System Failure' or '0x ...' Error Code Displays | HP ... support.hp.com/hk-en/document/c01458034 v This document is for HP Deskjet, Officejet, and Photosmart printers that use 564, 364, ... For a complete list of error of es, go to the Examples of additional error ... Error Codes for HP Printers - All Laser Service www.all-laser.com/aerror-code/ v Help with HP printer problems and error codes. General information with more detailed information available. We sell maintenance kits, fuser, repair parts and ... Common HP LaserJet Printer Error Codes and what they mean www.hpprinterrepair.co.uk/common-hp-printer-error-codes/ v How to fix a HP printer? Our explanation of common HP printer error codes and messages and what they mean are here to help you troubleshoot your HP ... HP Printer Error Codes and Troubleshooting - Market Point https://www.marketpoint.com/hp-printer-error-codes.aspx v

The following technical information is provided to help you with general troubleshooting of HP printers and to help resolve HP printer errors. We stock the full ...

#### What are the HP printer error codes? | Reference.com

https://www.reference.com > Technology > Computers & Hardware > Printers ▼ Among the error codes for HP laser printers are codes denoting paper jams, ... In addition, many error codes denote various printer errors involving printer hardware or firmware.... Where can you find a list of international calling codes online?

# The top site is not always the best or even safe

Google hp printer error code list X.  $\mathbf{L}$ Google hp printer error code list  $\times$   $\bullet$   $\alpha$ Foodhank Q All **El Images** Fl Videos III News 9 Maps 1 More Settings Tools support.hp.com > us-en > document : **FIF INKJELF FINITIS - UXCT YAUUUS** or Similar Error Code Displays O About 10,100,000 results (0.74 seconds) - '0xc19a0005' or Similar Error Code Displays . Step 1: Check the error . Step 2: HP Inkjet I There are a lot of HP errors out there. Way too many, right? Step 3: Remove the ink cartridges, and reset the ... Reset the . HP error: "Printer in Frror State" inkevolved.com > hp-printer-error-code-list : • HP error: "Error 59.... The full HP printer Error Code list with solutions I InkEvolved O . HP error: "3F0 Error" or "Boot Device Not Found" An extensive HP printer Error Code list! HP Error Code 49, also known as HP Error Code 49.4 • HP error: Error 79. c02; HP Smart Test Error Code 303; HP Recovery Manager Failed ... • HP error: "Error 49" or "Error 49 4 C02" An extensive HP printer... . HP Printer Error Code 30 · HP Printer Error Code... • HP error: "Error 601" or "Battery Alert Error Code 601" or "Error 601 Primary Internal www.cartridgepeople.com > info > hp i Battery. HP Printer Error Codes | Problem With HP Printer | Cartridge ... O More items... Simply type the HP printer error code on this page and you'll be taken to the relevant information to solve your problem. www.paessler.com > help > hp-errors 1 HP errors - common codes and messages - Paessler O www.hpprinterrepair.co.uk > common-hp-printer-error... i Common HP LaserJet Printer Error Codes and what they mean O HP Error Codes and How to Fix Them Here's our quick guide to the most common HP printer error codes, what the error codes mean and how to fix them. HP Error Code: 02 - Warming Up. Explanation:. . 02 - Warming Up. This HP printer problem is commonly associated with driver or printer cable problems.... hpprinterrepairs.net > index.php > easy-guide-to-help-fi... | • 10 - Supplies Memory Error.... Easy Guide To help Fix HP Error Codes - HP Printer Repairs ... O • 11 - Paper Out.... May 16, 2019 - I have put this list together as a trained printer engineer and hope you find ... Not  $\bullet$  12 - Open or no EP all hp printer error codes can be easy fixed by the user and an ...  $-13$  – Paper Jam... www.printertechs.com > Troubleshooting i  $-14$  – No EP Cartridge HP Error Codes - Printer Techs O  $-16$  – Toner Low.... HP LaserJet Error Codes. Click the links below to select the error code displayed on your • 20 - Memory Overflow. printers display panel. Each model printer will have a slightly different ... More items... • Nov 25, 2019 www.metrofuser.com > error-codes www.internet-ink.com > blog > printers > 2019/11 > 25... : HP Printer Error Codes - Metrofuser O HP Error Codes and How to Fix Them | Internet Ink O Technical information is provided to help you with general troubleshooting of HP printers and to help resolve HP printer errors. About featured snippets . **Ill** Feedback

People also ask :

www.hpprintersupportpro.com > blog > hp-printer-erro... | The Full HP Printer Error Code List With Solutions: Hp printer ... O  $\circ$ 

# File types - use the "filetype:" operator

Google

stug sarasota filetype:pdf

Images

ΔIΙ

 $\alpha$ 

**News** More Settings Tools

About 111 results (2.17 seconds)

Shopping

<sup>[PDF]</sup> Sarasota Personal Computer User's Group Inc ... - The Giving Partner theqivingpartner.quidestar.org/OnePagePDF.aspx?orgId=1119164&preview=False dba Sarasota Technology Users Group Inc. PO Box 15889 Sarasota FL 34277 1889. 941 677-0246 president@thestug.org www.thestug.org. Leadership.

**IPDFI** Sarasota Personal Computer User's Group Inc ... - The Giving Partner thegivingpartner.guidestar.org/FullPDF.aspx?orgId=1119164&preview=False

Sarasota Personal Computer User's Group Inc dba. Sarasota Technology Users Group Inc. SUMMARY. Mission. STUG is committed to bringing our members ... You visited this page on 12/2/16.

#### Membership Brochure - Sarasota Technology Users Group www.thestug.org/images/STUG\_brochure.pdf

Videos

STUG is a Volunteer. Not-For-Profit. Computer ... Twelve monthly issues of the STUG. Monitor newsletter are At Sarasota Middle School 4826 Ashton Road

#### STUG Volunteer Roster (2016).xlsx - Sarasota Technology Users Group thestug.org/Volunteer%20Roster.pdf

Bill Crowe. 921-6885 nc6-at-thestug.org. Forum Leader. Rosita Herrick. 925-0596 windows8forum-atthestug.org. SARASOTA TECHNOLOGY USERS GROUP.

#### <sup>[PDF]</sup> CYD PARTNER AGENCIES 2016 - Boys & Girls Clubs of Sarasota ... www.bgcsarasota.com/wp/wp.../07/Board-Partner-Agencies-2016-for-Website.pdf v

Boys and Girls Clubs of Sarasota County ... City of Sarasota Parks, Recreation, and Environmental Protection Advisory ... Sarasota Technology Users Group.

### <sup>[PDF]</sup> January 2016 - Oakwood Manor

oakwoodmanorassoc.com/January2016finalforweb2.pdf v Jan 4, 2016 - approval of the City of Sarasota Zoning. Dept. ..... presenter Bill Crowe from STUG was ... ing STUG to take advantage of their free clas-.

# Track your packages: Track your UPS, FedEx, DHL, or USPS packages

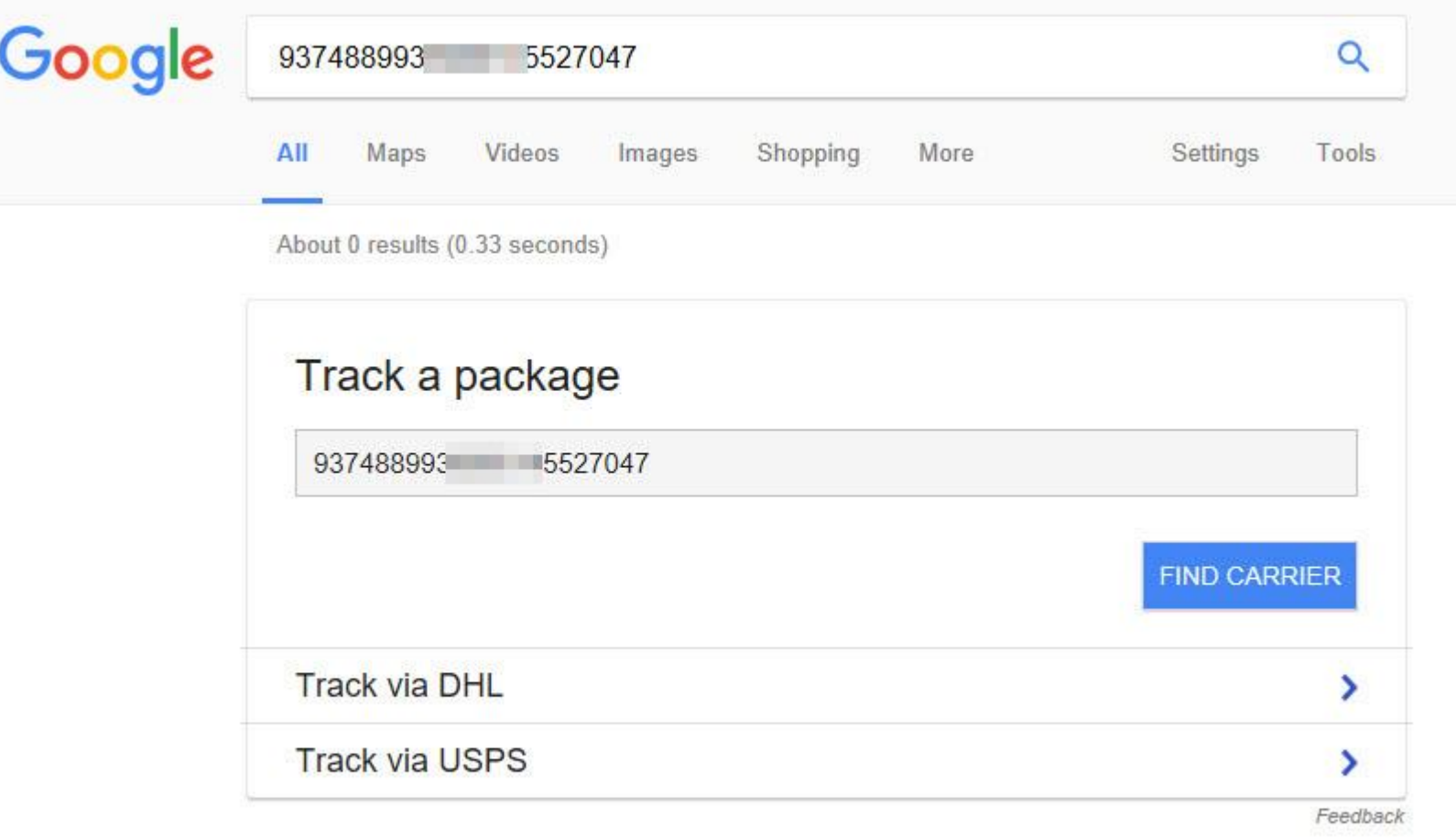

### **ZUSPS.COM**

 $\hbox{\tt Q}$ 

# Tracking

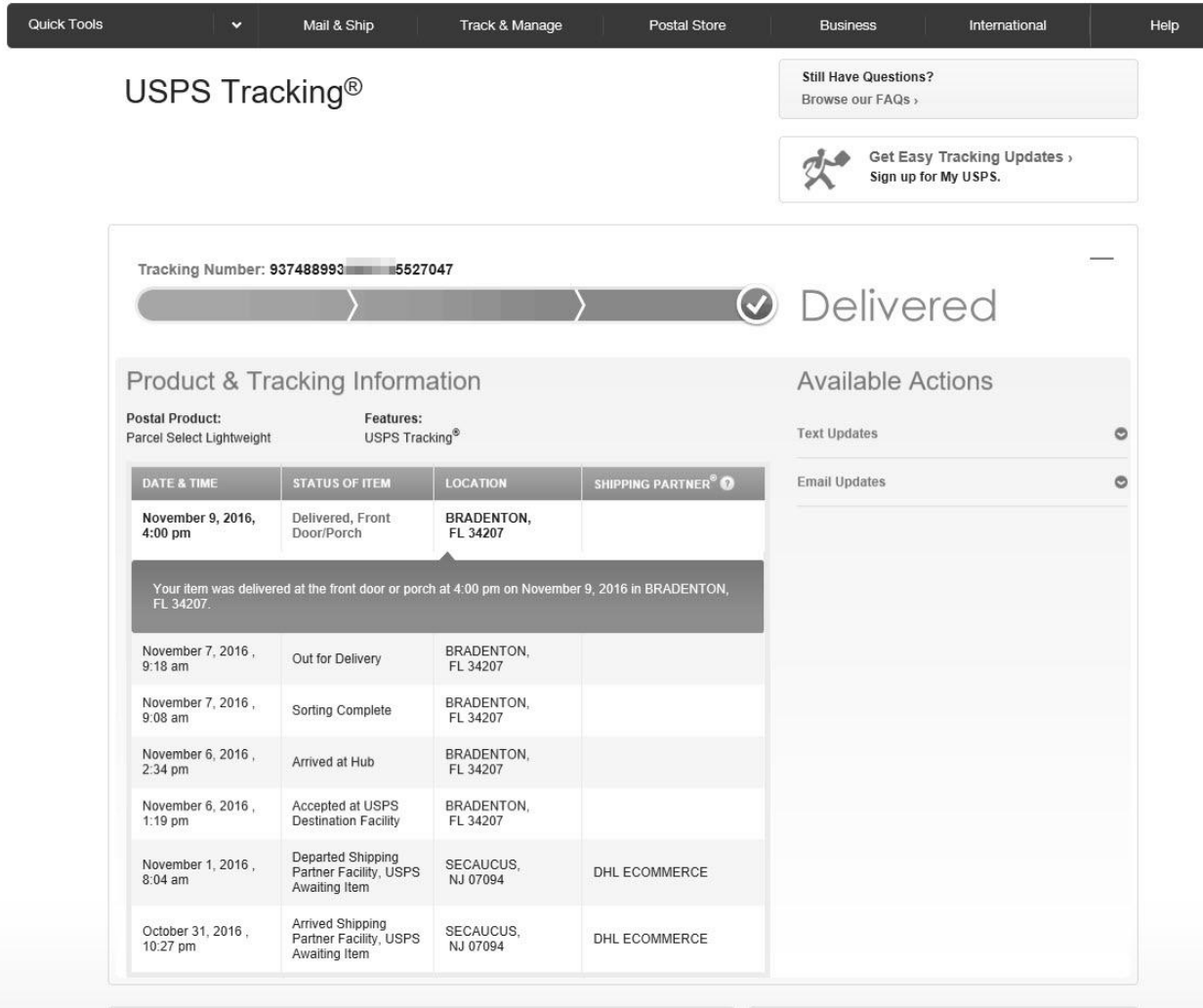

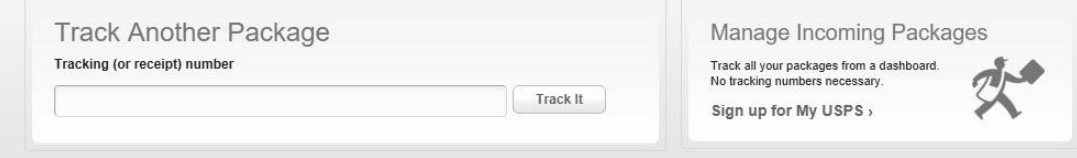

# Get the time - Search time and the city or country

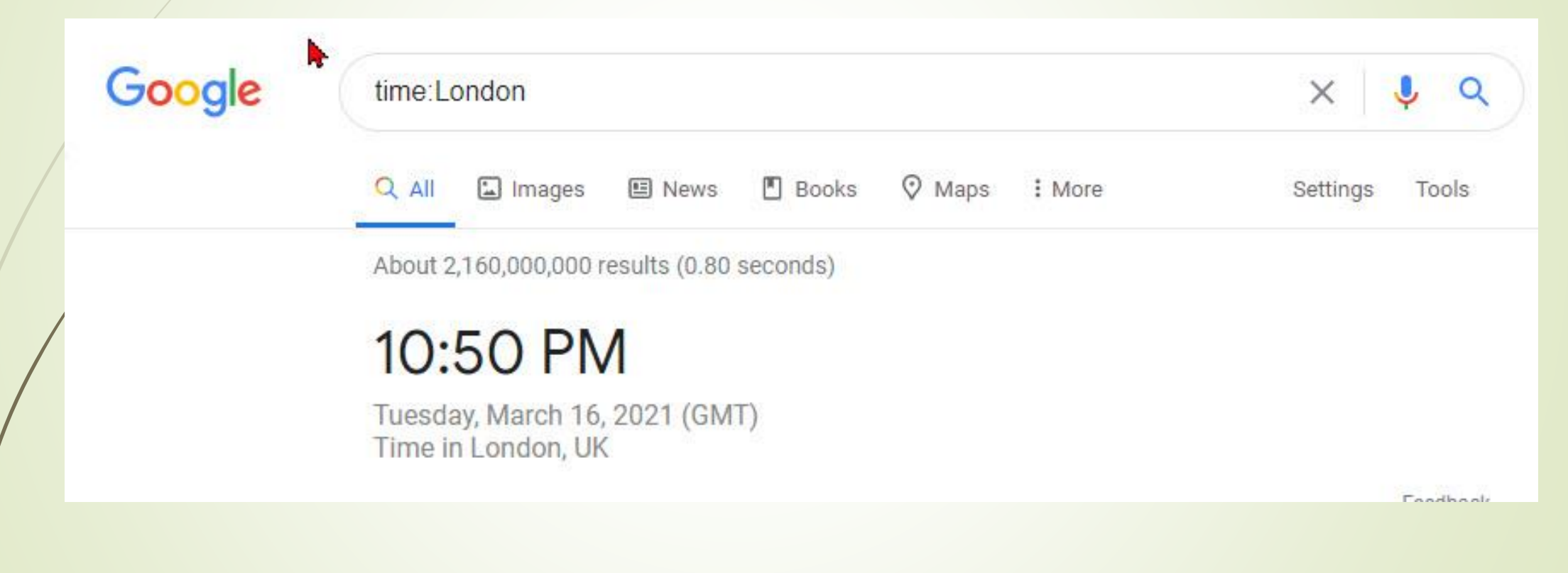

Screen shot taken at 9:35am in Florida (Eastern Time)

# Current Exchange Rates by searching [currency 1] in [currency 2]

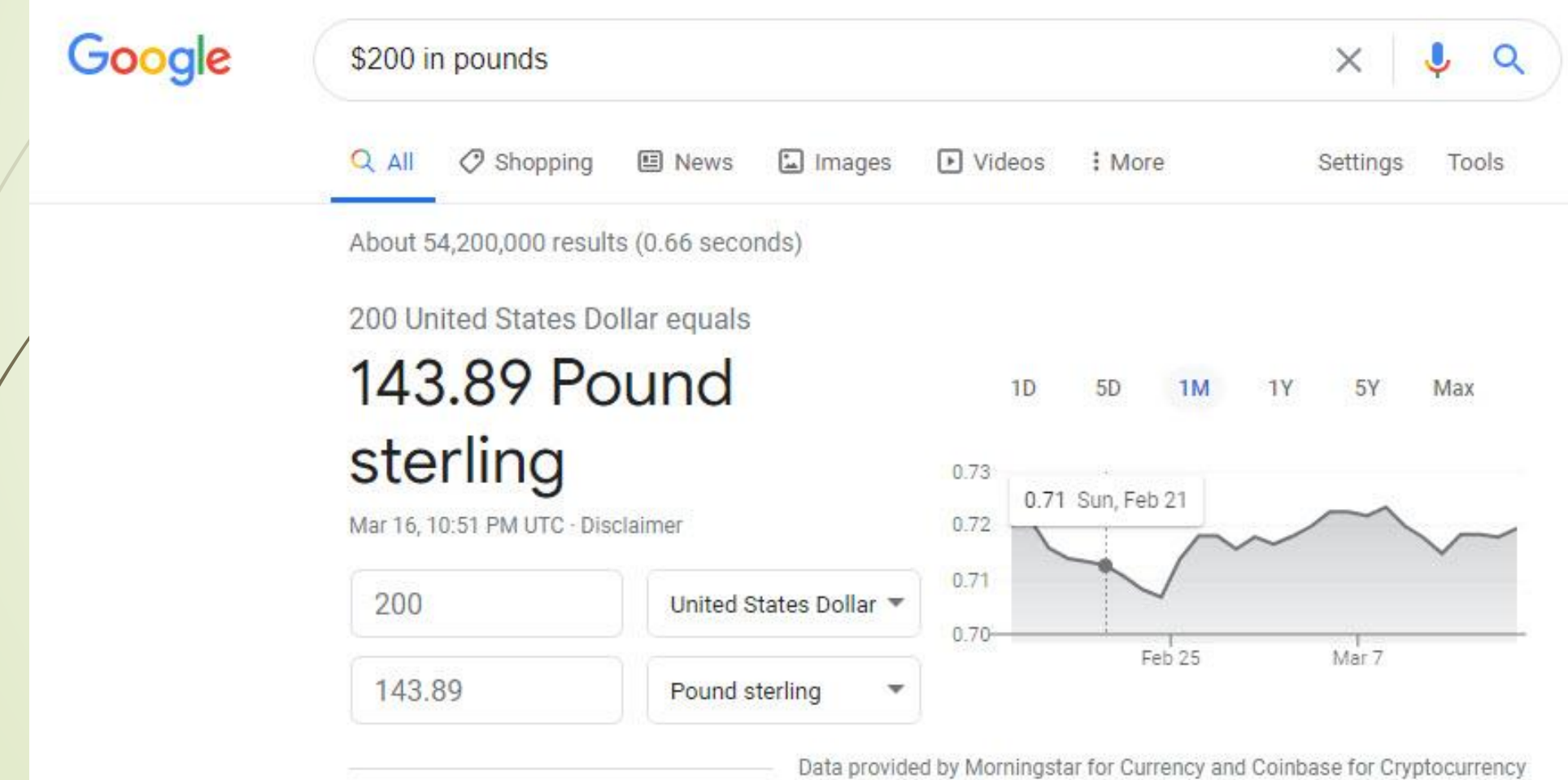

# Check the weather with U.S. zip code or the name of any city in the world

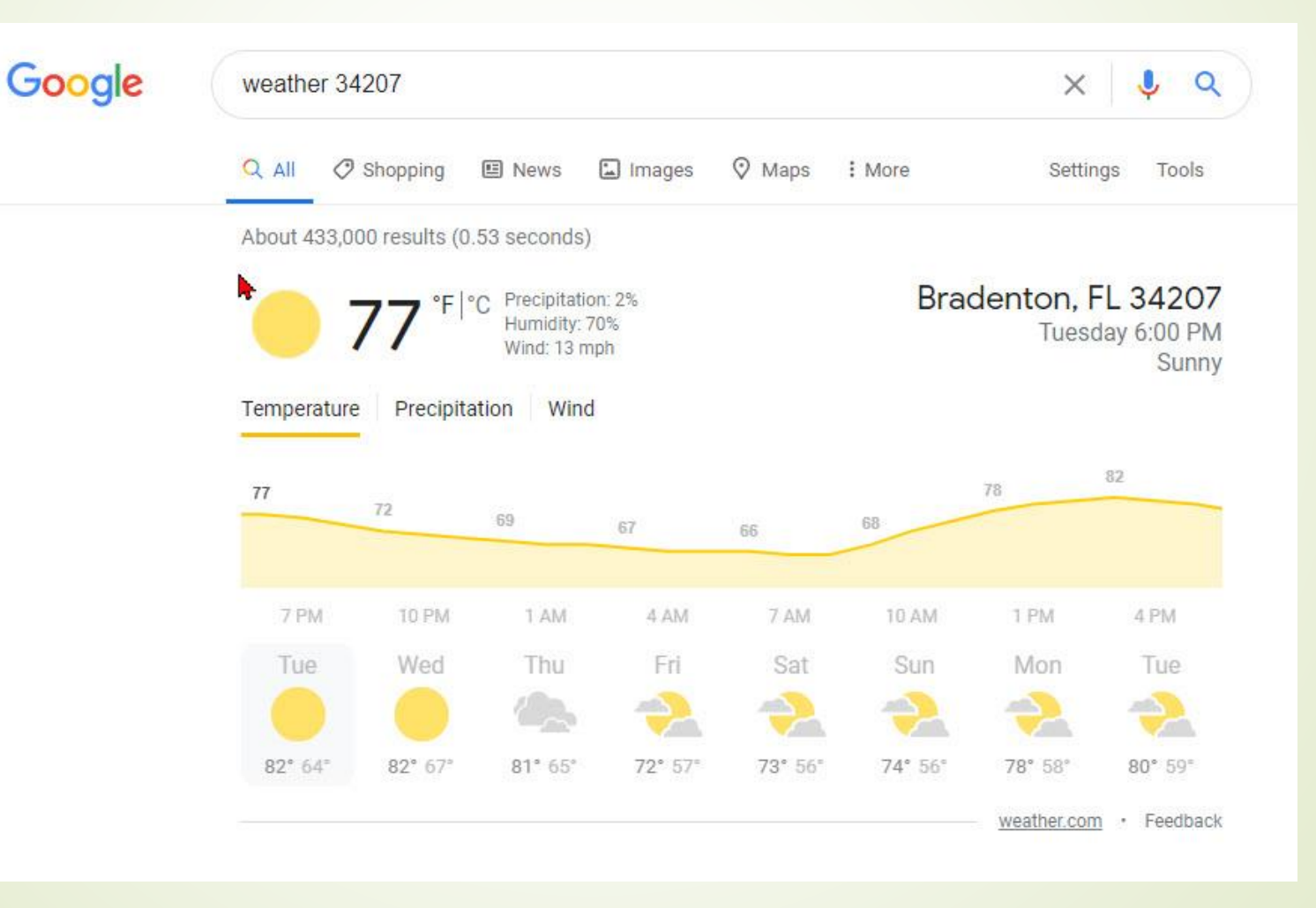

# Get realtime stock quotes

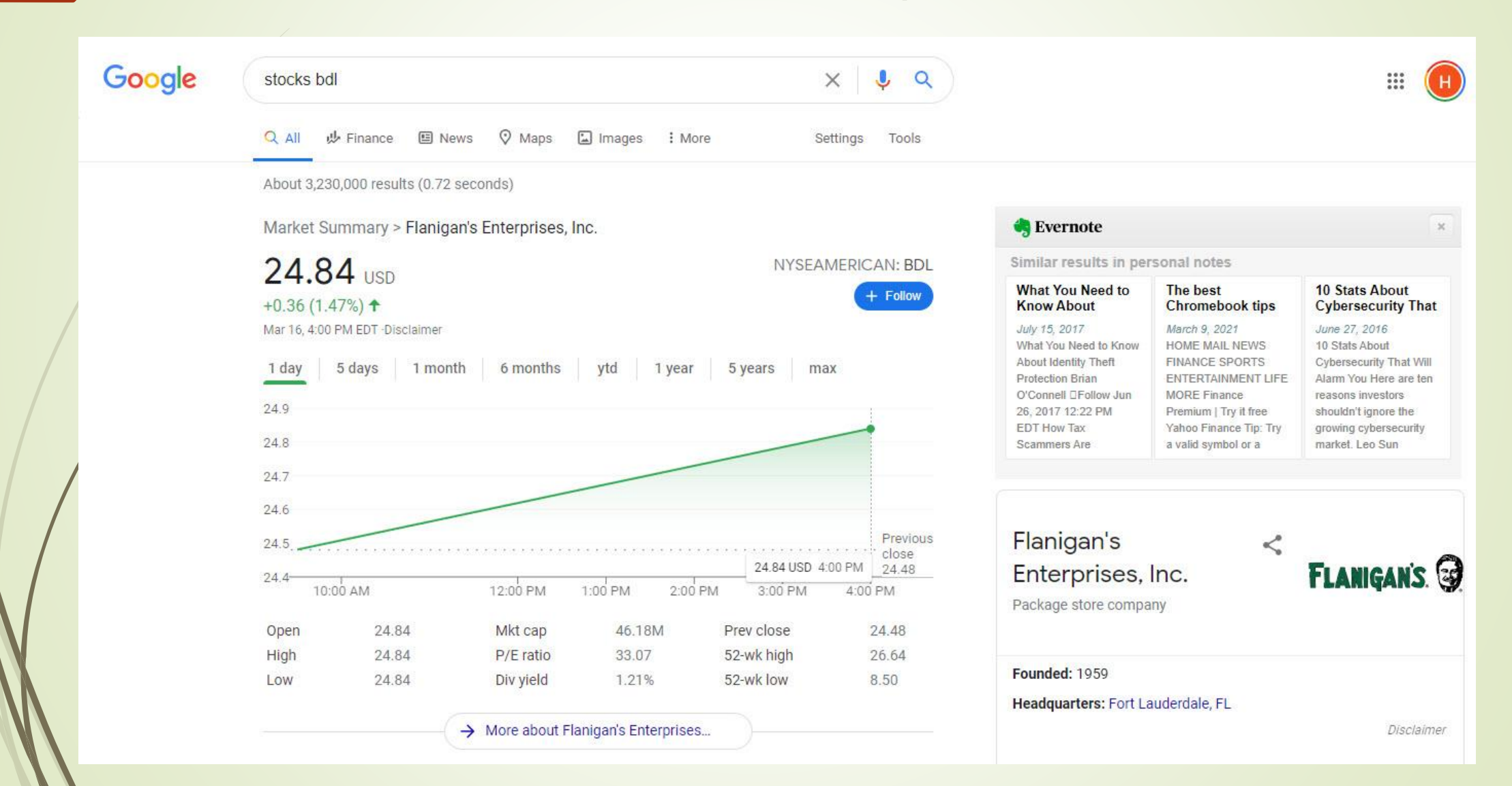

# Speed Test<br>Google speed test

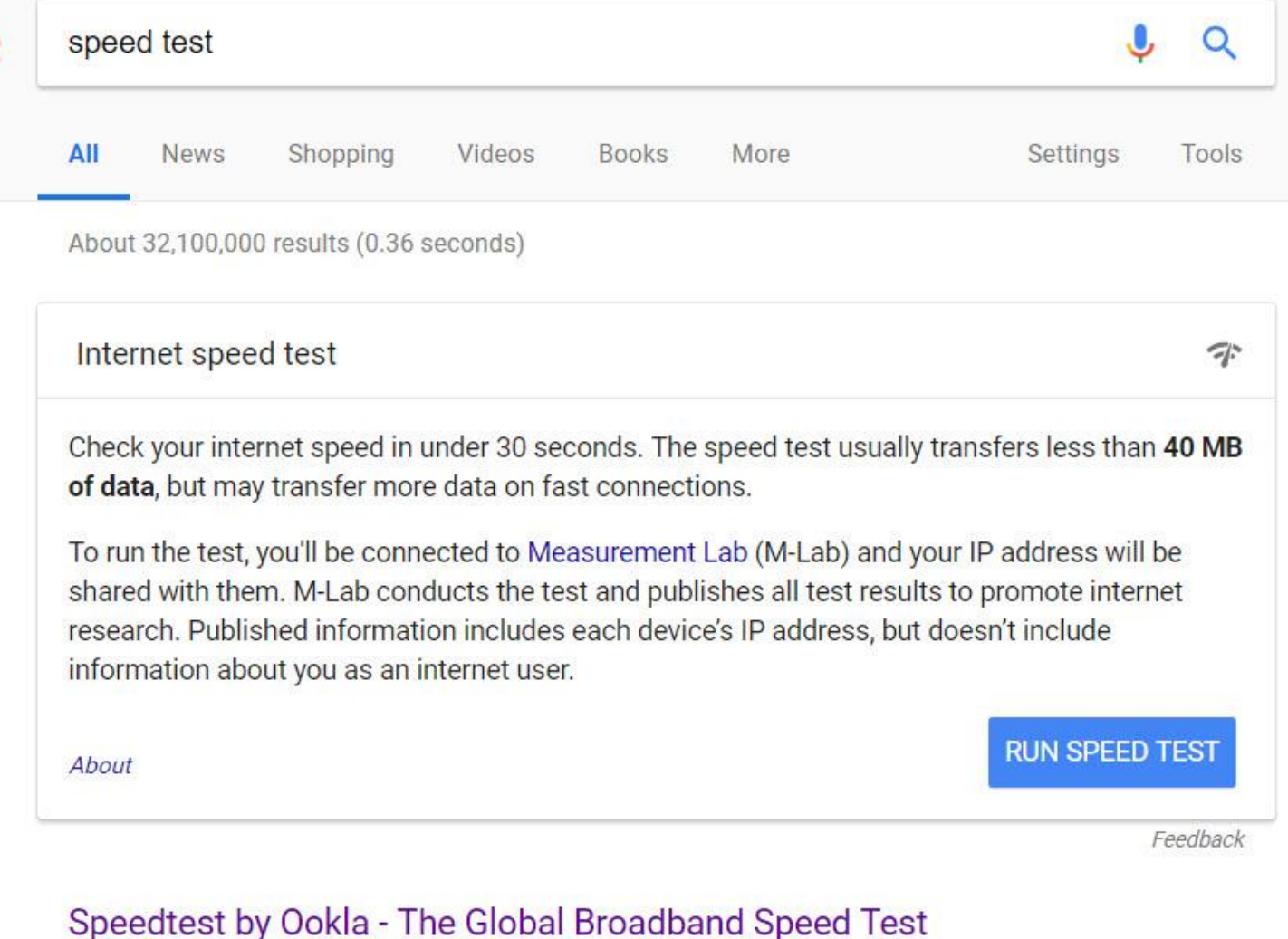

### www.speedtest.net/ ▼

Test your Internet connection bandwidth to locations around the world with this interactive broadband speed test from Ookla. Ookla Speedtest · Speedtest for Desktop · About · Speedtest Awards

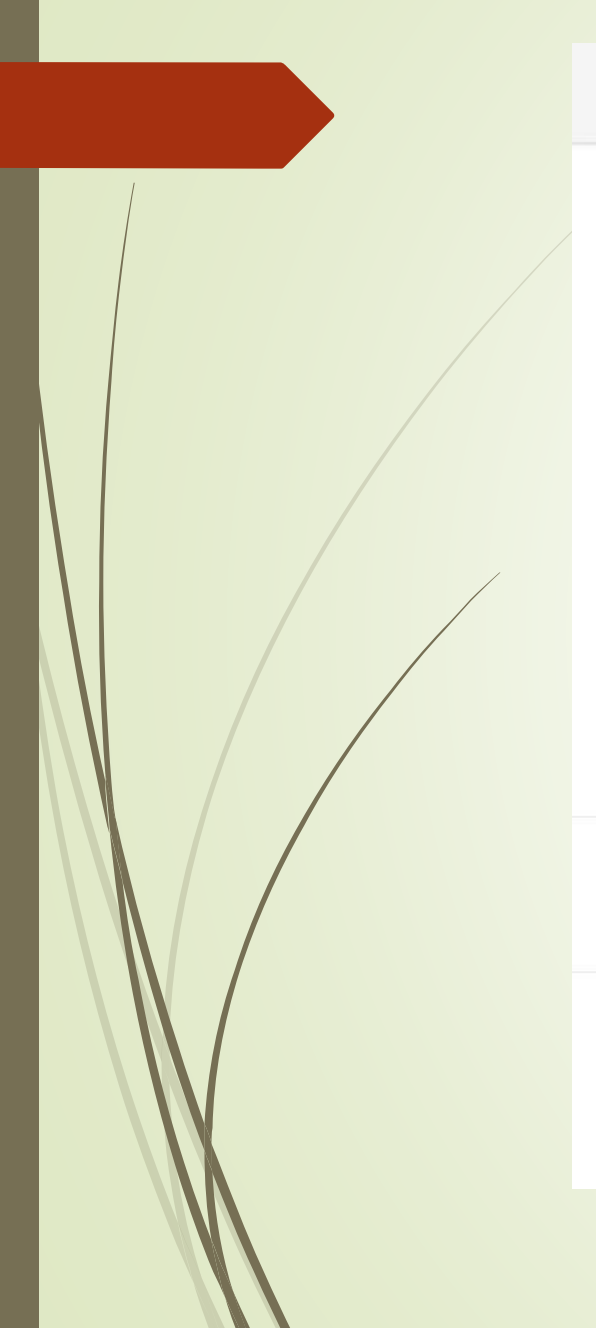

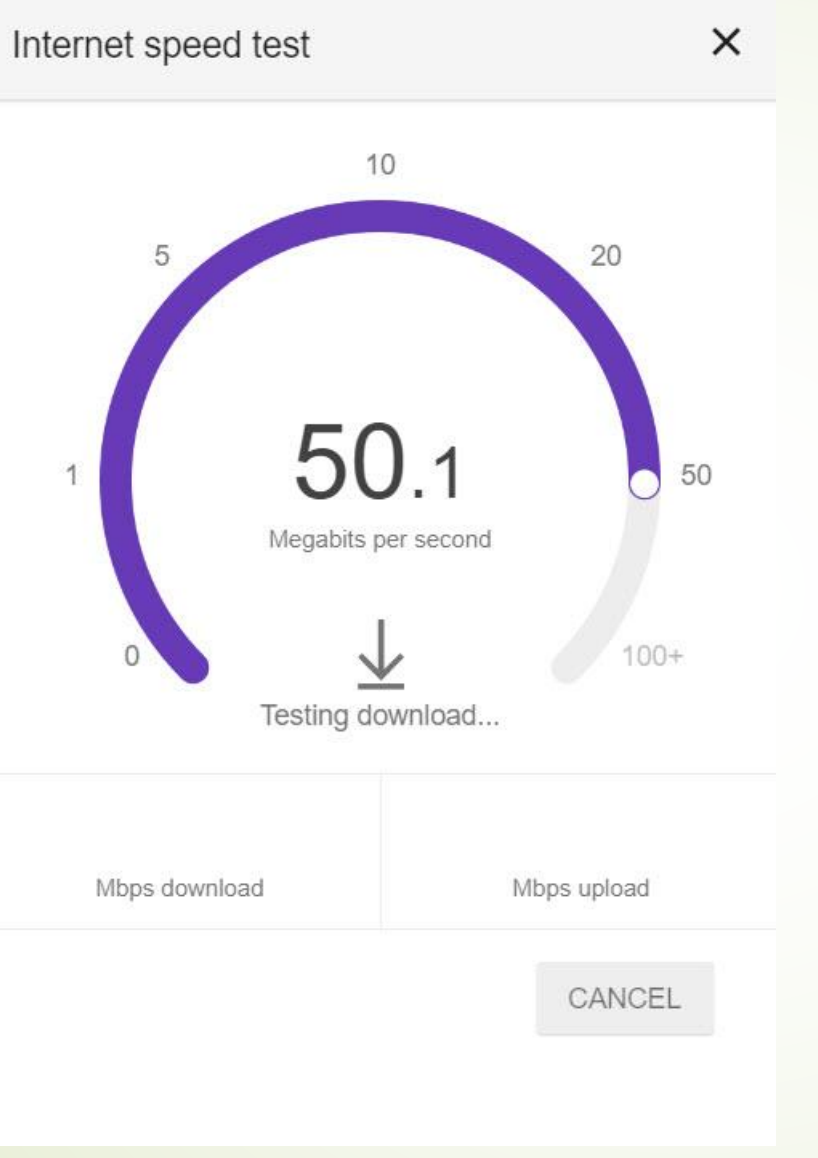

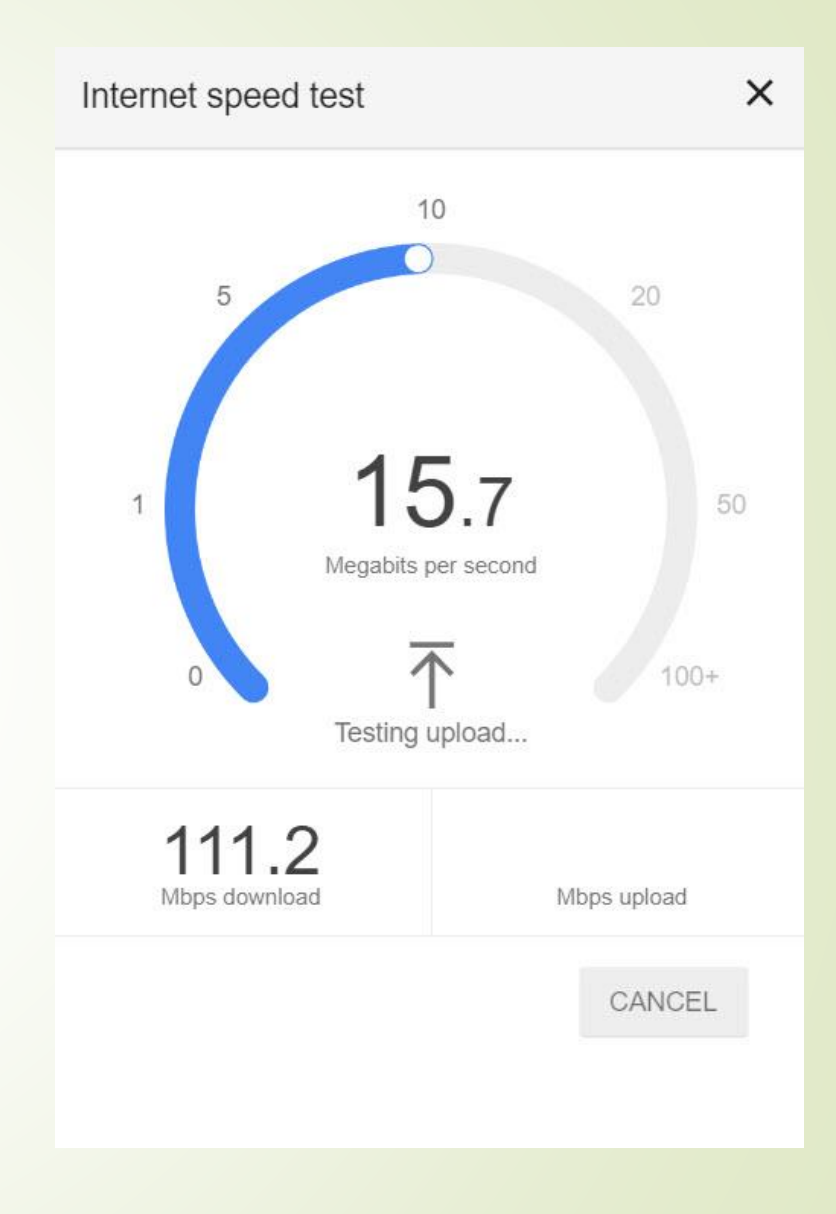

# **Speed Results**

Internet speed test

 $\times$ 

 $111.2$ Mbps download

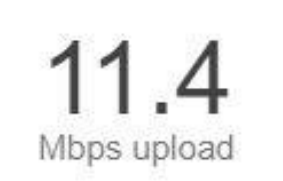

Latency: 22 ms Server: Miami, FL

Your Internet speed is very fast

Your Internet connection should be able to handle multiple devices streaming HD videos, video conferencing, and gaming at the same time.

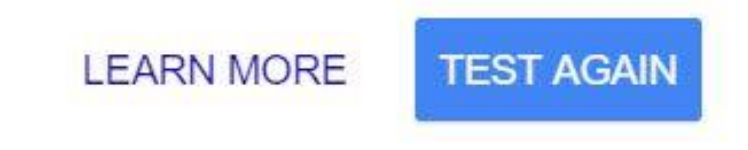

Feedback

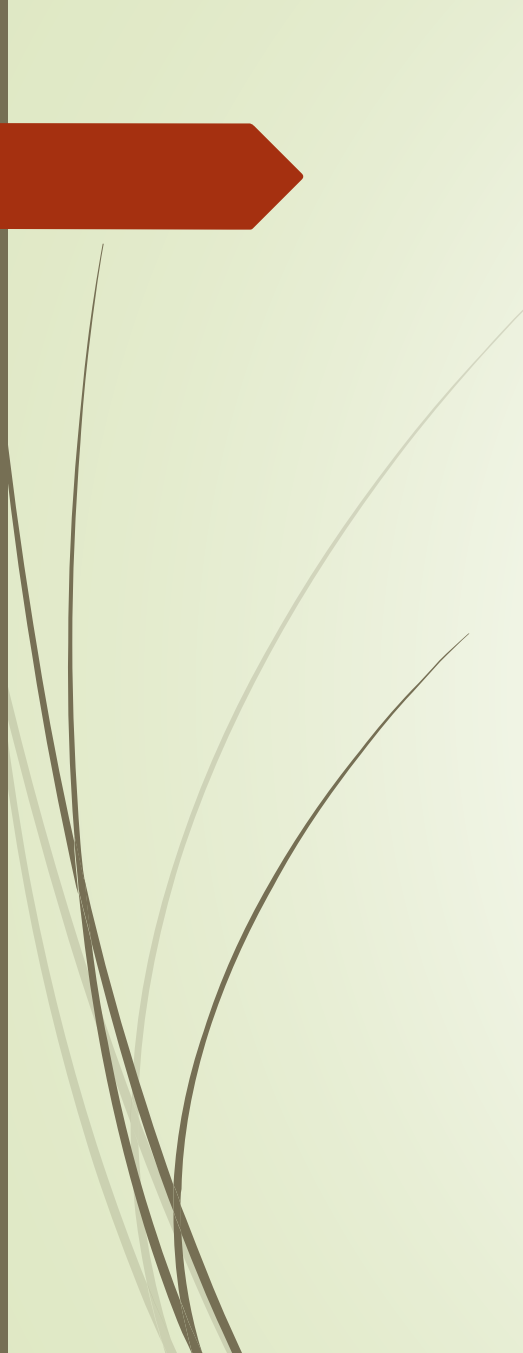

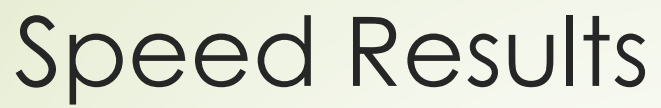

Updated slide with new ISP:

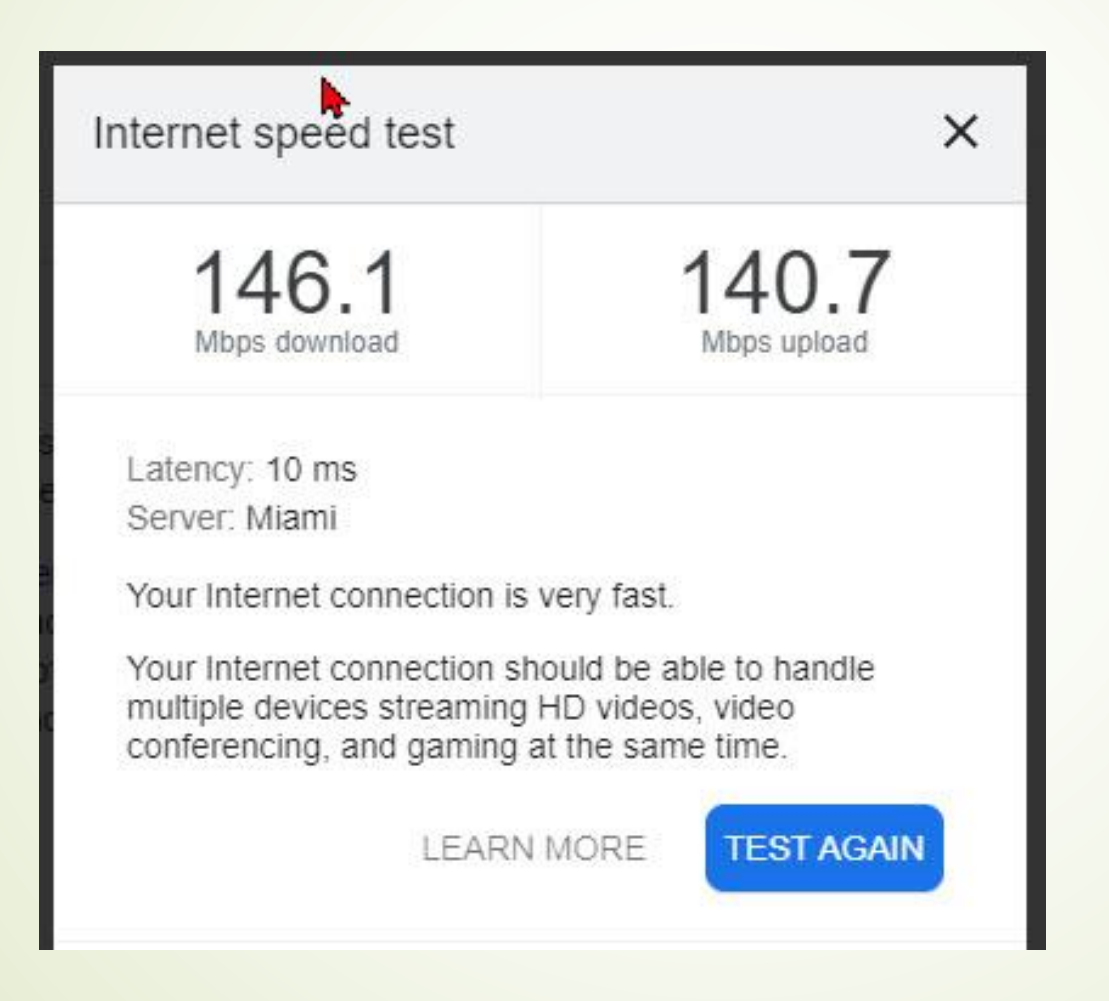

# Either/or - use the OR operator -- or use the "|" symbol (pipe symbol)

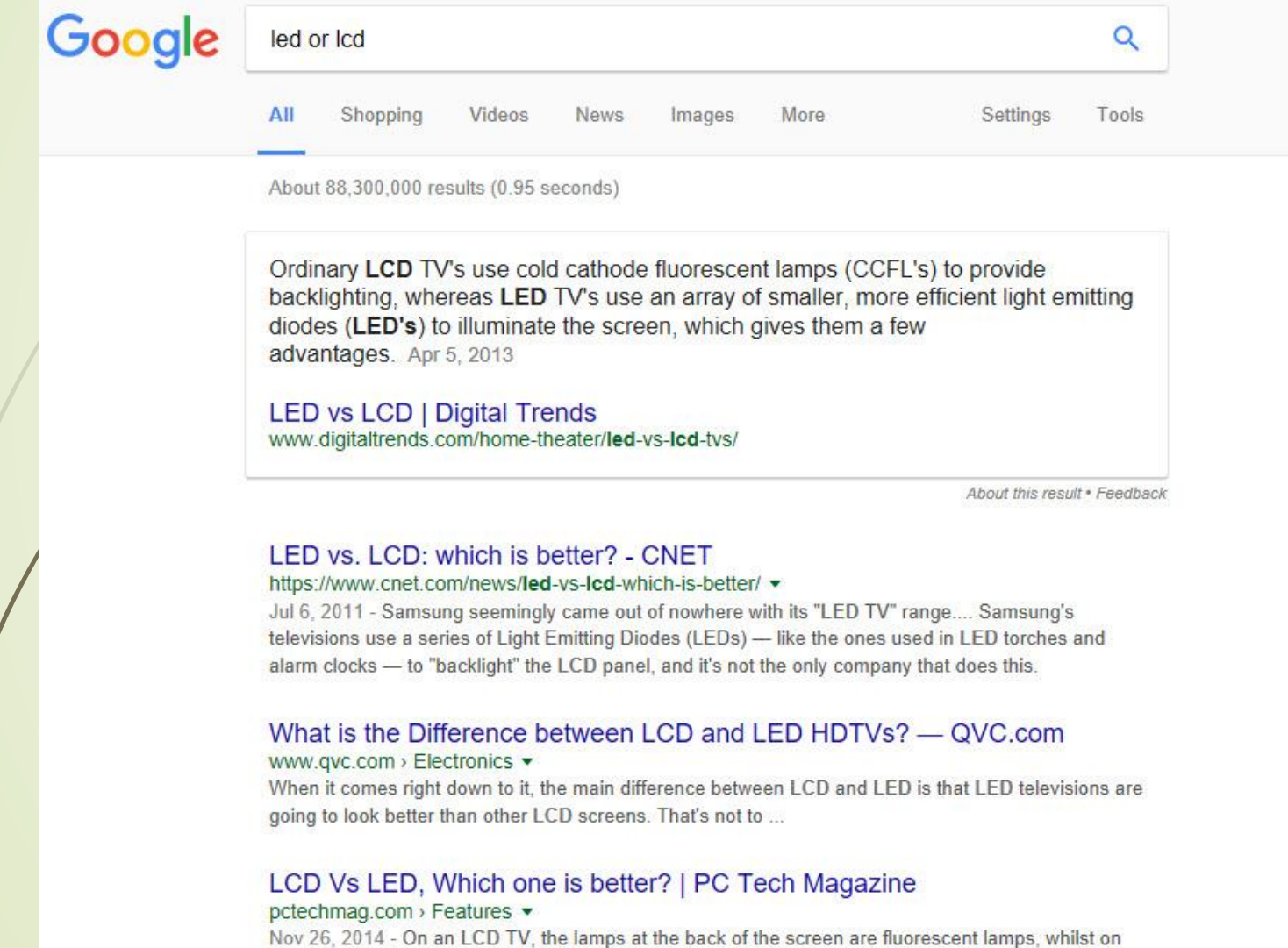

an LED TV the lights at the back of the screen are Light Emitting Diodes (LED). ... Majority of LED TVs fall in the edge-lit without local dimming category, with the LEDs placed only along the edge of the  $\overline{CD}$  nanel

# Compare using "vs"

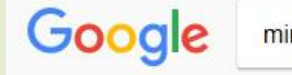

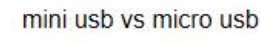

Videos Maps More Settings Tools All Shopping Images

About 1,730,000 results (0.91 seconds)

#### Images for mini usb vs micro usb

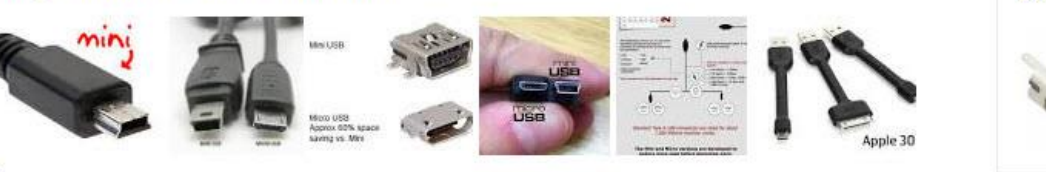

 $\rightarrow$  More images for mini usb vs micro usb

Shop for mini usb vs micro usb on Google

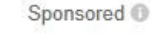

排

 $\left( 1 \right)$ 

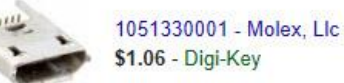

 $\alpha$ 

Report images

connector - Why was Mini USB deprecated in favor of Micro USB ...

electronics.stackexchange.com/.../why-was-mini-usb-deprecated-in-favor-of-micro-us... v

Aug 23, 2011 - The micro and mini USB connectors are of similar width. But the micro connector is much thinner (smaller vertical dimension). ... By way of example - a number of Motorola's "Razr" cellphones used micro-USB receptacles, thus allowing the designs to be thinner than would have been possible with a Mini-USB receptacle.

### Micro USB vs Mini USB | Visual.ly

#### visual.ly/micro-usb-vs-mini-usb v

Nov 4, 2013 - The USB drive, like many technologies, is one we take for granted. Long before the emergence of cloud computing, USBs were the go-to option ...

#### USB and USB Micro & Mini Cable Connector Guide | C2G

www.cablestogo.com › Learning › Connector Guides ▼

Learn all there is to know about USB (Universal Serial Bus) connectors and USB Ports from C2G including the uses and history of USB connectors.

#### Mini USB vs Micro USB - What's the difference? - TheyDiffer.com theydiffer.com/difference-between-mini-usb-and-micro-usb/ v

Jan 14, 2016 - Difference between Mini USB and Micro USB. Short for Universal Serial Bus, a USB actually defines the connectors, cables and communication protocols that are used in communication between computers and other electronic devices.

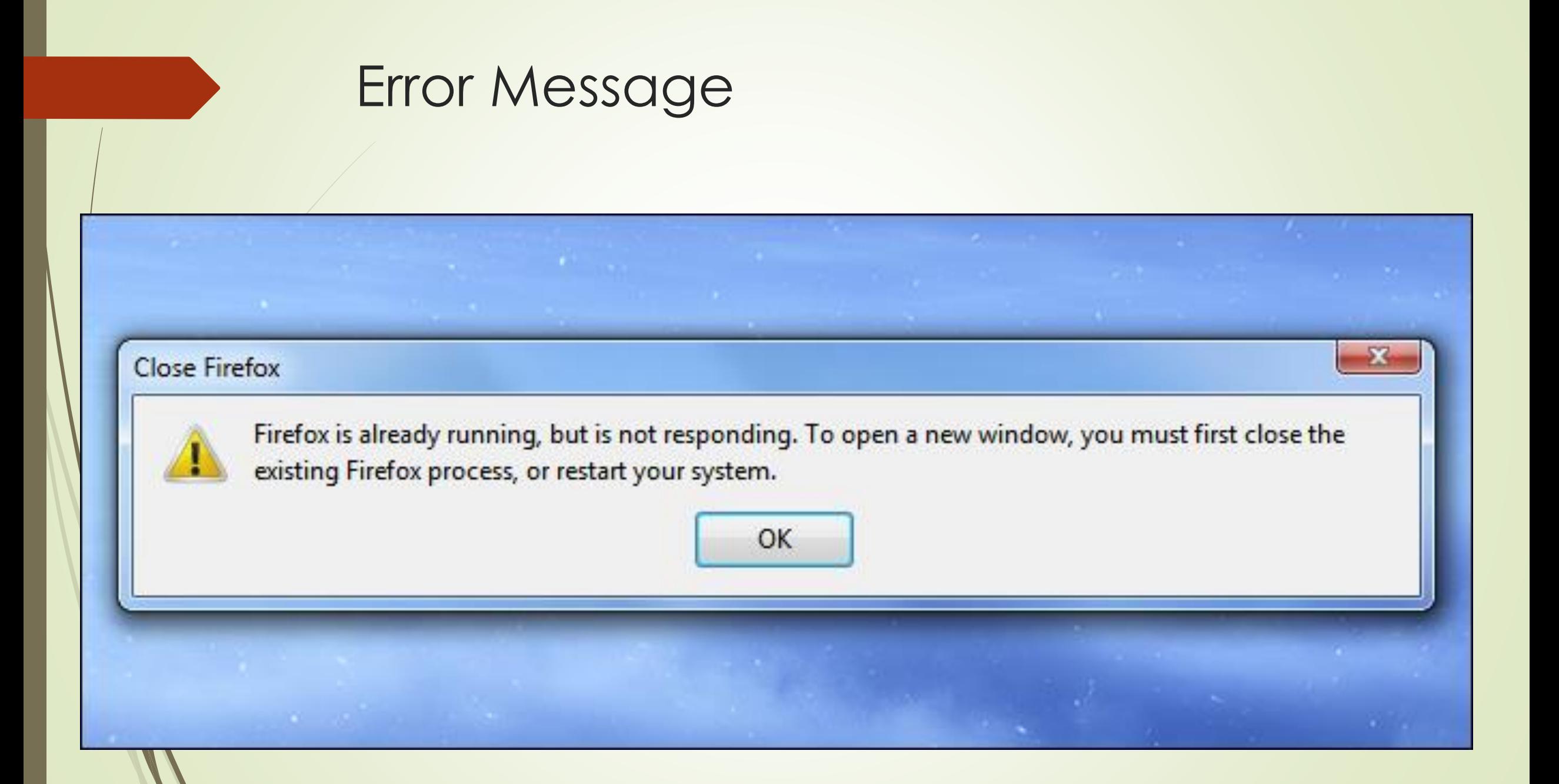

# Type in entire error message

![](_page_54_Picture_1.jpeg)

firefox is already running, but is not responding

Images News Shopping All Videos

More

Settings Tools

 $\alpha$ 

About 1,350,000 results (0.79 seconds)

"Firefox is already running but is not responding" error message - How ... https://support.mozilla.org/en-US/kb/firefox-already-running-not-responding v

How to start Firefox if you see an error message, "Firefox is already running, but is not responding" or, on Mac OS X, "A copy of Firefox is already open".

### Firefox is already running, but is not responding. The old Firefox ... https://support.mozilla.org/questions/1067964 v

Jun 19, 2015 - When I try to open Firefox, I get this message: "Firefox is already running, but is not responding. The old Firefox process must be closed to open ...

### How to Fix the "Firefox Is Already Running" Error - How-To Geek

www.howtogeek.com/131004/how-to-fix-the-firefox-is-already-running-error/ v

Dec 14, 2012 - The "Firefox is already running, but is not responding" error has haunted Firefox users for years. You don't have to restart your computer when ...

### [SOLVED] Firefox is already running, but is not responding ... https://ubuntuforums.org/showthread.php?t=1525158 v

Jul 6, 2010 - 10 posts - 9 authors

Today I tried to start Firefox but, for no apparent reason, I got this message: Firefox is already running, but is not responding. To open a new ...

[SOLVED] "Firefox Already Running" Mar 28, 2014 7 posts [ubuntu] firefox running but not responding? 10 posts Jun 6, 2008 More results from ubuntuforums.org

# Use quotes to search for an exact phrase

Google

"firefox is already running, but is not responding"

More Videos Images **News** Shopping

Settings Tools

 $\alpha$ 

About 11,900 results (0.61 seconds)

"Firefox is already running but is not responding" error message - How ... https://support.mozilla.org/en-US/kb/firefox-already-running-not-responding v

How to start Firefox if you see an error message, "Firefox is already running, but is not responding" or, on Mac OS X, "A copy of Firefox is already open".

#### Firefox is already running, but is not responding. The old Firefox ... https://support.mozilla.org/questions/1067964 ·

Jun 19, 2015 - When I try to open Firefox, I get this message: "Firefox is already running, but is not responding. The old Firefox process must be closed to open ...

#### "Firefox is already running but is not responding" error - Mozilla Support https://support.mozilla.org/questions/1040811 -

Jan 11, 2015 - CLOSE FIREFOX "Firefox is already running, but is not responding. The old Firefox process must be closed to open a new window.".

### How to Fix the "Firefox Is Already Running" Error - How-To Geek

www.howtogeek.com/131004/how-to-fix-the-firefox-is-already-running-error/ v Dec 14, 2012 - The "Firefox is already running, but is not responding" error has haunted Firefox users for years. You don't have to restart your computer when ...

#### [SOLVED] Firefox is already running, but is not responding ... https://ubuntuforums.org/showthread.php?t=1525158 -

Jul 6, 2010 - 10 posts - 9 authors Today I tried to start Firefox but, for no apparent reason, I got this message: Firefox is already running, but is not responding. To open a new ...

[SOLVED] "Firefox Already Running" 7 posts Mar 28, 2014 [ubuntu] firefox running but not responding? 10 posts Jun 6, 2008 More results from ubuntuforums.org

# Add the word "solution" to eliminate those with a question and no answer

Google

This action cannot be completed because the other program is busy. solution

All Videos Images **News** Shopping

More

Tools

Settings

Q

About 109,000 results (0.74 seconds)

### Server busy – Switch to... This action cannot be completed ...

www.bleepingcomputer.com/.../server-busy-switch-to-this-action-cannot-be-complete... v

Sep 2, 2013 - 15 posts - 2 authors

This action cannot be completed because the other program is busy Choose 'Switch to' to activate the busy program and correct the problem.' Beneath this ... Access was denied when attempting to fix this one. Further scans...

### How to prevent the "Switch To" or "Application Busy" error messages ... https://support.microsoft.com/en-us/kb/240809 v

This action cannot be completed because the other application is busy. Choose 'Switch To' to activate the busy application and correct the problem. If you are ... You've visited this page 2 times. Last visit: 10/14/16

### Choose 'Switch To' to activate the busy program and correct the ... www.tomshardware.com > Forum > Windows 7 •

Nov 13, 2013 - Does anyone know what the following message is about and how to fix it?"This Action cannot be completed because the other program is busy.

### Error: Server Busy. This action cannot be completed because the ...

https://community.intuit.com/.../1021152-error-server-busy-this-action-cannot-be-co... v

This action cannot be completed because the other program is busy. While you are working in ... Another program that QuickBooks Desktop is trying to work with is waiting for a response from you. Windows Update is ... How to fix it. Check your ...

# Refine more by choosing "Tools" and a time period

Google

This action cannot be completed because the other program is busy. solution Q

![](_page_57_Picture_75.jpeg)

Past year v All results  $\mathbf$ Sorted by relevance  $\ast$ Clear

Error: Server Busy. This action cannot be completed because the ... https://community.intuit.com/.../1021152-error-server-busy-this-action-cannot-be-co... v Oct 28, 2016 - This action cannot be completed because the other program is busy. While you are working in ... Another program that QuickBooks Desktop is trying to work with is waiting for a response from you. Windows Update is ... How to fix it. Check your ...

### KB01404 - PI ProcessBook or PI DataLink error - Server Busy: This ... https://techsupport.osisoft.com/Troubleshooting/KB/KB01404 ·

May 31, 2016 - Server Busy: This action cannot be completed because the other program is busy. ... Solution. The Server Busy error indicates an underlying issue in which the ...

### "This action cannot be completed because the other program is busy ...

https://community.dynamics.com/gp/f/32/t/201934 v

Jun 6, 2016 - Hello: Our users access GP 2013 R2 (12.00.1920), through Terminal Server. For years, even prior to GP 2013 R2, one of the users will occasionally get the ...

PlusCommunity Support Forums: "Server busy" - This action cannot ... pluscommunity.com > ... > Technical Support Forums > Sage Accpac ERP Support  $\blacktriangledown$ Jan 8, 2016 - This action cannot be completed because the other program is busy. Choose' Switch ... Been searching various forums to find a solution - nothing found as yet.

### Excel download issue with Excel 2016 'Server busy' - Community Archive https://archive.sap.com/discussions/thread/3945562 v

Aug 17, 2016 - 'Server busy' or 'OLE server busy' 'This action cannot be completed because ... the other program is busy'. 'Switch to', 'Retry'. This issue will not happen if we ...

# Use the asterisk \* as a wildcard

![](_page_58_Picture_38.jpeg)

About 238,000 results (0.55 seconds)

## Seventy-Six Trombones - Wikipedia o

### https://en.wikipedia.org/wiki/Seventy-Six Trombones v

"Seventy-Six Trombones" is the signature song from the musical play The Music Man (1957), ... Seventy-six trombones led the big parade. With a hundred and ...

### 76 trombones led the big parade : AskHistorians - Reddit o

https://www.reddit.com/r/AskHistorians/.../76 trombones led the big parade/ v Jun 5, 2015 - In Merredith Wilson's "The Music Man," title character Harold Hill reminisces about a great historic gathering of marching bands, with a big...

### Seventy-Six Trombones - Lyrics - Soundtrack Lyrics O https://www.stlyrics.com > T > The Music Man ▼

Seventy-Six Trombones lyrics: Harold: Seventy-six trombones led the big parade With a hundred and ten cornets close at hand. They were followed by rows and ...

# Use "DEFINE:" to learn the meaning of words-slang included

![](_page_59_Picture_17.jpeg)

### Perplex | Define Perplex at Dictionary.com

### www.dictionary.com/browse/perplex v

Perplex definition, to cause to be puzzled or bewildered over what is not understood or certain; confuse mentally: Her strange response perplexed me.

Calculator - type in a quick calculation in the search box and get an answer. Use the +, -, \*, / symbols and parentheses to do a simple equation. Google

![](_page_60_Picture_29.jpeg)

More info

What's The Difference Between A Silverado 1500 and a 2500? - Davis ... news.davischevrolet.com/whats-difference-silverado-1500-2500/▼

Feb 19, 2014 - The two most popular models are the Chevy Silverado 1500 and 2500HD. What's the difference between a Silverado 1500 and 2500 you may ...

# Numrange - Search for a range of numbers (note the two periods between the two

numbers)

Google

number 1 songs 1958 .. 1960

Shopping Images News More

 $\alpha$ 

Tools

Settings

About 5,530,000 results (1.08 seconds)

List of Billboard Hot 100 number-one singles from 1958 to 1969 ... https://en.wikipedia.org/.../List of Billboard Hot 100 number-one singles from 1... v This article is about the American Billboard Hot 100 chart held from 1958-1969. The Billboard Contents. - Pre-Hot 100 · 1958 · 1959 · 1960 · 1961 1962 · 1963 · 1964 · 1965 · 1966 · 1967 ·  $1968 \cdot 1969 \cdot 1970s \rightarrow ...$ 

#### List of Billboard number-one singles of 1958 - Wikipedia

https://en.wikipedia.org/wiki/List of Billboard number-one singles of 1958 v This is a list of number-one songs in the United States during the year 1958 according to ... List of

Billboard number-one singles of 1958 .... 1960-1979.

List of Billboard Hot 100 number-one singles of 1960 - Wikipedia https://en.wikipedia.org/.../List of Billboard Hot 100 number-one singles of 1960 v

These are the Billboard Hot 100 number one hits of 1960. Key. The yellow background ... 1940s . 1950-1958 · 1958-1969 · 1970s · 1980s · 1990s · 2000s · 2010s. See also. Hot 100 Year-end · List of Billboard Hot 100 chart achievements and ...

#### Hot 100 55th Anniversary: Every No. 1 Song (1958-2013) | Billboard

www.billboard.com/articles/.../hot-100-55th-anniversary-every-no-1-song-1958-201... ▼ Aug 2, 2013 - This is the full list of every single song to ever hit No. ... The Kingston Trio, 11/17/ 1958, 1 ... Maurice Williams & The Zodiacs, 11/21/1960, 1.

#### Top 100 Songs of 1958 - Billboard Year End Charts

www.bobborst.com > Pop Culture > Top 100 Songs of the Year ▼

View a list of the top 100 hit songs in the US in 1958 and listen to a short countdown medley of the top 25.

#### US Number One Songs - 1958

www.bobborst.com > Pop Culture > Number One Songs by Year ▼ View a list of the songs that hit number one on the charts in the US in 1958 and listen to a short medley of the songs.

# Site-specific - Use the "site:" operator to search only within a certain website

Google

# site:www.ecotu.club amore

site:www.ecotu.club amore  $\times$  $\Box$  Videos **国** News  $\odot$  Maps : More Images Tools

About 4 results (0.35 seconds)

http://www.ecotu.club > 1\_jan\_feb\_2009\_23 PDF

### Jan-Feb, 2009 - East-Central Ohio Technology Users Club O

Presented and written by Jim Amore. January 20, 2009. Definition - "Identity Theft": Theft or misuse of personal or financial identifiers in order to gain something ...

#### http://www.ecotu.club > ... :

### RB Issue 4 july aug final .pub - Licking County Computer Society O

Jul 15, 2008 - Presented by Luke Kellett and Written by Jim Amore. After the general meeting Luke Kellett from Fiberglas. Credit Union was introduced to ...

#### http://www.ecotu.club > ... PDF :

### Meeting Info October General Meeting Inside this Issue O

Jaki Amore will provide "warm food" during this social period. ... The iPad Help Desk will meet again on the third Tuesday of this month (October 21st) 7-9PM.

http://www.ecotu.club > may\_jun\_2009\_11 PDF :

### January/February LCCSOHIO.org newsletter - East-Central Ohio ... O

Amore at president@lccsohio.org. The 18th and 19th will be the public collection and your help is appreciated. I've had fun at the last several public collection ...

# Site-specific - Use the "site:" operator to search only within a certain website

Google

# site:www.ecotu.club kennedy

![](_page_63_Picture_57.jpeg)

#### http://www.ecotu.club > ... = 3

### RB Issue 4 july aug final .pub - Licking County Computer Society O

Jul 15, 2008 - Presented by Kemp O'Dell and Written by John Kennedy. The topic for July's program was. "Earth Viewing Software". Kemp. O'Dell took us on a ...

#### http://www.ecotu.club > may\_jun\_2009\_11 PDF :

### January/February LCCSOHIO.org newsletter - East-Central Ohio ... O

SIG members John Kennedy and Ron Sherwood brought laptop computers along so members could do a quick review of images on-site. Electrical outlets in the ...

http://www.ecotu.club > 1\_jan\_feb\_2009\_23 PDF

#### Jan-Feb, 2009 - East-Central Ohio Technology Users Club O

Jan 20, 2009 - John Kennedy 348-5229 jakenn@roadrunner.com. Trustees: Bob Porter 366-3284 bgbporter@alltel.net. Mary Frances Rauch522-4710 ...

 $http://www.ecotu.club. ...$  PDF :

#### Meeting Info October General Meeting Inside this Issue O

Teaching Program John Kennedy. Chair. Lccs.freejohn@gmail.com. 740 348 5229. Webmaster. Jim Amore president@lccsohio.org. 740 404 3963.

# Have a UPC code?

Google

763649053454

All

Maps Videos Images

Shopping More

Settings Tools

 $\alpha$ 

About 1,810 results (0.79 seconds)

### UPC 763649053454 - Seagate Backup Plus 5 TB External Hard Drive ... www.upcitemdb.com/upc/763649053454 ▼

Seagate Backup Plus 5tb Desktop External Hard Drive Usb 3.0 Stdt5000100 As Is.Seagate Backup Plus 5TB Desktop External Hard Drive with Mobile Device Backup US.Seagate Backup Plus 5TB USB 3.0 Desktop External Hard Drive.

### Seagate Backup Plus 5 TB, External, 5900 RPM (STDT5000100) Hard ...

www.ebay.com › ... › See more Seagate Backup Plus 5TB, External, 5900RPM (STDT... ▼ **★★★★** Rating: 4.5 - 48 reviews Product Identifiers. Brand, Seagate. Model, Backup Plus. UPC, 763649053454. Key Features. Enclosure, External. Capacity, 5TB. Buffer Size, 64MB. Hard Drive ...

### UPC 763649053454 Seagate Backup Plus 5TB Desktop External ...

https://www.buycott.com > Electronics > Computers & Accessories > Data Storage  $\star$ UPC 763649053454, Learn about Seagate Backup Plus 5 Tb Desktop External Hard Drive With Mobile Device Backup Usb 3.0 (Stdt5000100) 763649053454 ...

### Seagate Backup Plus Desktop 5TB External USB 3.0/2.0 Hard Drive ...

www.bestbuy.com > ... > Hard Drives & Storage > External Hard Drives ▼ \*\*\*\*\* Rating: 4.6 - 1,804 reviews - \$121.99 - In stock Store up to 5TB of media on this Seagate Backup Plus STDT5000100 external hard drive, which features Protect, Save and Share features that enable simple ...

# Search with possible word

#### Q. All 图 News D Videos 国 Images ② Shopping I More Settings Tools

 $\times$   $0$   $0$ 

About 6,010,000 results (0.94 seconds)

cause of muddled voice calls

Google

#### Did you mean: cause of *muffled* voice calls

www.cisco.com › ... › Troubleshooting TechNotes :

Recognizing and Categorizing Symptoms of Voice Quality ... O Sep 14, 2017 - Cause - A common cause is poor electrical connections, in particular poor cable

connections. Other causes are electrical interference and a defective power supply on the phone.

#### People also ask :

![](_page_65_Picture_129.jpeg)

www.webmd.com > Brain & Nervous System > Reference :

#### 6 Possible Causes of Sudden Speech Problems - WebMD O

Sep 18, 2020 - Find out what could be causing your sudden speech problems and what you can do about it. ... Permanent language problems, called aphasia, are often the result of a stroke. ... even high doses vitamin C - can affect your voice by drying out the mucus that protects your vocal cords. ... confused mature man ..

#### lifehacker.com > what-to-do-if-your-smartphones-voice... |

What to Do If Your Smartphone's Voice Call Quality Sucks O Apr 13, 2018 - So, trying to call at AT&T phone from your Verizon device can result in muddled audio. For an example of what this sounds like, PCMag recorded ..

www.medicinenet.com > difficulty\_with\_speech > sym... |

#### Difficulty With Speech: Symptoms, Signs, Causes & Treatment O

Learn about the causes of difficulty with speech, which include stroke, brain tumor, dementia .. polyps, cysts, and tumors can affect the pitch and quality of the voice. ... people identify stroke signs and symptoms so they can act fast and call 911.

#### www.ifixit.com > Answers > View > When+I+call+som... |

SOLVED: When I call someone on my phone, my voice ... - iFixit O 1 answer

Oct 3, 2017 - Hi @markokjan ,. Try using the earphones with the microphone attachment on a call and check that you can be heard properly. If so then there ...

Microphone not working when making/receiving calls 37 answers Dec 9, 2010 Microphones work, but not during phone calls ... - iFixit 9 answers Feb 10, 2017 More results from www.ifixit.com

www.nhs.uk > conditions > dysarthria i

#### Dysarthria (difficulty speaking) - NHSO

The muscles used for speech are controlled by the brain and nervous system. Dysarthria can develop if either of these is damaged in some way. Dysarthria can either be: developmental when it occurs as a result of brain damage before or during birth, such as in cerebral palsy.

www.hopkinsmedicine.org > conditions-and-diseases i

#### Fluency Disorder | Johns Hopkins Medicine O

A fluency disorder causes problems with the flow, rhythm, and speed of speech. If you stutter, your speech may sound interrupted or blocked, as though you are ...

getvoip.com > blog > 2020/06/15 > phone-echoing i

# Search with possible word

Google

cause of muddled voice calls

#### $\mathbf{C}$  $Q$  $\times$

Feedback

www.webmd.com > Brain & Nervous System > Reference :

#### 6 Possible Causes of Sudden Speech Problems - WebMD O

Sep 18, 2020 - Find out what could be causing your sudden speech problems and what you can do about it. ... Permanent language problems, called aphasia, are often the result of a stroke. ... even high doses vitamin C - can affect your voice by drying out the mucus that protects your vocal cords confused mature man

lifehacker.com > what-to-do-if-your-smartphones-voice... :

#### What to Do If Your Smartphone's Voice Call Quality Sucks O

Apr 13, 2018 - So, trying to call at AT&T phone from your Verizon device can result in muddled audio. For an example of what this sounds like, PCMag recorded ...

www.medicinenet.com > difficulty\_with\_speech > sym... :

#### Difficulty With Speech: Symptoms, Signs, Causes & Treatment O

Learn about the causes of difficulty with speech, which include stroke, brain tumor, dementia ... polyps, cysts, and tumors can affect the pitch and quality of the voice. ... people identify stroke signs and symptoms so they can act fast and call 911.

www.ifixit.com > Answers > View > When+I+call+som... :

### SOLVED: When I call someone on my phone, my voice ... - iFixit O

1 answer

Oct 3, 2017 - Hi @markokjan, Try using the earphones with the microphone attachment on a call and check that you can be heard properly. If so then there ...

Microphone not working when making/receiving calls 37 answers Dec 9, 2010 Microphones work, but not during phone calls ... - iFixit 9 answers Feb 10, 2017 More results from www.ifixit.com

# Similar terms - Use the "~" symbol to return similar terms.

Google cause of ~muddled voice calls  $\times$   $\bullet$   $\circ$ 

Feedback

www.webmd.com > Brain & Nervous System > Reference :

#### 6 Possible Causes of Sudden Speech Problems - WebMD O

Sep 18, 2020 - Find out what could be causing your sudden speech problems and what you can do about it. ... Permanent language problems, called aphasia, are often the result of a stroke. ... even high doses vitamin C - can affect your voice by drying out the mucus that protects your vocal cords..., confused mature man...

www.ifixit.com > Answers > View > When+I+call+som... :

### SOLVED: When I call someone on my phone, my voice ... - iFixit O

1 answer

Oct 3, 2017 - Hi @markokjan ,. Try using the earphones with the microphone attachment on a call and check that you can be heard properly. If so then there ...

Microphone not working when making/receiving calls 37 answers Dec 9, 2010 Microphones work, but not during phone calls ... - iFixit 9 answers Feb 10, 2017 More results from www.ifixit.com

lifehacker.com > what-to-do-if-your-smartphones-voice... :

#### What to Do If Your Smartphone's Voice Call Quality Sucks O

Apr 13, 2018 - So, trying to call at AT&T phone from your Verizon device can result in muddled audio. For an example of what this sounds like, PCMag recorded ...

www.medicinenet.com > difficulty\_with\_speech > sym... :

#### Difficulty With Speech: Symptoms, Signs, Causes & Treatment O

Learn about the causes of difficulty with speech, which include stroke, brain tumor, dementia ... polyps, cysts, and tumors can affect the pitch and quality of the voice. ... people identify stroke signs and symptoms so they can act fast and call 911.

# Using Reverse Image Search – You want to identify an image

![](_page_68_Picture_1.jpeg)

![](_page_69_Picture_0.jpeg)

![](_page_70_Picture_0.jpeg)

# You can Drag, Upload, or link to a picture

![](_page_71_Picture_1.jpeg)
### Google tries to guess

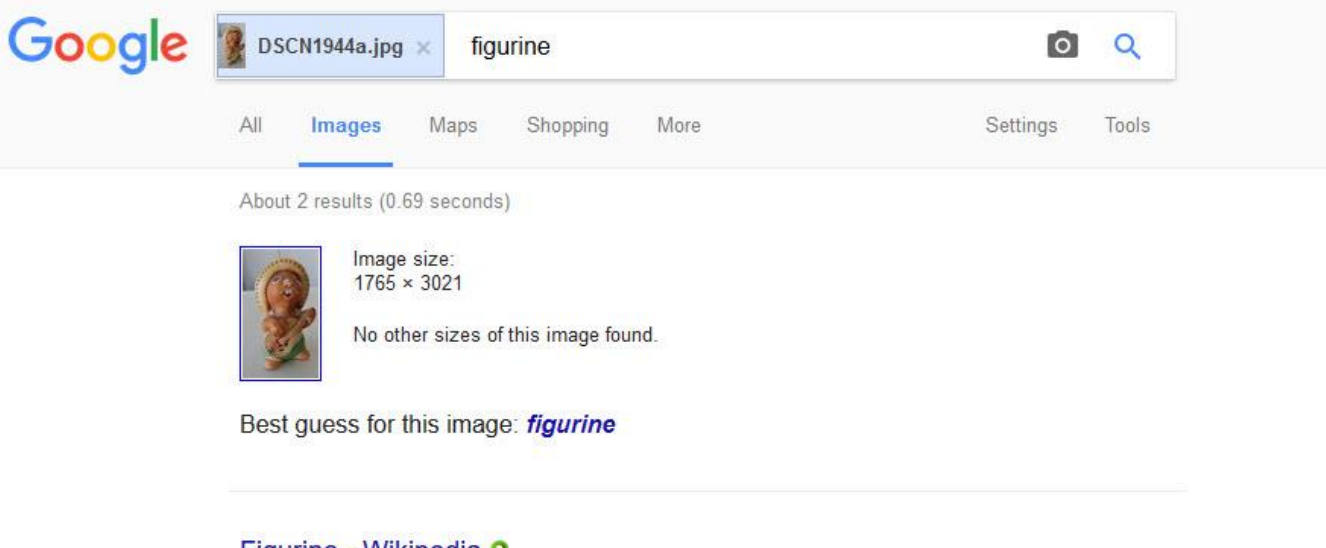

#### Figurine - Wikipedia o

https://en.wikipedia.org/wiki/Figurine v

A figurine or statuette is a small statue that represents a human, deity or animal, or in practice a pair or small group of them. Figurines have been made in many ...

#### Figurine - definition of figurine by The Free Dictionary o www.thefreedictionary.com/figurine

A small molded or sculptured figure; a statuette. [French, from Italian figurina, diminutive of figura, figure, from Latin figūra; see figure.] American Heritage® ...

#### Visually similar images

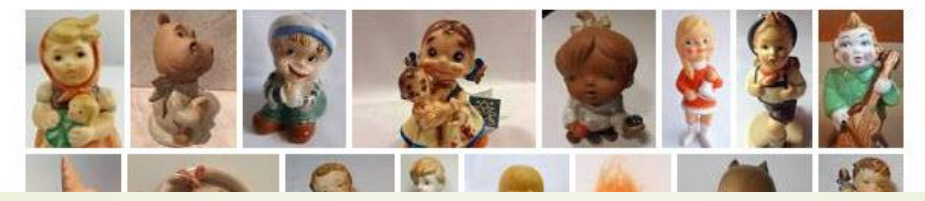

## Good Find – Pendelfin Figurine

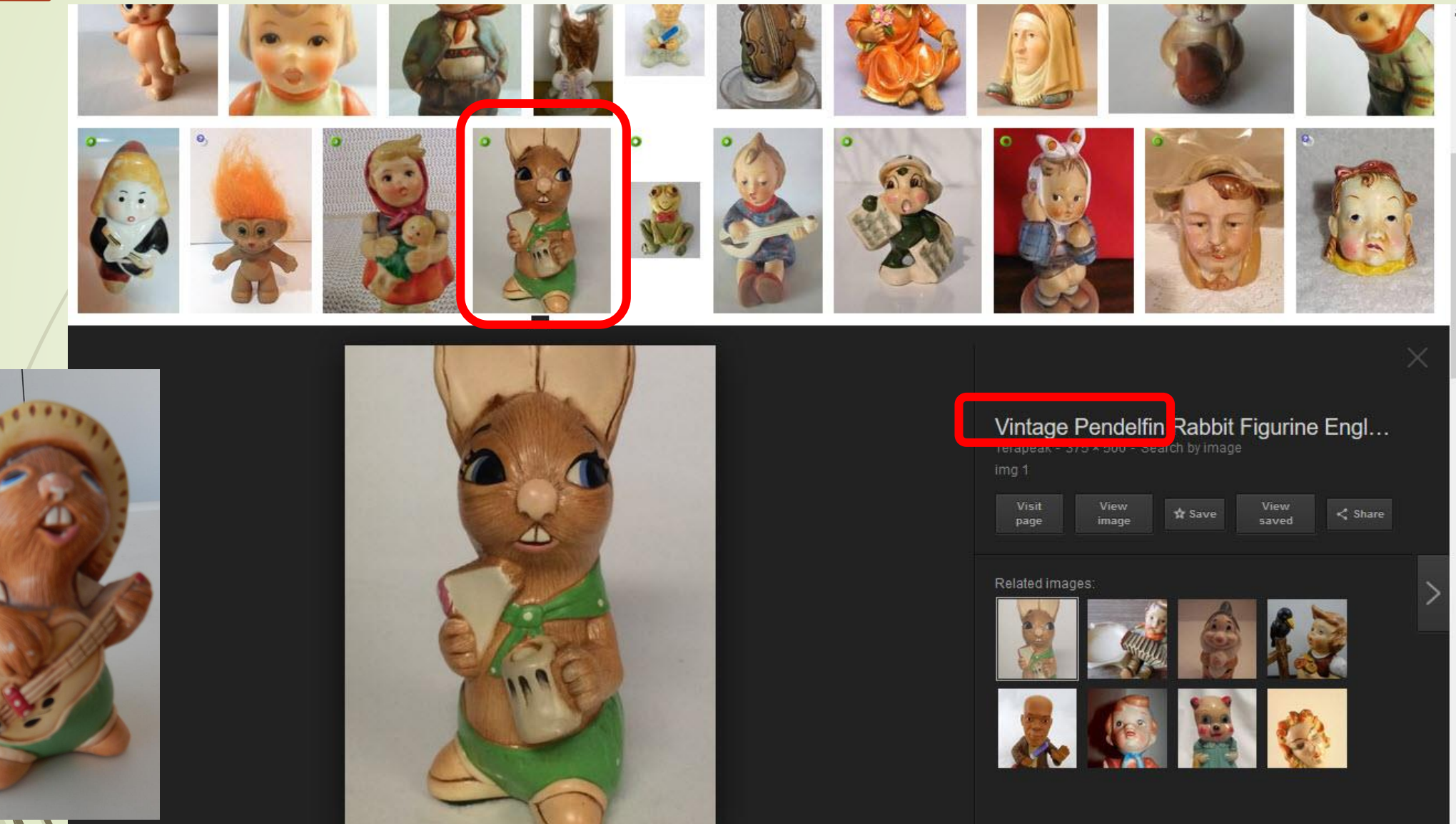

#### We found the set

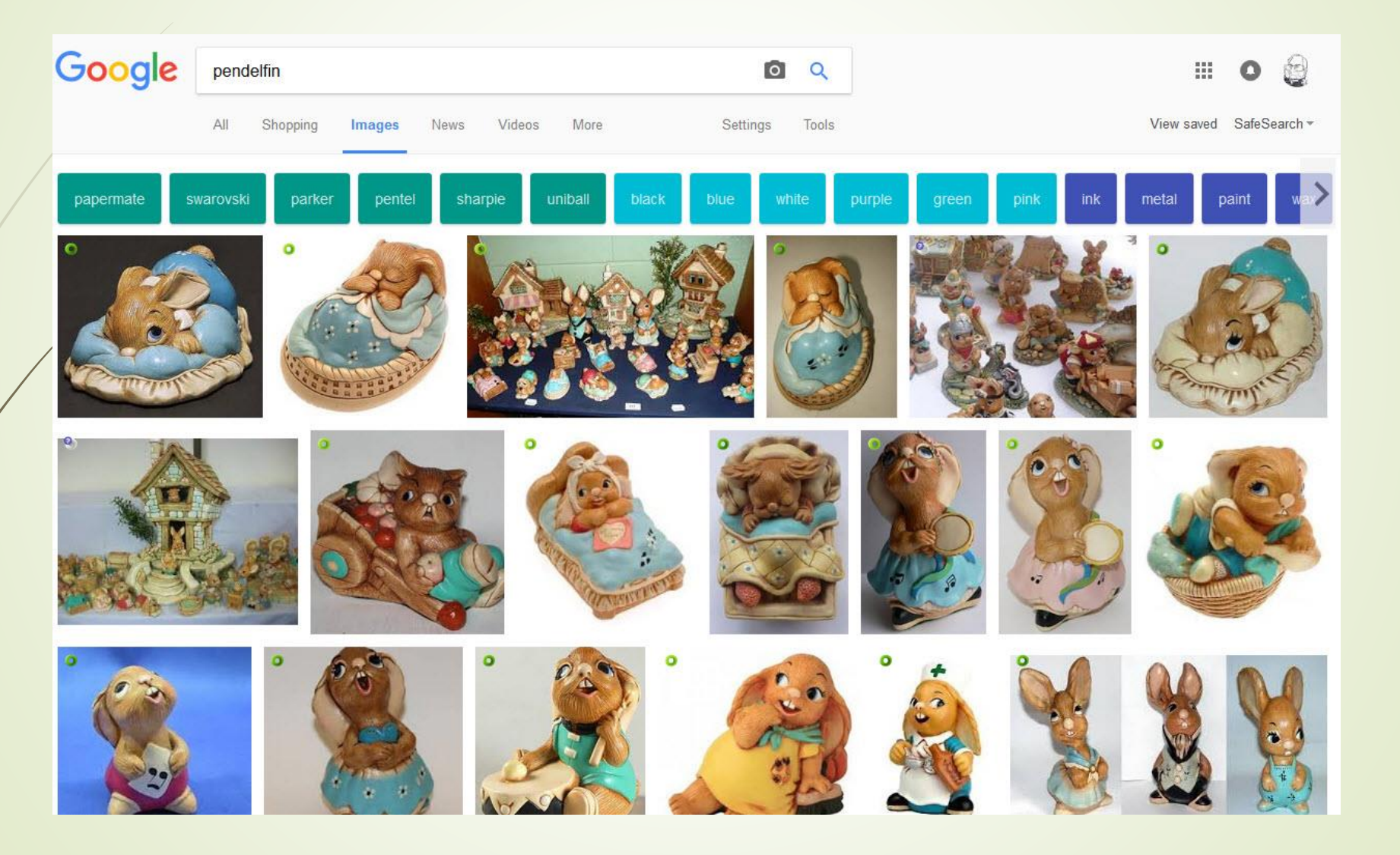

### Boolean Search in Google

- **AND**: Searches for **all** the search terms you specify, e.g., search **Amazon AND Rainforest** for websites that include both terms.
- **OR**: Searches for one term or another, e.g., search **how to draw OR paint** if you'd like results on either term but not necessarily both.
- Group words in a phrase with quotation marks, e.g., search **"sausage biscuits"** for results that include only the words together.

#### Boolean Operators Are Case Sensitive

Google may not care about uppercase or lowercase letters in search terms, but Boolean searches are case sensitive. For a Boolean operator to work, it must be in all capital letters.

For example, a search for freeware for Windows **OR**  Mac gives different results than a search for freeware for Windows **or** Mac.

## Google Search Tips, Tricks and Hacks

One of the largest hurdles of using Google is the amount you must weed through. Manipulate your Google search with a couple hacks to retrieve a more relevant set of results.

- site:XXXX
- $XXX$  $X$
- filetype:XXXX
- cache:XXXX Retrieves an older version of the page from Google's cache

## Refining the Search

There are many other ways to manipulate your search within Google:

- **Word order**--add your search terms in the order you think they will appear on the page
- **Wildcard**--an asterisk "\*" can substitute for a word in a phrase
- **Synonyms**-- use a tilda: ~ in front of a word to find terms that Google thinks are synonyms for your term.
- **Stemming**-- Google will automatically stem a word (stem will find stems, stemming, stemmer, etc) unless you put a plus symbol "+" in front of it.

• **Common words**-- Drop superfluous words such as and, but, this, that, etc from your search. Google will ignore them anyway so save time and don't type them.

define: - stock: - {conversion tool}: - {calculator}: - {package tracking ID} - time in {location}: weather in {location}:

- {area code}: find a location for an area code [206]
- tip calculator: will bring up a tip calculator
- timer {amount of time}: the countdown will begin automatically
- stopwatch: will bring up a stopwatch you cam start when you are ready
- flights {to/from location}: will display for a destination a table of outbound or inbound
- flights [flights oakland (flights to oakland) or flights from oakland]
- translate [word] to [language]: quick way of translating a word or simple phrase

Using the Advanced Search The advanced search page can be helpful if you don't remember all the search opeators. Most of the advanced features are supported here.

Under Settings you can also find the option to customize your Search Settings, such as changing the number of results displayed on the search results pages, having clicked links opened up in new browser window, and filtering results with "Safe Search."

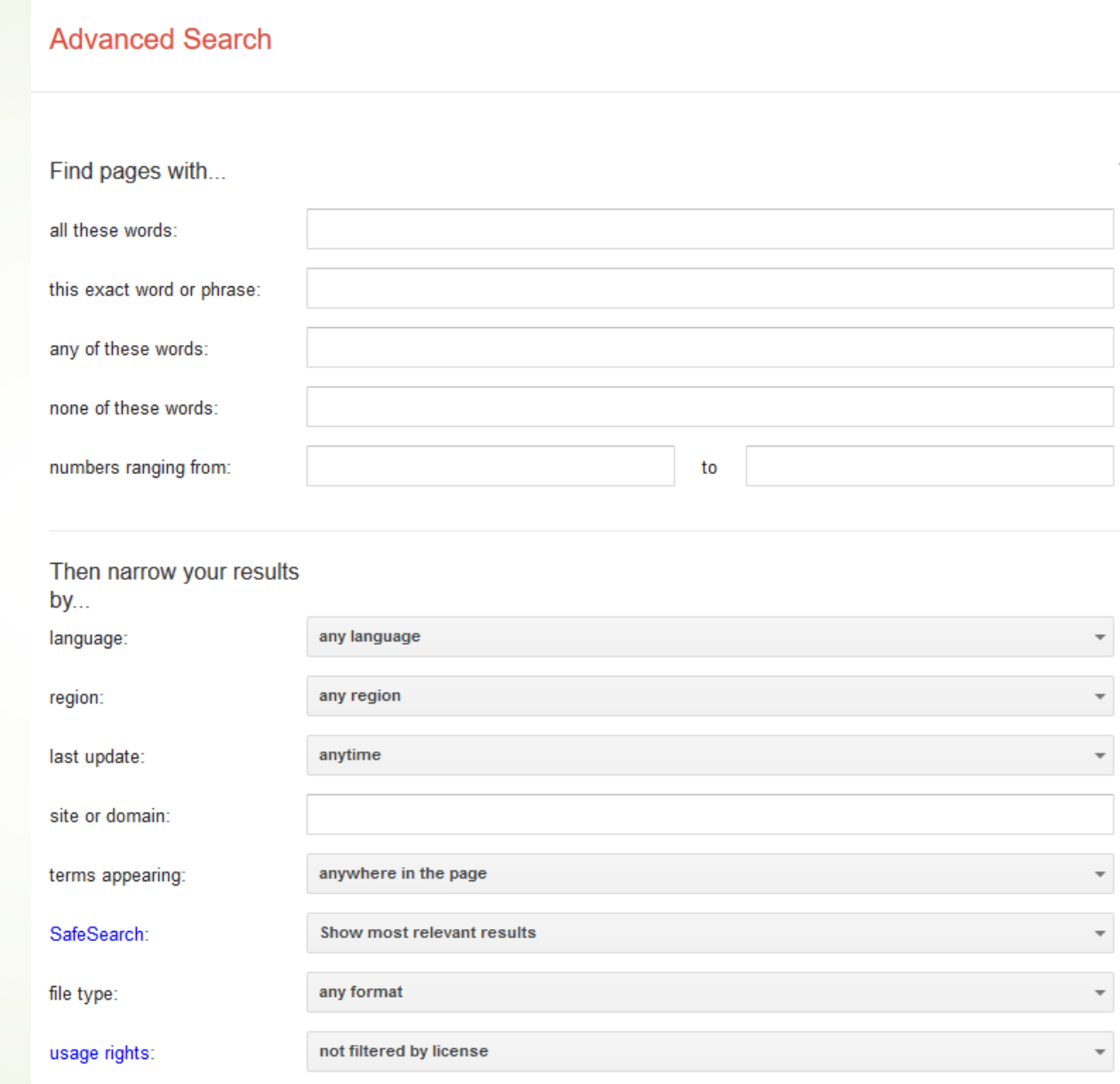

Google has Hidden Games in Search

You can play these games within the default Google.com itself, without visiting any other site.

Then there are other games that were part of Google's famous doodles but aren't available easily since the doødle keeps changing. Don't worry though, there are sites where these playable doodles are still active t*b*day.

Here are the fun hidden Google games you can play within Google Search or the browser.

- 1. Solitaire
- 2. Minesweeper
- 3. Tic-Tac-Toe
- 4. Pac-Man
- 5. Snake
- 6. Atari Breakout
- 7. A Google a Day
- 8. Spooky Cat

#### **Solitaire**

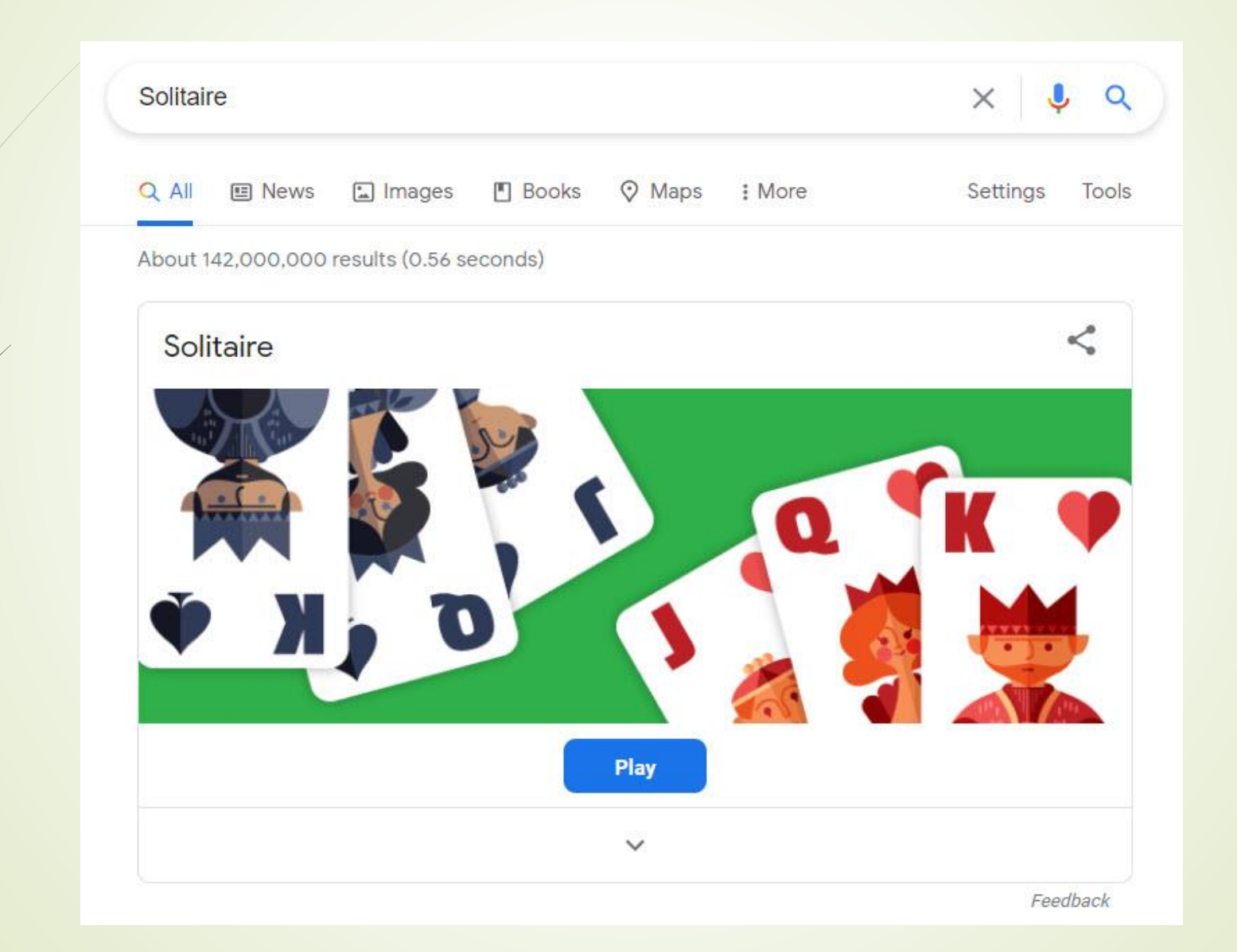

- https://www.google.com/search?q=Solitaire
- https://www.google.com/search?q=minesweeper
- https://www.google.com/search?q=tic-tac-toe
- https://www.google.com/search?q=pac-man
- https://www.google.com/search?q=snake+game
- https://www.google.com/search?tbm=isch&q=Atari +Breakout
- http://www.agoogleaday.com/
- https://www.google.com/doodles/halloween-2016

ahrefsblog

Brought to you by Ahrefs, a data-driven marketing toolset powered by a huge index of backlinks, keywords and content

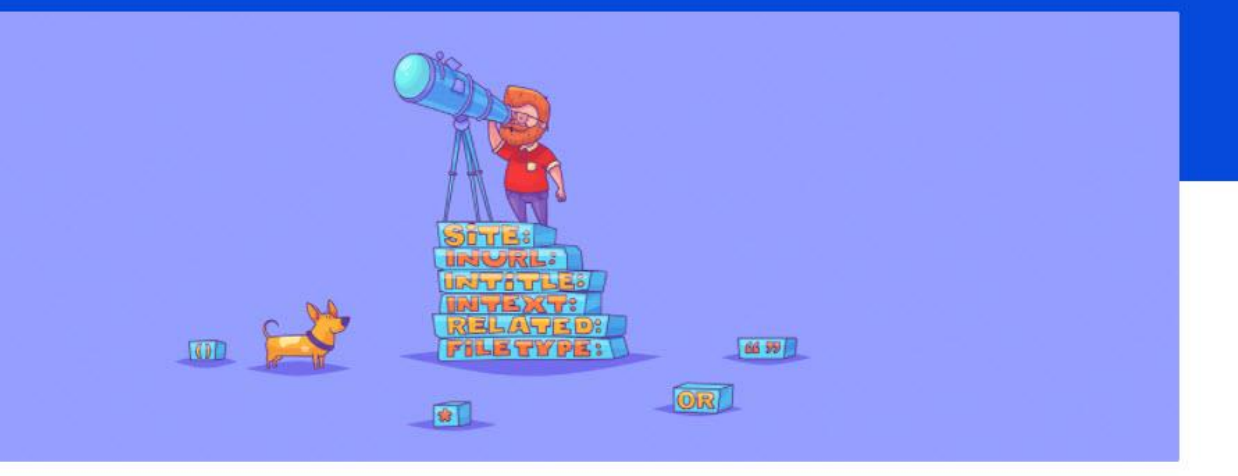

**GENERAL SEO** 

#### **Google Search Operators: The Complete List (42 Advanced** Operators)

Joshua Hardwick • Updated: August 3 2020 • English •

For anyone that's been doing SEO for a while, Google advanced search operators-i.e., special commands that make regular ol' searches seem laughably basic in comparison-are nothing new.

Here's a Google search operator you may be familiar with.

**https://ahrefs.com/blog/google-advanced-search-operators/**

### Your Search Time should be more Productive NOW !!

#### **Your Search**

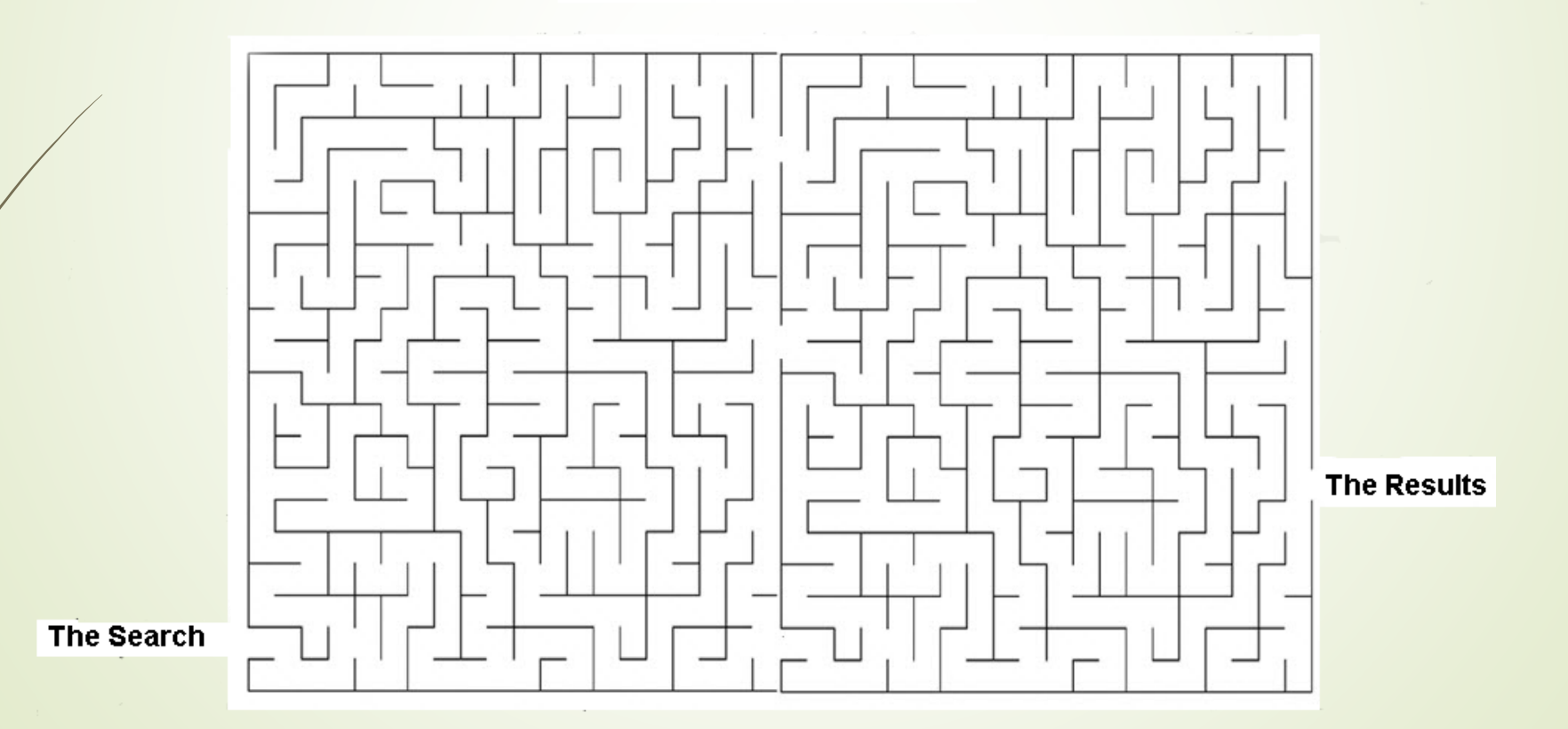

 $\sigma_{\rm{max}}=0.05$ 

# Questions?

Search with Better Results Hewie Poplock info@hewie.net

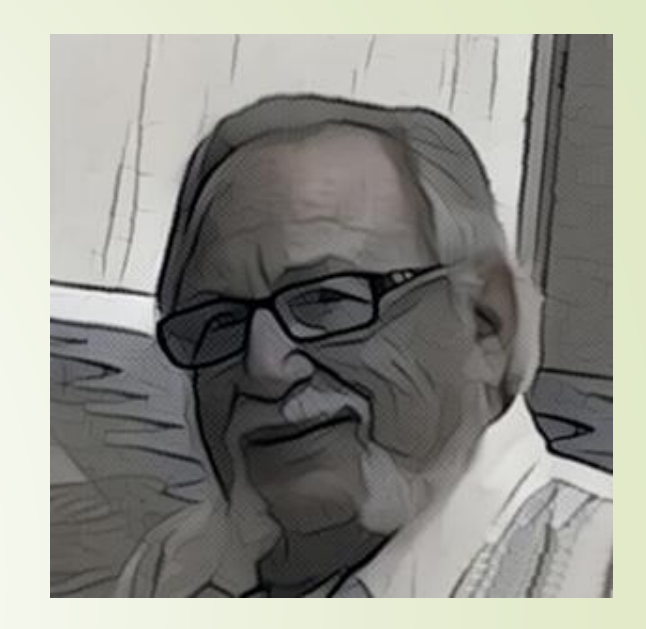

#### **East-Central Ohio Technology Users Club**

computer club activities for Newark and Central Ohio

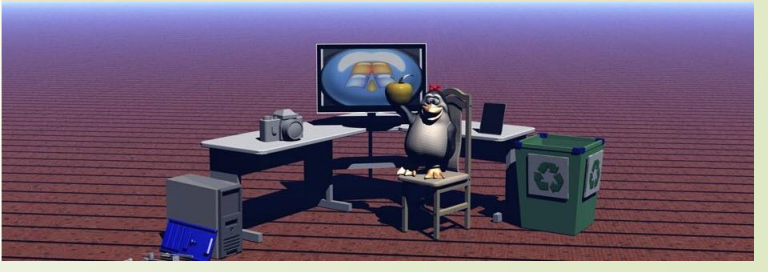